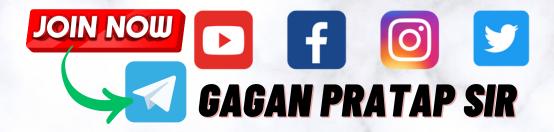

## TCS EXAMS COMPUTER Question Compilation

## English

# GAGAN PRATAP SIR

#### LAST 3 YEAR ALL TCS EXAMS COMPUTER MCQ

### {INDEX}

**Click on Exam Name to Directly jump on That Page** 

CGL TIER-2 COMPUTER

• CHSL TIER-02 COMPUTER

DELHI POLICE HEAD-CONSTABLE 2022 COMPUTER

• UPPCL EXAM 2023 COMPUTER

|                                                       | nt settings is used to choose only specific pages in MS-Word 365?<br>Pages 3 Print Current Page 4 Print Selection |
|-------------------------------------------------------|----------------------------------------------------------------------------------------------------|
| Q.2 Which of the following is NOT a                   | in example of e-mail service provider?                                                                            |
| I. Outlook                                            |                                                                                                    |
| II. Gmail                                             |                                                                                                    |
| III. Yandex                                           |                                                                                                    |
| •                                                     | rvice providers 3. Only III 4. I and III                                                                          |
| Q.3 The instruction that is not to be e               | xecuted immediately is placed in the                                                                              |
|                                                       | (CIR) 2. Instruction Buffer Register (IBR) 3.                                                                     |
| Program Counter (PC) 4. Memory Ad                     |                                                                                                    |
| ;                                                     |                                                                                                    |
| Q.4 is a type of malware that                         | is often disguised as legitimate software.                                                                        |
| Ans 1. Ransomware 2. Roolkit                          | 3. Keylogger 4. Trojan                                                                                            |
|                                                       |                                                                                                    |
|                                                       | rtcuts is used to insert a hyperlink for the selected text in Microsoft Word?                                     |
| <b>Ans</b> 1. $Ctrl + K$ 2. $Ctrl + M$ 3. C           | $trl + Z = 4 \cdot Ctrl + H$                                                                                      |
| Q.6 is also known as electro                          | onic disk.                                                                                                    |
| Ans 1. Network Storage Servers 2                      | USB Hard Drives <sup>3.</sup> Solid-State Drive <sup>4.</sup>                                                     |
| USB Sticks                                            | Sold Suit Diffe                                                                                                   |
|                                                       | to notworks that may work on different notworking models                                                          |
|                                                       | vo networks that may work on different networking models.                                                         |
| Ans 1. Router <sup>2.</sup> Switch <sup>3.</sup> Gate | way 4. Hub                                                                                                    |
|                                                       | ates directly with the CPU is called memory.                                                                      |
| Ans 1. auxiliary 2. main <sup>3.</sup> cach           |                                                                                                    |
| •                                                     |                                                                                                    |
| Q.9 is a high-speed device used                       | in CPU that is utilised to store data temporarily during processing.                                              |
| Ans 1. Auxiliary Memory 2. Reg                        | isters <sup>3.</sup> Control Unit <sup>4.</sup>                                                                   |
| Arithmetic and Logic Unit (ALU)                       |                                                                                                    |
|                                                       | م                                                                                                    |

| Q.10 Which among the following statements is incorrect?                                                                                                    |
|----------------------------------------------------------------------------------------------------|
| <ul> <li>Ans 1.</li> <li>Trojan spreads through user interaction such as opening an email attachment or downloading and executing a file from the Internet.</li> <li>2. Trojan looks like a legitimate software. 3.</li> <li>Some Trojans create backdoors to give malicious users access to the system. 4.</li> <li>Trojan self-replicate and infects other files.</li> </ul> |
| <ul> <li>Q.11 displays a list of utility configure the computer system and install software and hardware.</li> <li>Ans 1. Run 2. Control Panel 3. Taskbar 4. Help and Support</li> </ul>                                                                                                    |
| <ul> <li>Q.12 Which among the following is incorrect about Laser Printers?</li> <li>Ans 1. Uses laser lights for producing dots to form characters on a page 2. Fast speed 3.</li> <li>Supports multiple fonts and sizes 4. Can print multiple copies at a time</li> </ul>                                                                                                    |
| <ul> <li>Q.13 In MS-Excel 365 which of the following appears across the top of the screen and below the title bar and contains all the commands, formulas and features needed to create data-intense spreadsheets?</li> <li>Ans 1. Ruler 2. Scroll bars 3. Ribbon 4. Status bar</li> </ul>                                                                                     |
| <ul> <li>Q.14 Which among the following statements is incorrect?</li> <li>Ans 1. Cache memory keeps the programs that can be run in a short amount of time. 2.</li> <li>Cache memory stores data in permanent use. 3. The size of cache is usually small. 4.</li> <li>Cache memory is faster than main memory.</li> </ul>                                                      |
| <ul> <li>Q.15 Which of the following is keyboard shortcut to reload the current page in Google search engine?</li> <li>Ans 1. F3 2. F7 3. F5 4. F1</li> </ul>                                                                                                    |
| <ul> <li>Q.16 Which of the following is correct option in MS-Excel 365, if a value in a cell of column A and row 10 is to be referred in a function or formula?</li> <li>Ans 1. A10 2. A:10 3. 10A 4. A-10</li> </ul>                                                                                                    |
| Q.17 While, data transfers from the customers' machine to the server.<br>Ans 1. forwarding 2. browsing 3. downloading 4. uploading                                                                                                    |
| Q.18 Video Graphics Array connectors are those which connect the monitor to a computer's video card and has holes.<br>Ans 1. 10 2. 18 3. 12 4. 15                                                                                                    |
| <ul> <li>Q.19 Shading option in MS-Word 365 is used for</li> <li>Ans 1 changing the color behind the selected text 2 changing the color of the selected text</li> <li>3 making the text pop by highlighting it 4 changing the color around the selected text</li> </ul>                                                                                                    |

| Q.20            | cookies track you and expose your privacy.                                                                                                    |
|-----------------|----------------------------------------------------------------------------------------------------|
| Ans             | <sup>1</sup> Zombi <sup>2</sup> Session <sup>3</sup> Persistent <sup>4</sup> Third-party                                                                                                    |
|                 | Answers                                                                                                    |
| Q1: 1<br>Q11: 2 | Q2: 2       Q3: 2       Q4: 4       Q5: 1       Q6: 3       Q7: 3       Q8: 2       Q9: 2       Q10: 4         Q12: 4       Q13: 3       Q14: 2       Q15: 3       Q16: 2       Q17: 4       Q18: 4       Q19: 1       Q20: 4 |
|                 |                                                                                                    |

| Q.1  | Once has infected a substantial number of computer systems, it generates revenue either by displaying advertisements or using "pay per click" mechanism to charge its clients against the number of clicks on their displayed ads. |
|------|----------------------------------------------------------------------------------------------------|
| Ans  | 1. worms 2. spyware 3. virus 4. adware                                                                                                    |
| Q.2  | Each cell in the worksheet of MS-Excel 365 is identified by a cell                                                                                                    |
| Ans  | 1. rounding 2. reference 3. size 4. color                                                                                                    |
| Q.3  | is the oldest type of Central Processing Unit (CPU).                                                                                                    |
| Ans  | 1. Single Core 2. Quad Core 3. Dual Core 4. Triple Core                                                                                                    |
| Q.4  | Which among the following ports is also known as Line Printer Port?                                                                                                    |
| Ans  | 1. Parallel 2. Display 3. High Definition Media Interface 4. Video Graphic Array                                                                                                    |
| Q.5  | Which among the following devices is also known as Visual Display Unit (VDU)?                                                                                                    |
| Ans  | 1. Printer <sup>2.</sup> Scanner <sup>3.</sup> Track Ball <sup>4.</sup> Monitor                                                                                                    |
| Q.6  | Which among the following keyboard shortcuts is used to bookmark the current webpage on the web browser?                                                                                                    |
| Ans  | 1. $Ctrl + D$ 2. $Ctrl + I$ 3. $Ctrl + B$ 4. $Ctrl + N$                                                                                                    |
| Q.7  | Which among the following generations of computer used the technology of transistors for the first time?                                                                                                    |
| Ans  | 1. Second 2. Third 3. Fourth 4. First                                                                                                    |
| Q.8  | Which of the following is Math and trigonometric functions available in MS-Excel 365?                                                                                                    |
| Ans  | 1. ABS function 2. Logical function 3. Text function 4. Financial function                                                                                                    |
| Q.9  | Which of the following statement(s) about Quick Access Toolbar in MS-Word 2010 is/are incorrect?                                                                                                    |
|      | P: The Quick Access Toolbar has Save, Undo, and Redo buttons by default.                                                                                                    |
|      | Q: The Quick Access Toolbar has Cut, Undo, and Redo buttons by default.                                                                                                    |
|      | R: You can place more buttons on the Quick Access toolbar.                                                                                                    |
| A    | S: There is no option on Quick Access toolbar for "show below the Ribbon".                                                                                                    |
| Ans  | 1. Only Q and R 2. only P, Q, R 3. Only Q and S 4. All P, Q, R, S                                                                                                    |
| Q.10 | memory is sometimes used to increase the speed of processing by making current programs and data available                                                                                                    |
| A    | to the CPU at a rapid rate.                                                                                                    |
| Ans  | 1. Auxiliary 2. Backup 3. Main 4. Cache                                                                                                    |

| <ul> <li>Q.11 Which among the following statements is incorrect?</li> <li>Ans 1. The right window of Windows Explorer is called Navigation Pane. 2.</li> <li>Navigation Pane is to enable easier navigation through Windows Explorer. 3.</li> <li>In the Navigation Pane, there is a Quick Access area. 4.</li> <li>From the Navigation pane, you can view your computer's file and folder structure and access files and folders.</li> </ul> |
|----------------------------------------------------------------------------------------------------|
| <ul> <li>Q.12 Which of the following font effects is not available in the MS-Word 2010 font dialog box?</li> <li>Ans 1. Equalize Character Height 2. Small Cap 3. Double Strikethrough 4. Superscript</li> </ul>                                                                                                    |
| <ul> <li>Q.13 Which of the following option can be pressed to create a new email message in Gmail?</li> <li>Ans 1. Outbound 2. Settings 3. Drafts 4. Compose</li> </ul>                                                                                                    |
| Q.14 is also known as protocol convertor.<br>Ans 1. Bridge 2. Gateway 3. Switch 4. Hub                                                                                                    |
| <ul> <li>Q.15 In web browser, which of the following is responsible for displaying the web pages?</li> <li>Ans 1. Rendering engine 2. Server 3. Search Engine 4. Page engine</li> </ul>                                                                                                    |
| <ul> <li>Q.16 Some cookies are automatically recreated after a user has deleted them. These are called as cookies.</li> <li>Ans 1. session 2. zombie 3. persistent 4. third party</li> </ul>                                                                                                    |
| Q.17 viruses are embedded in a system's memory so it can be reactivated if the original virus is deleted.<br>Ans 1. File 2. Roolkit 3. Resident 4. Polymorphic                                                                                                    |
| <ul> <li>Q.18 is a type of dedicated file storage device that provides local-area network (LAN) users with centralized, consolidated disk storage through a standard Ethernet connection.</li> <li>Ans 1. Solid-State Drive (SSD) 2. USB Sticks 3. Network Attached Storage (NAS) 4. USB Hard Drives</li> </ul>                                                                                                    |
| <ul> <li>Q.19 Which among the following statements is incorrect about secondary memory?</li> <li>Ans 1. Computer may run without the secondary memory. 2. It is a volatile memory. 3. It is known as the backup memory. 4. Data is permanently stored even if power is switched OFF.</li> </ul>                                                                                                    |
| Q.20 are rules that exist at several levels in a telecommunication connection.<br>Ans 1. Protocol 2. Bandwidth 3. Domain Name 4. Network Surface Unit                                                                                                    |
| Answers                                                                                                    |

Q7: 1

Q8: 1

Q6: 1

Q10: 4

Q9: 3

1

Q1: 4

Q2: 2

Q3: 1

Q4: 1

Q5: 4

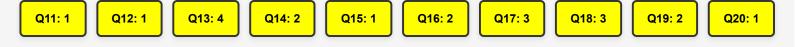

I

٨

| Q.1 Which of the following is not a magnetic disk?<br>Ans 1. Zip disk 2. DVD 3. Disk pack 4. Winchester disk                                                                                                    |  |
|----------------------------------------------------------------------------------------------------|--|
| <ul> <li>Q.2 Which among the following registers in Instruction Cycle holds the last instruction fetched?</li> <li>Ans 1. Program Counter (PC) 2. Instruction Register (IR) 3.</li> <li>Memory Address Register (MAR) 4. Memory Buffer Register (MBR)</li> </ul>                                                                                                    |  |
| Q.3 is a reading device that reads printed text by scanning it character by character.<br>Ans 1. Magnetic Ink Card Reader (MICR) 2. Optical Character Reader (OCR) 3.<br>Track Ball 4. Digitizer                                                                                                    |  |
| <ul> <li>Q.4 server acts as a set of components accessible to the software developer through an API defined by the platform itself.</li> <li>Ans 1. Application 2. Mail 3. Database 4. File Transfer Protocol (FTP)</li> </ul>                                                                                                    |  |
| <ul> <li>Q.5 Which among the following statements is incorrect?</li> <li>Ans 1 Data travels from user's device to the web server while uploading. 2.</li> <li>Memory is required in the webserver to downloading anything. 3.</li> <li>Uploading is a procedure for copying data from the device to the webserver. 4.</li> <li>Downloading is a procedure of copying files from the webserver to the machine.</li> </ul> |  |
| <ul> <li>Q.6 Which of the following Internet protocol specifies how data is exchanged over the Internet and how it should be broken into IP packets?</li> <li>Ans 1. TCP 2. HTTP 3. PPP 4. SMTP</li> </ul>                                                                                                    |  |
| <ul> <li>Q.7 A is a contagious program or code that attaches itself to another piece of software, and then reproduces itself when that software is run.</li> <li>Ans 1. Trojan 2. adware 3. Spyware 4. virus</li> </ul>                                                                                                    |  |
| <ul> <li>Q.8 Which of the following shortcut key is used to quickly create a new, blank workbook in MS-Excel 2010?</li> <li>Ans 1. Alt + Shift + W 2. Alt + Shift + N 3. Ctrl + N 4. Ctrl + W</li> </ul>                                                                                                    |  |
| <ul> <li>Q.9 Which of the following buttons are present in the Quick Access Toolbar by default in MS-Word 2010?</li> <li>Ans 1. Paste, Redo, Copy 2. Undo, Redo, Name 3. Save, Undo, Redo 4.</li> <li>Undo, Redo, Cut</li> </ul>                                                                                                    |  |

| Q.10<br>Ans                                | Which of the following is also known as a flash drive?<br><sup>1.</sup> Pen drive <sup>2.</sup> SSD <sup>3.</sup> HDD <sup>4.</sup> Disk Array                                                                                                    |
|--------------------------------------------|----------------------------------------------------------------------------------------------------|
| Q.11                                       | A port transmits one bit of a byte at a time as a single stream of bits. It is meant for transmitting slow data over long distances.                                                                                                    |
| Ans                                        | <ol> <li>Universal Serial Bus <sup>2</sup>. Display <sup>3</sup>. Serial <sup>4</sup>. Parallel</li> </ol>                                                                                                    |
| Q.12                                       | Which among the following keyboard shortcuts open the properties for the selected item on a Windows 10 home screen?                                                                                                    |
| Ans                                        | 1. Ctrl + Shift + Spacebar 2. Alt + Shift + Spacebar 3. Alt + Enter 4. Ctrl + Enter                                                                                                    |
|                                            | <ul> <li>Which among the following is incorrect about cache memory?</li> <li>1. It keeps the programs that can be run in a short amount of time.</li> <li>2.</li> <li>awer than the main memory.</li> <li>3. It stores data in temporary use.</li> <li>4.</li> <li>as a high speed buffer between CPU and main memory.</li> </ul> |
| Q.14<br>Ans                                | In Gmail, what do you use when you receive a mail and want to send the mail in response of the same mail and to the original sender only?<br>1. Both Reply and Forward 2. Forward 3. Reply All 4. Reply                                                                                                    |
| Q.15                                       | Consider the following statement about MATCH() function of MS-Excel 2010:<br>P: It searches for a specified item in a range of cells, and then returns the relative position of that item in the range.                                                                                                    |
|                                            | Q: The MATCH function syntax is MATCH(lookup_value, lookup_array, [match_type])                                                                                                    |
|                                            | R: All the arguments in a MATCH() function are required.<br>Which of the following statement(s) is/are true                                                                                                    |
| Ans                                        | 1. Only Q 2. Only P and Q 3. All P, Q, R 4. Only P and R                                                                                                    |
| Ans<br>Arithm<br>Control<br>executed<br>4. | etic Logic Unit is responsible for taking the input, converting it into a signal, and storing it for further                                                                                                    |
| Ans                                        | Which among the following keyboard shortcut can be used to open Windows Explorer?<br>1. Windows Key + E 2. Windows Key + W 3. Windows Key + X 4.<br>ws Key + R                                                                                                    |

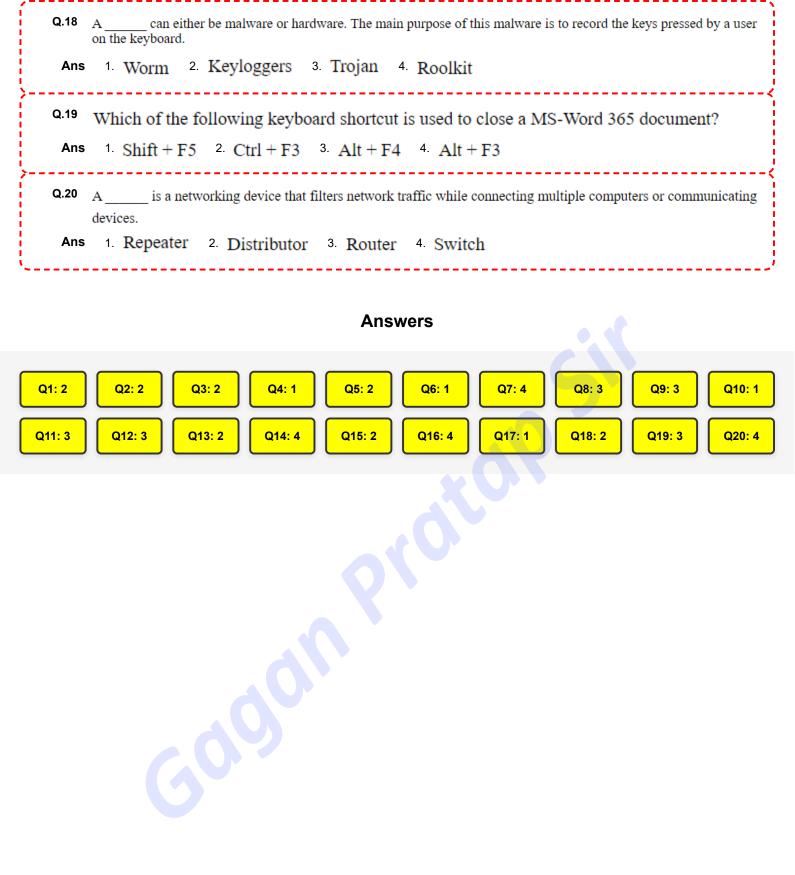

2

2

2

2

1

I.

| Q.1 (                                                                                                    | Consider the following statements regarding line spacing of a paragraph in MS-Word 2010:                                                                                                |
|----------------------------------------------------------------------------------------------------|----------------------------------------------------------------------------------------------------|
| Р                                                                                                    | : Line spacing determines the amount of vertical space between lines of text in a paragraph.                                                                                            |
| ç                                                                                                    | c: Line spacing determines the amount of diagonal space between lines of text in a paragraph                                                                                            |
| v                                                                                                    | Vhich of the following statement(s) is/are correct?                                                                                                    |
| Ans                                                                                                    | 1. Only Q 2. Both P and Q 3. Neither P nor Q 4. Only P                                                                                                    |
| Q.2 _<br>Ans                                                                                                    | was the first browser to display images inline with text instead of displaying images in a separate window.<br>1. Mozilla 2. Opera 3. Lynx 4. Mosaic                                    |
| Q.3 <sub>V</sub><br>Ans                                                                                                    | Vhich among the following type of computer is also known as notebook?<br><sup>1.</sup> Multi Core <sup>2.</sup> Laptop Computer <sup>3.</sup> Work Station <sup>4.</sup> Micro Computer |
| Q.4 V                                                                                                    | Which among the following statements is incorrect?                                                                                                    |
| Ans 1.<br>Magnetic tape drivers are not suitable for storage of data that need to be accessed randomly. 2.<br>There is no addressing in the magnetic tapes. 3.<br>A magnetic tape consists of vertical columns called frames. 4.<br>Magnetic tape consists of horizontal rows called channels or tracks. |                                                                                                    |
|                                                                                                    | records everything you type on your PC in order to obtain your log-in name, passwords and other sensitive aformation.<br>1. Ransomware 2. Worms 3. Keyloggers 4. Virus                  |
| Ans                                                                                                    | n MS-Word 365, Ctrl + E is the keyboard shortcut to<br>1 right align the selected text 2 display the file menu options 3.<br>ne selected text 4 centre align the selected text          |
| Ans<br>Instructio                                                                                                    | holds address of the active memory location.<br>1. Stack pointer 2. Memory Address Register 3. Program Counter 4.<br>2. Memory Address Register 3. Program Counter 4.                   |
| Q.8 _                                                                                                    | displays a list of utility configure the computer system and install software and hardware.<br>1. Control Panel 2. Run 3. Taskbar 4. Help and Support                                   |

| Q.9<br>Ans  | Crypto Locker is a form of which of the following?<br><sup>1.</sup> Ransomware <sup>2.</sup> Worms <sup>3.</sup> Spyware <sup>4.</sup> Adware                                                                                                    |
|-------------|----------------------------------------------------------------------------------------------------|
| Ans         | <ul> <li>Which among the following statements is incorrect for input devices?</li> <li>1 Input devices accepts user data.</li> <li>2 Input devices are also called as peripheral device.</li> <li>ical Mark Reader is an input device.</li> <li>4 Input devices helps computer in receiving data.</li> </ul> |
|             | is the bit-rate of available or consumed information capacity expressed typically in metric multiples of bits per second.<br>1. Bandwidth 2. Speed 3. Frequency 4. Protocol                                                                                                    |
|             | What will the function given below return in MS-Excel 2010?<br>=MATCH(12, {10,13,30,40,60},1)<br>1. 0 2. #N/A 3. 2 4. 1                                                                                                    |
| Q.13<br>Ans | are a set of wires, which carries a group of bits in parallel and has an associated control scheme. It provides a communication path between two or more devices of a computer system.<br>1. Buses 2. Control Unit 3. Cache 4. Register                                                                      |
| Q.14<br>Ans | Which of the following is a web browser created and developed by Microsoft?<br>1. Opera 2. Edge 3. Brave 4. Chrome                                                                                                    |
|             | Which of the following shortcut key is used to select all cells of the current row in MS-Excel 2010 worksheet?<br>1. Shift+Spacebar 2. Shift+Page down 3. Shift+Page up 4. Ctrl+Spacebar                                                                                                    |
|             | Which one of the following folders is used to store deleted emails?<br><sup>1.</sup> Inbox <sup>2.</sup> Spam <sup>3.</sup> Trash <sup>4.</sup> Drafts                                                                                                    |
|             | <ul> <li>A is a networking device that filters network traffic while connecting multiple computers or communicating devices.</li> <li>1. gateway</li> <li>2. router</li> <li>3. repeater</li> <li>4. switch</li> </ul>                                                                                       |
|             | Which among the following is not a magnetic storage?<br><sup>1.</sup> Winchester disk <sup>2.</sup> Magnetic Tape <sup>3.</sup> Memory Card <sup>4.</sup> Floppy Drive                                                                                                    |
| Q.19<br>Ans | Which among the following ports is also called as mouse port?<br>1. High Definition Media Interface <sup>2</sup> . Firewire <sup>3</sup> . PS/2 <sup>4</sup> . Video Graphic Array                                                                                                    |
| Ans         | Which of the following is not a LibreOffice Software Suite program?<br><sup>1.</sup> LibreOffice Calc <sup>2.</sup> LibreOffice Impress <sup>3.</sup> LibreOffice Writer <sup>4.</sup><br>office Excel                                                                                                    |

#### Answers

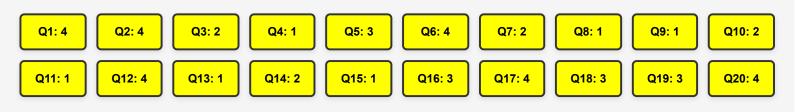

Gaan

l

| Q.1         | Net banking is also known as                                                                                                    |
|-------------|----------------------------------------------------------------------------------------------------|
| Ans         | <sup>1</sup> e-transfer <sup>2</sup> e-banking <sup>3</sup> e-commerce <sup>4</sup> e-process                                            |
|             |                                                                                                    |
| Q.2         | Which of the following is a complementary language that helps style the HTML markup code used to create and design                       |
| Ans         | <ol> <li>websites and web pages?</li> <li>Structured Query Language (SQL)</li> <li>Hypertext Preprocessor (PHP)</li> <li>Java</li> </ol> |
|             | ing Style Sheets (CSS)                                                                                                    |
|             |                                                                                                    |
| Q.3         | Which of the following types of hackers, also known as crackers, hack to gain unauthorised access to a system and harm                   |
|             | its operations or steal sensitive information?                                                                                           |
| Ans         | <ol> <li>Black hat <sup>2</sup>. White hat <sup>3</sup>. Red hat <sup>4</sup>. Grey hat</li> </ol>                                       |
| Q.4         | In Windows OS, when you delete an item from any of the drives by making use of the 'Delete' key or even by simply                        |
|             | right-clicking and selecting the 'Delete' option, the item is moved to                                                                   |
| Ans         | <ol> <li>Control Panel <sup>2.</sup> Start menu <sup>3.</sup> Recycle Bin <sup>4.</sup> Taskbar</li> </ol>                               |
|             |                                                                                                    |
| Q.5         | Which of the following is NOT a part of an email address?                                                                                |
| Ans         | 1. Email service provider's domain 2. '@' symbol 3. Username 4. Photo                                                                    |
|             |                                                                                                    |
| Q.6         | Identify whether the following statements are true or false with reference to MS-Word 2010.                                              |
|             | (i) A template can be selected while creating a new document.                                                                            |
|             | (ii) The keyboard shortcut for going to the end of a document is Shift + End.                                                            |
|             | (ii) The Reyboard shorteut for going to the end of a document is Shirt + Liid.                                                           |
| Ans         | 1 (i) False (ii) True 2 (i) True (ii) True 3 (i) False (ii) False 4 (i) True (ii) False                                                  |
|             |                                                                                                    |
| Q.7         | Which of the following options refers to the layout arrangement of different devices in a network?                                       |
| Ans         | <ol> <li>Transmission mode 2. Network topology 3. Closed systems 4. Open systems</li> </ol>                                              |
| Q.8         | Which of the following keyboard shortcuts is used to enter a new line in the same cell in a worksheet in MS-Excel                        |
| • -         | 2010?                                                                                                    |
|             | <sup>1</sup> . Ctrl + Enter <sup>2</sup> . Alt + Enter <sup>3</sup> . Tab + Enter <sup>4</sup> . Shift + Enter                           |
|             | Which of the following is the correct categorisation of volatile semiconductor memory based on the data retention                        |
| <b>4</b> .7 | capability?                                                                                                    |
| Ans         | <sup>1.</sup> SRAM and DRAM <sup>2.</sup> DRAM and ROM <sup>3.</sup> RAM and ROM <sup>4.</sup>                                           |
| SRAM        | and ROM                                                                                                    |

| <ul> <li>Q.10 The unit is that part of the CPU which controls or directs the operations of the processor.</li> <li>Ans 1. control 2. arithmetic logic 3. memory 4. data</li> </ul>                                                               |
|----------------------------------------------------------------------------------------------------|
| Q.11 What is the diameter of a Blu-ray Disc?<br>Ans 1. 100 mm 2. 115 mm 3. 120 mm 4. 110 mm                                                                                                    |
| <ul> <li>Q.12 In Windows 10, which of the following keyboard shortcuts is used to display and hide the desktop?</li> <li>Ans 1. Windows logo key + G 2. Windows logo key + D 3. Windows logo key + H 4.</li> <li>Windows logo key + C</li> </ul> |
| Q.13 means sending data or a file from your computer on the internet.<br>Ans 1. Uploading 2. Accessing 3. Deleting 4. Downloading                                                                                                    |
| <ul> <li>Q.14 An Erasable Programmable Read-Only Memory (EPROM) retains its content until it is exposed to the</li> <li>Ans 1. electrical signals 2. radio signals 3. magnetic signals 4. ultraviolet light</li> </ul>                           |
| <ul> <li>Q.15 Which of the following is a mini-DIN connector used to connect a keyboard and mouse to a PC compatible computer?</li> <li>Ans 1. RS232 port 2. Ethernet port 3. PS/2 port 4. VGA port</li> </ul>                                   |
|                                                                                                    |

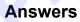

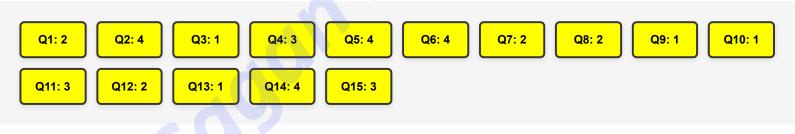

Join YouTube

DP HC COMPUTER- 10/10/2022 (9:00 AM - 10:30 AM)

Join Telegram

| Q.1 Which of the following is the symbol that must be used in email address?<br>Ans 1. # 2. % 3. \$ 4. @                                                                                                    |
|----------------------------------------------------------------------------------------------------|
| <ul><li>Q.2 Which of the following is not a document processing software?</li><li>Ans 1. WordPad 2. Microsoft Word 3. Notepad 4. Open Office Impress</li></ul>                                                                 |
| Q.3 Mozilla is a web browsing software developed in the year, by the Mozilla Foundation.<br>Ans 1. 2001 2. 2002 3. 2000 4. 2003                                                                                                |
| Q.4 In MS-Excel 2010 are named from A onwards and are named from 1 onwards. Ans 1. rows, columns 2. table, pivot table 3. columns, rows 4. chart, graph                                                                        |
| Q.5 Hide option is present in tab in MS-Excel 2010 ribbon bar.         Ans       1. Insert       2. View       3. Data       4. File                                                                                           |
| Q.6 In MS-Excel 2010 is used for hiding columns within the sheet.         Ans       1. Alt + 9       2. Ctrl + 9       3. Alt + 0         4. Ctrl + 0                                                                          |
| Q.7 In MS-Excel 2010 function provides only the current system date.         Ans       1. TODAY       2. CURRENT       3. YEAR       4. NOW                                                                                    |
| Q.8 A markup language and file format used for storing, transmitting, and reconstructing arbitrary data is known as<br>Ans 1. HTML 2. EML 3. XML 4. SGML                                                                       |
| Q.9 function in MS-Excel 2010 returns the total number of characters in a string.<br>Ans 1. SUM 2. LEN 3. COUNTA 4. COUNTIF                                                                                                    |
| <ul> <li>Q.10 The is a name for the lower edge of the worksheet window, which displays various information about an excel worksheet in MS-Excel 2010.</li> <li>Ans 1. Task bar 2. Title bar 3. Status bar 4. Ribbon</li> </ul> |
| Answers                                                                                                    |
| Q1: 4 Q2: 4 Q3: 2 Q4: 3 Q5: 2 Q6: 4 Q7: 1 Q8: 3 Q9: 2 Q10: 3                                                                                                    |

| Join |  |
|------|--|
|      |  |
|      |  |

DP HC COMPUTER- 10/10/2022 (1:00 PM - 2:30 PM)

| <ul> <li>Q.1 A website containing a writer's or group of writer's own experiences, observations, opinions, etc is known as</li> <li>Ans 1. EMAIL 2. Instant messenger 3. VIRUS 4. BLOG</li> </ul>                                                                                                    |  |  |  |  |
|----------------------------------------------------------------------------------------------------|--|--|--|--|
| Q.2 What is the default alignment of numeric values that are entered into the cell of an MS-Excel 2010 worksheet?<br>Ans 1. Left 2. Center 3. Right 4. Justify                                                                                                    |  |  |  |  |
| Q.3 The formula is MS-Excel 2010 has the primary function of summing numbers in specific cells.<br>Ans 1. IF 2. AVERAGE 3. COUNT 4. SUM                                                                                                    |  |  |  |  |
| Q.4 In MS-Word 2010, which shortcut key is used to delete one word to the right side?<br>Ans 1. Ctrl+Delete 2. Ctrl+Backspace 3. Delete 4. Alt+Backspace                                                                                                    |  |  |  |  |
| Q.5 Which of the following keyboard shortcuts is used to rename the table in MS-Excel 2010?<br>Ans 1. $Ctrl + T + R$ 2. $Alt + T + R$ 3. $Alt + R$ 4. $Ctrl + R$                                                                                                    |  |  |  |  |
| Q.6 Copying a page onto a server is called the page.<br>Ans 1. Create 2. Save 3. Downloading 4. Uploading                                                                                                    |  |  |  |  |
| <ul> <li>Q.7 Which of the following is a valid domain name in an email address? <ol> <li>gmail.com</li> <li>outlook.com</li> <li>yahoo.com</li> </ol> </li> <li>Ans 1.1 and III 2. All I, II and III 3. II and III 4.1 and II</li> <li>Q.8 In MS-Excel 2010 function provides the current system date and time.</li> </ul>                                                                                                    |  |  |  |  |
| Ans 1. NOW 2. CURRENT 3. TODAY 4. YEAR<br>Q.9 Choose the wrong option with respect of the MS-Excel 2010.<br>Ans 1. In MS-Excel 2010, Ctrl+F is used in finding text within the sheet. 2. In MS-Excel 2010 Home Tab in ribbon bar contains the<br>most frequently used commands such as copying and pasting, sorting and filtering, formatting, etc. 3. Alt+Enter shortcut key is used in MS-<br>Excel 2010 to start a new line of text or add spacing between lines or paragraphs of text in a worksheet cell. 4. In MS-Excel 2010, we can<br>save the file by using F3. |  |  |  |  |
| Q.10 In MS-Excel 2010, we can collapse the ribbon to get extra space on the screen. Right click anywhere on the ribbon, and then click Collapse the Ribbon or press                                                                                                    |  |  |  |  |
| Ans 1. ALT+F2 2. CTLR+F2 3. CTLR+F1 4. ALT+F1                                                                                                    |  |  |  |  |
| Answers                                                                                                    |  |  |  |  |
| Q1: 4 Q2: 3 Q3: 4 Q4: 1 Q5: 4 Q6: 4 Q7: 2 Q8: 1 Q9: 4 Q10: 3                                                                                                    |  |  |  |  |

Join YouTube

DP HC COMPUTER- 10/10/2022 (5:00 PM - 6:30 PM)

| <ul> <li>Q.1 When you select a range of cells B3 : G9, starting from B3, in an MS-Excel 2010 worksheet, then what will display in the name box?</li> <li>Ans 1. B3 2. G9 3. G3 4. B9</li> </ul>                                                                                                    |  |  |  |
|----------------------------------------------------------------------------------------------------|--|--|--|
| <ul><li>Q.2 In which folder are unfinished emails are stored without sending them?</li><li>Ans 1. Drafts 2. Trash 3. Sent 4. Spam</li></ul>                                                                                                    |  |  |  |
| Q.3 In MS-Word 2010, which shortcut key is used to delete one character to the left side? Ans 1. Backspace 2. Ctrl + Delete 3. Ctrl + Backspace 4. Shift + Delete                                                                                                    |  |  |  |
| Q.4 What is the maximum number of characters that can be typed in a cell of MS Excel-2010 worksheet?<br>Ans 1. 256 2. 1024 3. 16384 4. 32767                                                                                                    |  |  |  |
| Q.5 In dotted-decimal notation, IP version 4 addresses are represented by using exactly dot (.) symbols.         Ans       1. two       2. three       3. five       4. four                                                                                                    |  |  |  |
| <ul> <li>Q.6 Choose the wrong option with respect to MS-Excel 2010.</li> <li>Ans 1. In MS-Excel 2010, Ctrl+H is used in replacing text within the sheet. 2. In MS-Excel 2010, Ctrl+R is used in replacing text within the sheet. 3. Alt+Enter shortcut key is used in MS-Excel 2010 to enter a new line in the text of a particular cell. 4. In MS-Excel 2010, home tab in ribbon bar contains the most frequently used commands such as copying and pasting, sorting and filtering, formatting, etc.</li> </ul>                                                                                                    |  |  |  |
| Q.7 In MS-Excel 2010 operation is used to arrange the data in a particular order.         Ans       1. TABLE       2. FILTER       3. CHART       4. SORT                                                                                                    |  |  |  |
| <ul> <li>Q.8 Which of the following option is correct about enabling edit mode in worksheets of MS Excel-2010 and above?</li> <li>Ans 1. Click File &gt; Options &gt; Customized Ribbon and under Editing options select the Allow editing directly in cells check box 2. Click File &gt; Options &gt; Customized Ribbon and select the Allow editing directly in cells check box 3. Click File &gt; Options &gt; Advanced and under Editing options select the Allow editing directly in cells check box 4. Click File &gt; Options &gt; Trust Center and select the Allow editing directly in cells check box</li> </ul> |  |  |  |
| <ul> <li>Q.9 A is a collection of web pages and related content that is identified by a common domain name and published on at least one web server.</li> <li>Ans 1. Instant messenger 2. Website 3. EMAIL 4. VIRUS</li> </ul>                                                                                                    |  |  |  |
| Q.10 shortcut key is used in MS-Excel 2010 to go to view tab.<br>Ans 1. ALT + I 2. ALT + N 3. ALT + A 4. ALT + W                                                                                                    |  |  |  |
| Answers                                                                                                    |  |  |  |
| Q1: 1 Q2: 1 Q3: 1 Q4: 4 Q5: 2 Q6: 2 Q7: 4 Q8: 3 Q9: 2 Q10: 4                                                                                                    |  |  |  |

| Q.1<br>Ans |                                 |                 | Percentage in MS<br>00% 4. 400%              | -Excel 2010 application?                                                                 |  |
|------------|---------------------------------|-----------------|----------------------------------------------|------------------------------------------------------------------------------------------|--|
| Q.2<br>Ans | -                               |                 | <b>s in a Range with</b><br>COUNTIF 4. IF    | specific criteria in MS-Excel 2010 can be done using                                     |  |
|            | Read this work<br>follows.      | sheet of MS-E   | xcel 2010 carefull                           | y and accordingly choose the best suitable options for the question that                 |  |
|            | A                               | В               | C D                                          |                                                                                          |  |
|            | 1 A                             | В               | C D                                          |                                                                                          |  |
|            | 2 19                            |                 | 5                                            |                                                                                          |  |
|            | 3 25<br>4 100                   |                 | 1                                            | 140                                                                                      |  |
|            | What is the abs<br>1. B2\$2. \$ |                 |                                              | ning the numeric value of 10?                                                            |  |
|            | Which of the fo<br>browser?     | bllowing keybo  | ard shortcuts is ι                           | used to activate a browser tab to the left of the current tab in Chrome                  |  |
| Ans        | 1. Ctrl + Pag                   | je up 2. Ctrl + | Right arrow 3. A                             | Alt + Page down 4. Alt + Left arrow                                                      |  |
| Ans        | 1. Rows 2                       | . Filter 3. Ce  | II 4. Column                                 | cel 2010 allow users to filter by different values. stored in folder.                    |  |
| Q.7<br>Ans |                                 | -               |                                              | to insert a new worksheet in an existing MS-Excel 2010 workbook?<br>0  4. Shift+Ctrl+F11 |  |
| Q.8<br>Ans |                                 | _               | w <b>are developed k</b><br>Google 4. Micros | -                                                                                        |  |
| Q.9<br>Ans |                                 |                 | sed in replacing t<br>+R 4. Ctrl+H           | ext within the sheet.                                                                    |  |
|            | In MS-Excel 20<br>1. F4 2. F    |                 | <b>ction key is used</b><br>F2               |                                                                                          |  |
|            | Answers                         |                 |                                              |                                                                                          |  |

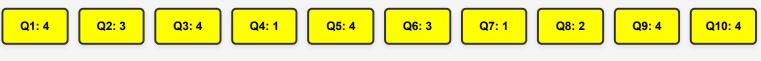

DP HC COMPUTER- 12/10/2022 (1:00 PM - 2:30 PM)

| <ul> <li>Q.1 Consider the following statement about EXACT() function of MS-Excel 2010:</li> <li>P: It compares two text strings and returns TRUE if they are exactly the same.</li> <li>Q: It compares two text strings and returns 1 if they are not exactly the same.</li> <li>R: It compares two text strings and returns FALSE if they are not exactly the same.</li> <li>Which of the following statement(s) is/are true</li> </ul> |  |  |  |
|----------------------------------------------------------------------------------------------------|--|--|--|
| Ans 1. Only P 2. Only P and Q 3. All P, Q, R 4. Only P and R                                                                                                    |  |  |  |
| <ul><li>Q.2 Which of the following effects is not available in the MS-Word 2010 font dialog box?</li><li>Ans 1. Fancy 2. Italic 3. Bold 4. Subscript</li></ul>                                                                                                    |  |  |  |
| Q.3 Which of the following shortcut key is used in MS-Word 2010 to apply double spacing to the paragraph?         Ans       1. Ctrl + 2       2. Ctrl + 5       3. Ctrl + 4       4. Ctrl + 1                                                                                                    |  |  |  |
| Q.4 In MS-Word 2010, if you press the Tab key within a table, the cursor moves to the next of the table.<br>Ans 1. Data 2. Row 3. Cell 4. Line                                                                                                    |  |  |  |
| Q.5 Which of the following type of Internet service does not require cable or phone lines?         Ans       1. Satellite       2. DSL       3. Dial up       4. Cable                                                                                                    |  |  |  |
| Q.6 Which of the following is a valid email address?         Ans       1. @domainname.com       2. John123@.net       3. mySchool@gmail.com       4. abc@def@gmail.com                                                                                                    |  |  |  |
| Q.7 Unhide option is present in tab in MS-Excel 2010 ribbon bar.         Ans       1. Data       2. Insert       3. File       4. View                                                                                                    |  |  |  |
| Q.8 shortcut key is used to move to the previous sheet in MS-Excel 2010.<br>Ans 1. Alt+ PageDown 2. Ctrl + PageUp<br>3. Ctrl + PageDown 4. Alt+PageUp                                                                                                    |  |  |  |
| <ul> <li>Q.9 Which of the following keyboard shortcuts is used to display non-editable HTML source code for the current page in Chrome browser?</li> <li>Ans 1. CTRL + U 2. CTRL + S 3. ALT + U 4. ALT + S</li> </ul>                                                                                                    |  |  |  |
| <ul> <li>Q.10 Which of the following features in MS-Word 2010 can be used to draw a straight line across the selected texts in a document?</li> <li>Ans 1. Eraser 2. Replace 3. Strikethrough 4. Format Painter</li> </ul>                                                                                                    |  |  |  |
| Answers                                                                                                    |  |  |  |
| Q1: 4 Q2: 1 Q3: 1 Q4: 3 Q5: 1 Q6: 3 Q7: 4 Q8: 2 Q9: 1 Q10: 3                                                                                                    |  |  |  |

Q1: 1

Q2: 3

Q3: 2

Q4: 1

| Q.1 shortcut key is used to move to next sheet in MS-Excel 2010 workbook.<br>Ans 1. Ctrl + PageDown 2. Alt+ PageDown 3. Alt+ PageUp 4. Ctrl + PageUp                                                      |  |  |  |  |
|----------------------------------------------------------------------------------------------------|--|--|--|--|
| >                                                                                                    |  |  |  |  |
| Q.2 tab in MS-Excel 2010 ribbon bar allows you to jump into the backstage view that contains the essential file-<br>related commands and Excel options.                                                   |  |  |  |  |
| Ans 1. FORMULA 2. HOME 3. FILE 4. REVIEW                                                                                                    |  |  |  |  |
| <ul> <li>Q.3 The field indicates the sender's address i.e., who sent the e-mail.</li> <li>Ans 1. To 2. From 3. Inbox 4. Bcc</li> </ul>                                                                    |  |  |  |  |
| Q.4 Which of the following shortcut key is used to open the Insert hyperlink dialog box in a MS-Excel 2010 worksheet?<br>Ans 1. Ctrl+K 2. Ctrl+D 3. Ctrl+H 4. Ctrl+G                                      |  |  |  |  |
| Q.5 Ethernet card is a network adaptor used to set up a wired network. It is also known as:<br>Ans 1. Bluetooth Card 2. Wi-Fi card 3. Network Interface Card 4. Fiber optics                              |  |  |  |  |
| Q.6 Which of the following function is used to display current date with time in the cell of MS-Eexcel 2010 worksheet?<br>Ans 1. Now() 2. Date() 3. Timevalue() 4. Time()                                 |  |  |  |  |
| Q.7 Which of the following shortcut key is used to align the paragraph to the right in MS-Word 2010?<br>Ans 1. Ctrl+Shift+M 2. Ctrl+Shift+R 3. Ctrl+J 4. Ctrl+R                                           |  |  |  |  |
| Q.8 Which of the following keyboard shortcut key is equivalent to CTRL+S to save an open file in MS-Word 2010?<br>Ans 1. Ctrl + F5 2. Ctrl + F12 3. Shift + F12 4. Shift + F5                             |  |  |  |  |
| Q.9 Which of the following keyboard shortcut is used to open the Downloads window in Chrome browser?<br>Ans 1. Ctrl + J 2. Ctrl + D 3. Alt + J 4. Alt + D                                                 |  |  |  |  |
| Q.10       In MS-Excel 2010, the feature helps us to add the contents (numeric values) of a cluster of adjacent cells.         Ans       1. Charts       2. AutoFill       3. PivotTable       4. AutoSum |  |  |  |  |
| Answers                                                                                                    |  |  |  |  |
|                                                                                                    |  |  |  |  |

Q5: 3

Q6: 1

Q7: 4

Q8: 3

Q9: 1

Q10: 4

DP HC COMPUTER- 13/10/2022 (9:00 AM - 10:30 AM)

| <ul> <li>Q.1 Choose the wrong option with respect to MS-Excel 2010:</li> <li>Ans 1. In MS-Excel 2010, to open a new file Ctrl+N is used. 2. In MS-Excel 2010, we cannot insert comment to a cell. 3. In MS-Excel 2010, we can save the file by using F12. 4. In MS-Excel 2010, we can insert a table from insert tab.</li> </ul> |  |  |
|----------------------------------------------------------------------------------------------------|--|--|
| Q.2 In MS-Excel 2010, operation is used to open an already existing file.         Ans       1. SAVE       2. OPEN       3. NEW       4. SAVE AS                                                                                                    |  |  |
| Q.3 When a document of MS-Word 2010 is already open, which keyboard shortcut is used to open a new document?<br>Ans 1. Ctrl + N 2. Ctrl + Y 3. Ctrl + X 4. Ctrl + V                                                                                                    |  |  |
| Q.4 Which of the following keyboard shortcut used to start a new line in the same cell in MS-Excel 2010 worksheet?<br>Ans 1. Tab + Enter 2. Alt + Enter 3. Shift + Enter 4. Ctrl + Enter                                                                                                    |  |  |
| Q.5 In MS-Word 2010, which shortcut key is used to delete a character to the right side?<br>Ans 1. Alt+Backspace 2. Ctrl+Backspace 3. Ctrl+Delete 4. Delete                                                                                                    |  |  |
| Q.6 An IPv4 address is of bits.<br>Ans 1. 16 2. 32 3. 128 4. 64                                                                                                    |  |  |
| Q.7 In MS-Excel 2010 looks up values in reference or array.         Ans       1. MATCH       2. COUNT       3. VLOOKUP       4. SUM                                                                                                    |  |  |
| <ul> <li>Q.8 can easily be spread to the computers connected to internet. Such attacks may cause your system to crash, or your important data may get deleted.</li> <li>Ans 1. CHAT 2. VIRUS 3. EMAIL 4. SEARCH</li> </ul>                                                                                                    |  |  |
| Q.9 The field in an e-mail indicates the purpose of that e-mail.         Ans       1. From       2. Bcc       3. To       4. Subject                                                                                                    |  |  |
| Q.10 Which of the following key is used to run spell check in MS-Word 2010?<br>Ans 1. F1 2. F5 3. F7 4. F3                                                                                                    |  |  |
| Answers                                                                                                    |  |  |
|                                                                                                    |  |  |

| Join |  |
|------|--|
|      |  |
|      |  |

DP HC COMPUTER- 13/10/2022 (1:00 PM - 2:30 PM)

| <ul> <li>Q.1 Which of the following font style is not available in the MS-Excel 2010 font dialog box?</li> <li>Ans 1. Regular 2. Superbold 3. Italic 4. Bold</li> </ul>                                                                                                    |  |  |  |
|----------------------------------------------------------------------------------------------------|--|--|--|
| <ul> <li>Q.2 What is the output of the following expression in MS-Excel 2010?</li> <li>= 9 / 6 * 4 + 3 - 1</li> <li>Ans 1.10 2.12 3.6 4.8</li> </ul>                                                                                                    |  |  |  |
| <ul> <li>Q.3 In MS-Word 2010, cells means that the adjacent cells are thereafter treated as a single cell, even though they did not start as a single cell.</li> <li>Ans 1. Formatting 2. Editing 3. Merging 4. Splitting</li> </ul>                                                                                                    |  |  |  |
| <ul> <li>Q.4 In MS-Excel 2010 a is a table of grouped values that aggregates the individual items of a more extensive table within one or more discrete categories.</li> <li>Ans 1. Pivot table 2. Bar 3. Spreadsheet 4. Line</li> </ul>                                                                                                    |  |  |  |
| Q.5       Which of the following is not a service provided by Internet?         Ans       1. Email       2. FTP       3. World Wide Web       4. Ethernet                                                                                                    |  |  |  |
| Q.6 The field of an e-mail indicates the receiver of that e-mail.         Ans       1. To       2. From       3. Signature       4. Subject                                                                                                    |  |  |  |
| <ul> <li>Q.7 Choose the wrong option in relation to cell:</li> <li>Ans 1. Cells can contain formatting attributes that change the way letters, numbers, and dates are displayed 2. Cells can contain text, such as letters, numbers but not dates. 3. Any information you enter in a spreadsheet will be stored in a cell. 4. Cells can contain text, such as letters, numbers, and dates.</li> </ul> |  |  |  |
| Q.8 Which of the following alignment option will distribute your text evenly between the margins in MS-Word 2010?<br>Ans 1. Center 2. Align Right 3. Justify 4. Align Left                                                                                                    |  |  |  |
| <ul> <li>Q.9 In MS-Word 2010, the is a small, customisable toolbar that displays frequently used commands like Save, Undo, Redo, etc.</li> <li>Ans 1. File tab 2. Ribbon 3. Quick Access toolbar 4. Title bar</li> </ul>                                                                                                    |  |  |  |
| Q.10 is the intercompany communication of business documents in a standard format.<br>Ans 1. Emergency data Interchange 2. Electronic Data Interchange 3. Electronic Data Information 4. Electronic Data Instruction                                                                                                    |  |  |  |
| Answers                                                                                                    |  |  |  |
| Q1: 2 Q2: 4 Q3: 3 Q4: 1 Q5: 4 Q6: 1 Q7: 2 Q8: 3 Q9: 3 Q10: 2                                                                                                    |  |  |  |

DP HC COMPUTER- 13/10/2022 (5:00 PM - 6:30 PM)

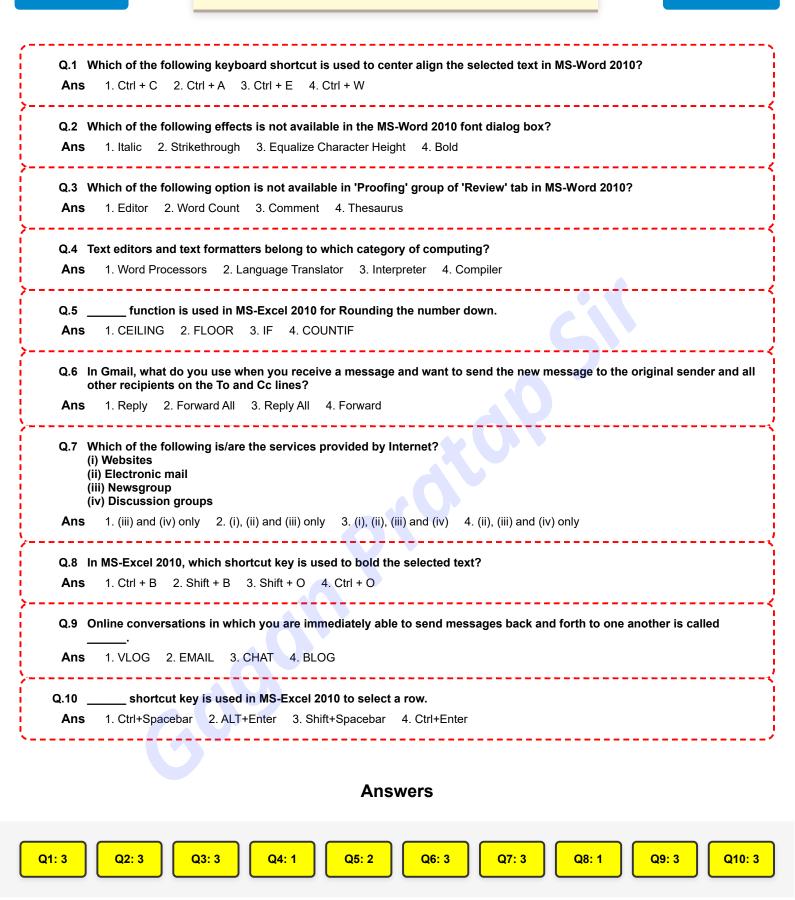

Join YouTube

| Q.1 In MS-Excel 2010, operation is used on data tables for displaying only the rows that meet certain conditions and the other rows gets hidden.                                                                         |  |  |  |  |
|----------------------------------------------------------------------------------------------------|--|--|--|--|
| Ans 1. SORT 2. TABLE 3. CHART 4. FILTER                                                                                                    |  |  |  |  |
| Q.2 Which of the following is not a function in MS-Excel 2010?                                                                                                    |  |  |  |  |
| Ans 1. Sum() 2. Avg() 3. Average() 4. Max()                                                                                                    |  |  |  |  |
| Q.3 In Gmail, what do you use when you receive a message and want to send the message to someone not on the To or Cc lines?                                                                                              |  |  |  |  |
| Ans 1. Show original 2. Forward 3. Print 4. Report Spam                                                                                                    |  |  |  |  |
| Q.4 In MS-Excel 2010 is used in finding text within the sheet.                                                                                                    |  |  |  |  |
| Ans 1. Ctrl+F 2. Alt+R 3. Alt+F 4. Ctrl+T                                                                                                    |  |  |  |  |
| Q.5 Which of the following keyboard shortcuts can be used to show or hide the Bookmarks bar in Google Chrome?<br>Ans 1. Ctrl + Shift + C 2. Alt + Ctrl + K 3. Ctrl + Shift + B 4. Ctrl + Shift + K                       |  |  |  |  |
| Q.6 The arrangement of data in rows and columns in MS-Word 2010 is called a<br>Ans 1. Column 2. table 3. row 4. Cell                                                                                                    |  |  |  |  |
| Q.7 shortcut key is used in MS- Excel 2010 to go to the data tab.                                                                                                    |  |  |  |  |
| Ans 1. ALT+N 2. ALT+A 3. ALT+I 4. ALT+F                                                                                                    |  |  |  |  |
| Q.8 Which of the following keyboard shortcut key in MS-Word 2010 is used to change the paragraph spacing to 1.5-line spacing?                                                                                            |  |  |  |  |
| <b>Ans</b> 1. Ctrl + 1 2. Ctrl + 3 3. Ctrl + 5 4. Ctrl + 2                                                                                                    |  |  |  |  |
| Q.9 Internet Explorer is a web browsing software developed in the year 1995 by<br>Ans 1. Mozilla 2. Yahoo 3. Microsoft 4. Google                                                                                         |  |  |  |  |
|                                                                                                    |  |  |  |  |
| <ul> <li>Q.10 In MS-Word 2010, the keyboard shortcut Ctrl + X is used to</li> <li>Ans 1. bold the highlighted selection 2. cut the selected items to the clipboard 3. select all the text 4. open the options</li> </ul> |  |  |  |  |
|                                                                                                    |  |  |  |  |
| Answers                                                                                                    |  |  |  |  |
| Q1: 4 Q2: 2 Q3: 2 Q4: 1 Q5: 3 Q6: 2 Q7: 2 Q8: 3 Q9: 3 Q10: 2                                                                                                    |  |  |  |  |

Q1: 4

Q2: 1

Q3: 2

Q4: 3

Q5: 3

Q6: 1

Q7: 3

Q8: 3

DP HC COMPUTER- 14/10/2022 (1:00 PM - 2:30 PM)

Q10: 1

Q9: 3

| <ul> <li>Ans 1. =E8+F7 2. =A3+B4 3. =B4+C5 4. =E7+F8</li> <li>Q.2 Which of the following keyboard shortcuts is used to move through each of the open tabs going to the right in Chrome browser?</li> <li>Ans 1. Ctrl + Tab 2. Alt + Tab 3. Ctrl + N 4. Alt + N</li> <li>Q.3</li></ul>                                               |  |  |
|----------------------------------------------------------------------------------------------------|--|--|
| browser? Ans 1. Ctrl + Tab 2. Alt + Tab 3. Ctrl + N 4. Alt + N Q.3tab in MS-Excel 2010 ribbon bar contains the most frequently used commands such as copying and pasting, sorting and filtering, formatting, etc.                                                                                                    |  |  |
| Q.3 tab in MS-Excel 2010 ribbon bar contains the most frequently used commands such as copying and pasting, sorting and filtering, formatting, etc.                                                                                                    |  |  |
| sorting and filtering, formatting, etc.                                                                                                    |  |  |
| ANS 1. REVIEW 2. HOME 3. FORMULA 4. FILE                                                                                                    |  |  |
| ý                                                                                                    |  |  |
| Q.4 In an MS-Excel 2010 sheet, a cell with text overflow problem can be dealt with         Ans       1. Text Bumping       2. Text Aligning       3. Text Wrapping       4. Text Merging                                                                                                    |  |  |
| Q.5 shortcut key is used in MS-Excel 2010 to select the entire worksheet.<br>Ans 1. ALT+A 2. Shift+R 3. Ctrl+A 4. Ctrl+R                                                                                                    |  |  |
| Q.6 Which of the following is not a web mail provider?<br>Ans 1. Baidu 2. Outlook 3. Gmail 4. Yahoo                                                                                                    |  |  |
| Q.7 Facebook is a/an<br>Ans 1. Search engine 2. Internet service provider 3. Social network site 4. Browser                                                                                                    |  |  |
| <ul> <li>Q.8 Choose the wrong option with respect to MS-Excel 2010.</li> <li>Ans 1. In MS-Excel 2010, we can insert comment to a cell. 2. In MS-Excel 2010, we can save the file by using F12. 3. In MS-Excel 2010, to open a new blank file Ctrl+O is used. 4. In MS-Excel 2010, we can insert a table from insert tab.</li> </ul> |  |  |
| Q.9 Which of the following keyboard shortcut keys can be used to insert a hyperlink in an MS-Word 2010 document?<br>Ans 1. Alt + K 2. Ctrl + L 3. Ctrl + K 4. Alt + L                                                                                                    |  |  |
| <ul> <li>Q.10 In MS-Excel 2010 ribbon, is used for adding different objects in a worksheet such as images, charts, PivotTables, hyperlinks, special symbols, equations, headers and footers.</li> <li>Ans 1. INSERT 2. FORMULA 3. FILE 4. DATA</li> </ul>                                                                           |  |  |
| Answers                                                                                                    |  |  |
|                                                                                                    |  |  |

| Join |  |  |
|------|--|--|
|      |  |  |
|      |  |  |
|      |  |  |

DP HC COMPUTER- 14/10/2022 (5:00 PM - 6:30 PM)

Join Telegram

| Ans                | Which of the following shortcut key is used to increase the font size to the next larger point size available in the Font         Size list box of MS-Word 2010?         s       1. Ctr I+ Shift + F3       2. CtrI + Shift + < 3. CtrI + Shift + F4       4. CtrI + Shift + > |  |
|--------------------|----------------------------------------------------------------------------------------------------|--|
| Q.2                | Which of the following refers to a huge database of Internet resources such as webpages, newsgroups, programs,<br>images etc. and helps to locate information on World Wide Web?                                                                                               |  |
| Ans                | s 1. Web server 2. Domain 3. Protocols 4. Search engine                                                                                                    |  |
| Q.3                | Which of the following feature in MS-Word 2010 is used to type very letters or numbers smaller than the normal line of type and set slightly above the line of text?                                                                                                    |  |
| Ans                | s 1. Subscript 2. Superscript 3. Strikethrough 4. Formal Painter                                                                                                    |  |
| Q.4<br>Ans         | Which of the following allows the user to send files along with e-mail?         s       1. Messenger       2. Spam       3. Attachment       4. Snoozed                                                                                                    |  |
| Q.5                | Consider the following word written in a MS-Word 2010 document:<br><del>Prestige</del><br>Which of the following is correct regarding the given word?                                                                                                    |  |
| Ans<br>strikethrou |                                                                                                    |  |
| Q.6<br>Ans         | tab in MS-Excel 2010 ribbon bar contains tools for inserting functions, defining names and controlling the calculation options.<br>s 1. FILE 2. FORMULA 3. PAGE Layout 4. REVIEW                                                                                               |  |
| Q.7<br>Ans         | Which of the following font effects is not available in the MS-Excel 2010 font dialog box?         s       1. Super Italic       2. Italic       3. Underline       4. Bold                                                                                                    |  |
| Q.8                | Secure communication is required when two parties are communicating through internet, and they do not want any third party to intercept between them. Which of the following is a property of secure communication?<br>P: Confidentiality<br>Q: Accuracy                       |  |
| Ans                |                                                                                                    |  |
| Q.9<br>Ans         |                                                                                                    |  |
| Q.10<br>Ans        |                                                                                                    |  |
|                    |                                                                                                    |  |
| Answers            |                                                                                                    |  |
|                    |                                                                                                    |  |
| Q1: 4              | Q2: 4 Q3: 2 Q4: 3 Q5: 2 Q6: 2 Q7: 1 Q8: 1 Q9: 4 Q10: 3                                                                                                    |  |

| You |  |
|-----|--|
|     |  |
|     |  |

DP HC COMPUTER- 17/10/2022 (9:00 AM - 10:30 AM)

| Q.1 W<br>Ans       | Inich of the following search engine is dominating market with maximum number of searches on it? <ol> <li>Yahoo 2. Google 3. Ask.com 4. Bing</li> </ol>                                                                                                    |
|--------------------|----------------------------------------------------------------------------------------------------|
| th                 | MS-Excel 2010, to select two or more non-adjacent worksheets, click the tab for first worksheet, then hold down<br>he key on your keyboard while you click the tabs of the other sheets you want to select.                                                                                                    |
| Ans                | 1. Alt 2. Tab 3. Esc 4. Ctrl                                                                                                    |
| Q.3 C              | hoose the wrong option with respect to MS-Excel 2010:                                                                                                    |
| Ans<br>MS-Excel 20 | 1. In MS-Excel 2010, we can insert comments to a cell 2. In MS-Excel 2010, to open an existing file Ctrl+O is used 3. In 010, we can save the file by using F2 4. In MS-Excel 2010, we can insert a table from the insert tab                                                                                                    |
| Q.4 W              | /hich of the following is not an Internet etiquette?                                                                                                    |
| Ans                | 1. Using abbreviations wisely 2. Size of attachments need to be small 3. Forwarding unwanted messages 4. Including bottom of mails                                                                                                    |
| Q.5                | function In MS-Excel changes all the characters of the text To UpperCase.                                                                                                    |
| Ans                |                                                                                                    |
| Ans                | /hich of the following is not a part of an email address?         1. @ Symbol       2. User domain       3. Email provider's domain       4. Username         /hich of the following command is used in MS-Word 2010 to open the file page to use backstage view?         1. Alt + F       2. Alt + G       3. Alt + C       4. Alt + H |
| Q.8 W<br>Ans       | Inich of the following keyboard shortcut is used to move the cursor up one paragraph in MS-Word 2010?         1. Ctrl + Up arrow key       2. Ctrl + Down arrow key       3. Ctrl + Right arrow key       4. Ctrl + Left arrow key                                                                                                    |
| Q.9 W<br>Ans       | /hich of the following shortcut key is used to apply superscript formatting in MS-Word 2010?<br>1. Ctrl + Shift + + 2. Ctrl + Shift + = 3. Ctrl + Shift + < 4. Ctrl + Shift + >                                                                                                    |
|                    | /hich of the following MS-Excel 2010 function is used to converts a date that is stored as text to a serial number that xcel recognizes as a date?                                                                                                    |
| Ans<br>4. NETWO    | 1. DATEVALUE() 2. EDATE() 3. TODAY()<br>DRKDAYS()                                                                                                    |
|                    |                                                                                                    |
|                    | Answers                                                                                                    |
|                    |                                                                                                    |
| Q1: 2              | Q2: 4 Q3: 3 Q4: 3 Q5: 2 Q6: 2 Q7: 1 Q8: 1 Q9: 1 Q10: 1                                                                                                    |

DP HC COMPUTER- 17/10/2022 (1:00 PM - 2:30 PM)

| Q.1 command in Web browser that helps to move to the previous page from the current page.<br>Ans 1. Back 2. Forward 3. Create 4. Save                                                                                                    |  |  |  |
|----------------------------------------------------------------------------------------------------|--|--|--|
| Q.2 Instead of retyping the same text in MS-Word 2010, we can use to reduce time and effort. Ans 1. copy + paste 2. paste + undo 3. copy + undo 4. cut + copy                                                                                                    |  |  |  |
| Q.3 What is the address of the cell at the intersection of fifth row and fifth column in MS-Excel 2010?<br>Ans 1. E5 2. \$E5\$ 3. \$E\$5 4. 5E                                                                                                    |  |  |  |
| <ul> <li>Q.4 In MS-Word 2010, creating a large capital letter used as a decorative element at the beginning of a paragraph or section refers to</li> <li>Ans 1. Drop Cap 2. Watermark 3. Smart Art 4. Header</li> </ul>                                                                                                    |  |  |  |
| Q.5 Unsolicited and unwanted junk email sent out in bulk to an indiscriminate recipient list is stored in folder.         Ans       1. trash       2. draft       3. inbox       4. spam                                                                                                    |  |  |  |
| <ul> <li>Q.6 When contents of a cell in a worksheet of MS-Excel 2010 are being edited, the cell number is displayed in</li> <li>Ans 1. name box 2. status bar 3. formula bar 4. ribbon</li> </ul>                                                                                                    |  |  |  |
| <ul> <li>Q.7 In MS-Word 2010, the Page Down key is used to:</li> <li>Ans 1. move the cursor one line down. 2. move the cursor in the last page when the document contains multiple pages. 3. move the cursor one paragraph down. 4. move the cursor one screen down.</li> </ul>                                                                   |  |  |  |
| Q.8 Which one of the following is a wrong declaration in MS-Excel 2010?Ans1. =TIMEVALUE("9/7/2022 6:35 AM")2. =TIMEVALUE("Wednesday, September 7,2022 6:35 AM")3. =TIMEVALUE("2:24 AM")4. =TIMEVALUE("22-Aug-2011 6:35 AM")2. =TIMEVALUE("Wednesday, September 7,2022 6:35 AM")                                                                   |  |  |  |
| <ul> <li>Q.9 Consider the following statements about HTML</li> <li>P: HTML was designed to store and transport data</li> <li>Q: All HTML documents must start with a document type declaration: <!DOCTYPE html>  </li> <li>R: HTML is the standard markup language for Web pages.</li> <li>Which of these statement(s) is/are correct?</li> </ul> |  |  |  |
| Ans 1. All P, Q, R 2. Only P and Q 3. Only Q and R 4. Only Q                                                                                                    |  |  |  |
| Q.10 Which of the following is a function in MS-Excel 2010?<br>Ans 1. RANGE 2. SUM 3. ADD 4. FORMULA                                                                                                    |  |  |  |
| Answers                                                                                                    |  |  |  |
| Q1: 1 Q2: 1 Q3: 1 Q4: 1 Q5: 4 Q6: 1 Q7: 4 Q8: 2 Q9: 3 Q10: 2                                                                                                    |  |  |  |

| Q.1 Match the following list of domain names with their meanings                                                                                                    |  |  |
|----------------------------------------------------------------------------------------------------|--|--|
| Domain Name Meaning<br>Pnet 1. Non-profit organizations<br>Qedu 2. Commercial organizations<br>Rorg 3. Educational organizations<br>Scom 4. Indicates state and national government agencies.<br>5. Department of Defense<br>6. Network organization<br>Ans 1. P-1, Q-3, R-4, S-2 2. P-6, Q-3, R-1, S-2 3. P-5, Q-1, R-2, S-4 4. P-6, Q-2, R-4, S-2 |  |  |
| >                                                                                                    |  |  |
| Q.2 Which of the following is not a word processor?<br>Ans 1. Microsoft Word 2. LibreOffice Writer 3. Chrome 4. Notepad                                                                                                    |  |  |
| Q.3 is used in MS-Excel 2010 to open an already existing file.<br>Ans 1. SAVE 2. SAVE AS 3. OPEN 4. NEW                                                                                                    |  |  |
| Q.4 Header and Footer option is present in tab in MS-Excel 2010 ribbon bar.<br>Ans 1. Insert 2. File 3. View 4. Data                                                                                                    |  |  |
| Q.5 In MS Word, the function key F12 is used to Ans 1. Open the Save As dialog box. 2. Open the File Menu. 3. Open next working window. 4. Close the working window.                                                                                                    |  |  |
| Q.6 You can choose to create a that will appear at the end of every email we send. Ans 1. Signature 2. Formatting options 3. Subject 4. Attachments                                                                                                    |  |  |
| Q.7 Bing is a/an         Ans       1. Browser       2. Search engine       3. Internet service provider       4. Social network site                                                                                                    |  |  |
| Q.8 What is the minimum Zoom Percentage in MS-Word 2010 application?<br>Ans 1.5% 2.25% 3.15% 4.10%                                                                                                    |  |  |
| Q.9 A table in MS-Word 2010 can have unlimited rows and a maximum of columns.<br>Ans 1. 64 2. 61 3. 63 4. 62                                                                                                    |  |  |
| Q.10 What is the value of the following expression in MS-Excel 2010?<br>= 22 – 12 / 3 / 2 + 4                                                                                                    |  |  |
| Ans 1. 20 2. 24 3. 26 4. 8                                                                                                    |  |  |
| Answers                                                                                                    |  |  |
| Q1: 2 Q2: 3 Q3: 3 Q4: 1 Q5: 1 Q6: 1 Q7: 2 Q8: 4 Q9: 3 Q10: 2                                                                                                    |  |  |

| <ul> <li>Q.1 Which of the following statement is correct about the use of Blind Carbon Copy (BCC) in Gmail?</li> <li>Ans 1. It is used for sharing a copy of the email with 10 primary recipients. 2. It is used for sharing a copy of the email with all the primary recipients. 3. It is used for sharing a copy of the email with someone without letting the primary recipient know about it. 4. It is used for sharing a copy of the email with 10 primary recipients.</li> </ul>                                                                                                    |  |  |
|----------------------------------------------------------------------------------------------------|--|--|
| <ul> <li>Q.2 Flipkart is one of the leading e-commerce marketplaces in India. It belongs to segment:</li> <li>Ans 1. Government to Business 2. Business to Government 3. Business to Consumer 4. Government to Consumer</li> </ul>                                                                                                    |  |  |
| Q.3 shortcut key is used in MS-Excel 2010 to open the review tab.<br>Ans 1. ALT + I 2. ALT + R 3. ALT + N 4. ALT + A                                                                                                    |  |  |
| Q.4function in MS-Excel 2010 capitalizes the first letter in each word of a text value.<br>Ans 1. UPPER 2. LEN 3. LOWER 4. PROPER                                                                                                    |  |  |
| <ul> <li>Q.5 Consider the following statements:</li> <li>P: Double-click the cell that contains the data that you want to edit.</li> <li>Q: Click the cell that contains the data that you want to edit, and then press F2.</li> <li>R: Click the cell that contains the data that you want to edit, and then press Shift Key.</li> <li>S: Click the cell that contains the data that you want to edit, and then press Ctrl Key.</li> <li>Which of the following statements are correct about starting to work in edit mode of MS-Excel 2010 worksheet?</li> <li>Ans 1. All P, Q, R, S 2. Only P, Q 3. Only P, Q, R 4. Only P</li> </ul> |  |  |
| Q.6 In MS-Excel 2010, operation is used to save an already saved file under a different name.         Ans       1. OPEN       2. SAVE AS       3. SAVE       4. NEW                                                                                                    |  |  |
| <ul> <li>Q.7 tab in MS-Excel 2010 ribbon bar provides commands for switching between worksheet views, freezing panes, viewing and arranging multiple windows.</li> <li>Ans 1. VIEW 2. HOME 3. REVIEW 4. FORMULA</li> </ul>                                                                                                    |  |  |
| Q.8 Hathway is an<br>Ans 1. Internet service provider 2. Search engine 3. Browser 4. Social network site                                                                                                    |  |  |
| <ul> <li>Q.9 tab in MS-Excel 2010 ribbon bar allows you to check spelling, track changes, add comments and notes, protect worksheets and workbooks.</li> <li>Ans 1. FILE 2. DATA 3. REVIEW 4. FORMULA</li> </ul>                                                                                                    |  |  |
| <ul> <li>Q.10 In paragraph formatting of MS-Word 2010, Ctrl + Q is used for which of the following purpose?</li> <li>Ans 1. Remove paragraph indentation 2. Open Apply Style task pane 3. Remove paragraph formatting of highlighted paragraph.</li> <li>4. Change the paragraph spacing to double line</li> </ul>                                                                                                    |  |  |
| Answers                                                                                                    |  |  |
| Q1: 3 Q2: 3 Q3: 2 Q4: 4 Q5: 2 Q6: 2 Q7: 1 Q8: 1 Q9: 3 Q10: 3                                                                                                    |  |  |

DP HC COMPUTER- 18/10/2022 (1:00 PM - 2:30 PM)

| <ul> <li>Q.1 command in a web browser helps to move to the next page from the current page.</li> <li>Ans 1. Forward 2. Save 3. Create 4. Back</li> </ul>                                                                                                    |  |  |
|----------------------------------------------------------------------------------------------------|--|--|
| <ul> <li>Q.2 Which of the following is not a preconfigured watermark in MS-Word 2010?</li> <li>Ans 1. "DO NOT COPY" watermark with gray vertical text. 2. "CONFIDENTIAL" watermark with gray diagonal text. 3. "DO NOT COPY" watermark with gray diagonal text. 4. "CONFIDENTIAL" watermark with gray horizontal text.</li> </ul>                   |  |  |
| Q.3 In MS-Excel 2010 is used to represent the data in the form of bars and lines.<br>Ans 1. CHART 2. FILTER 3. SORT 4. TABLE                                                                                                    |  |  |
| <ul> <li>Q.4 An is a folder in an email application that accepts incoming messages.</li> <li>Ans 1. Outbox 2. Trash 3. Draft 4. Inbox</li> </ul>                                                                                                    |  |  |
| Q.5 How many numbers of rows and columns on a worksheet of MS-Excel 2010?<br>Ans 1. 1,048,576 rows by 16,384 columns 2. 65536 rows by 16,384 columns 3. 1,048,576 rows by 65536 columns 4. 65536 rows by 812 columns                                                                                                    |  |  |
| Q.6 Which of the following shortcut key is used to align the text to the left in MS-Word 2010?<br>Ans 1. Ctrl+Shift+L 2. Ctrl+L 3. Ctrl+Shift+M 4. Ctrl+M                                                                                                    |  |  |
| Q.7 In MS-Excel 2010, rows are identified by:<br>Ans 1. *, &, ^ 2. A, B, C 3. @, \$, % 4. 1, 2, 3                                                                                                    |  |  |
| <ul> <li>Q.8 A is a type of malicious software, or malware, that spreads between computers and causes damage to data and software.</li> <li>Ans 1. EMAIL 2. BLOG 3. VIRUS 4. Instant messenger</li> </ul>                                                                                                    |  |  |
| Q.9 एमएस-एक्सेल 2010 में फंक्शन यह गणना करता है कि लिस्ट ऑफ आर्ग्यूमेंट्स (list of arguments) में कितनी वैल्यू हैं।<br>Ans 1. COUNTIF 2. CEILING 3. IF 4. COUNTA                                                                                                    |  |  |
| Q.10 एमएस-एक्सेल 2010 (MS-Excel 2010) में, का उपयोग तब किया जाता है, जब आप सेल रेफरेंस को विशिष्ट सेल पर फिक्स करना<br>चाहते हैं।<br>Ans 1. स्पेसिफिक सेल रेफरेंस (Specific cell reference) 2. आटोमेटिक सेल रेफरेंस (Automatic cell reference) 3. मिक्स्ड सेल रेफरेंस<br>(Mixed cell reference) 4. ऐब्सोल्यूट सेल रेफरेंस (Absolute cell reference) |  |  |
| Answers                                                                                                    |  |  |
| Q1: 1 Q2: 1 Q3: 1 Q4: 4 Q5: 1 Q6: 2 Q7: 4 Q8: 3 Q9: 4 Q10: 4                                                                                                    |  |  |

| <ul> <li>Q.1 The displays the application name of the document in MS-Word 2010.</li> <li>Ans 1. Ribbon 2. File tab 3. Title bar 4. Quick Access toolbar</li> </ul>                                                                                                    |  |  |
|----------------------------------------------------------------------------------------------------|--|--|
| Q.2 A is a tool used in MS-Excel 2010 to calculate, summarize and analyze data and lets you see comparisons, patterns and trends in your                                                                                                    |  |  |
| data.<br>Ans 1. pivot table 2. lookup table 3. conditional table 4. reference table                                                                                                    |  |  |
| Q.3 The deleted mails can be found in the folder.<br>Ans 1. sent 2. draft 3. inbox 4. trash                                                                                                    |  |  |
| <ul> <li>Q.4 In paragraph formatting of MS-Word 2010, the keyboard shortcut Ctrl + Q is used for which of the following purpose?</li> <li>Ans 1. Remove paragraph indentation 2. Change the paragraph spacing to double line 3. Open Apply Style task pane 4. Remove paragraph formatting from highlighted paragraph.</li> </ul> |  |  |
| <ul><li>Q.5 Which of the following is the slowest type of Internet service?</li><li>Ans 1. Dial up 2. 3G and 4G 3. Satellite 4. Digital subscriber line</li></ul>                                                                                                    |  |  |
| Q.6 What will the function given below return in MS-Excel 2010?         =EXACT("Word", "word")         Ans       1.1       2. TRUE       3.0       4. FALSE                                                                                                    |  |  |
| Q.7 In in MS-Word 2010, all the lines other than the first line are indented.<br>Ans 1. second line indent 2. right indent 3. hanging indent 4. left indent                                                                                                    |  |  |
| <ul> <li>Q.8 A is a telecommunication technology, which permits two or more people in different locations to interact via mutual video or audio transmission simultaneously</li> <li>Ans 1. EMAIL 2. Payment gateway 3. Videoconferencing 4. BLOG</li> </ul>                                                                     |  |  |
| Q.9refers to the topmost area of the application that contains menu items and toolbars available in MS-Excel 2010.<br>Ans 1. Title bar 2. Ribbon 3. Task bar 4. Ruler bar                                                                                                    |  |  |
| Q.10 What is the default font face in an MS-Word 2010 document?<br>Ans 1. Italic 2. Arial 3. Times New Roman 4. Calibri                                                                                                    |  |  |
| Answers                                                                                                    |  |  |
| Q1: 3 Q2: 1 Q3: 4 Q4: 4 Q5: 1 Q6: 4 Q7: 3 Q8: 3 Q9: 2 Q10: 4                                                                                                    |  |  |

Q2: 1

Q3: 1

Q1: 1

Q4: 2

Q5: 1

Q6: 1

|                  | When you open a new workbook in MS-Excel 2010, then which of the following appears at the topmost position of the<br>screen?                                                                                                    |  |
|------------------|----------------------------------------------------------------------------------------------------|--|
| Ans              | 1. Title bar 2. Horizontal scroll bar 3. Status bar 4. Vertical scroll bar                                                                                                    |  |
| Q.2 V            | What will happen when you select a cell of an MS-Excel 2010 worksheet and press F2 key?                                                                                                    |  |
| Ans<br>changed   | <ol> <li>The cell will switch to editing mode so that its content can be modified</li> <li>The font color of the cell will be changed</li> <li>The content of the cell will be deleted</li> </ol>                                                                                  |  |
| Q.3 <sub>T</sub> | The button $f_x$ in MS-Excel 2010 represents operation.                                                                                                    |  |
| Ans              | 1. Insert function 2. Cancel 3. Accept/Enter 4. Format                                                                                                    |  |
|                  | What is the result of the following expression in MS-Excel 2010?<br>= 8 / 8 ^ 2 * 16                                                                                                    |  |
| Ans              | 1. 0 2. 2 3. 32 4. 16                                                                                                    |  |
| Q.5 E            | Every computer connected to the Internet needs an IP address. What is the full form of IP?                                                                                                    |  |
| Ans              | 1. Internet Protocol 2. International Partner 3. Internet Partner 4. Internal Protocol                                                                                                    |  |
| (i               | Which of the following is true with reference to 'Styles' in MS-Word 2010?<br>i) Styles are nothing more than a named definition of how text should appear.<br>ii) Styles allow for quick formatting modifications throughout th <mark>e d</mark> ocument.                         |  |
| Ans              | 1. Both (i) and (ii) 2. Only(ii) 3. Only (i) 4. Neither (i) nor (ii)                                                                                                    |  |
| P<br>C<br>R      | Consider the following statements about HTML<br>P: HTML was designed to store and transport data<br>Q: All HTML documents must start with a document type declaration: html<br>R: HTML is the standard markup language for Web pages.<br>Which of these statement(s) is/are False? |  |
| Ans              | 1. Only P and R 2. Only P 3. Only P and Q 4. Only R                                                                                                    |  |
| Q.8 T<br>Ans     | The first part of the email address is<br>1. mail server 2. username 3. domain name 4. system name                                                                                                    |  |
| (i               | Nhich of the following is a valid page orientation in MS-Word 2010?<br>i)Landscape<br>ii)Portrait<br>1. Only (ii) 2. Only (i)                                                                                                    |  |
| -                | and (ii) 4. Neither(i) nor (ii)                                                                                                    |  |
| Q.10 V<br>Ans    | What is the default name of the first worksheet in an MS-Excel 2010 workbook?         1. Worksheet1       2. Sheet1       3. WSheet1       4. Spreadsheet1                                                                                                    |  |
| Answers          |                                                                                                    |  |

Q7: 2

Q8: 2

Q9: 3

Q10: 2

| Q.1 MS-Word 2010, opens a new document with the temporary name as<br>Ans 1. Document1 2. Book 1 3. Document 4. Book                                                                                                    |  |  |
|----------------------------------------------------------------------------------------------------|--|--|
| Q.2 icon is used to represent attachment in email.<br>Ans 1. Phone 2. Paper clip 3. Smiley 4. Emoji                                                                                                    |  |  |
| Q.3 A collection of associated web pages is called<br>Ans 1. Website 2. Webserver 3. Html 4. Xml                                                                                                    |  |  |
| Q.4 The development of World Wide Web was begun in which of the following year?<br>Ans 1. 1979 2. 1969 3. 1959 4. 1989                                                                                                    |  |  |
| Q.5 In MS-Excel 2010, what will be the value of the following expression?<br>= 6 5 6 / 4 ^ 2<br>Ans 1. 61 2. 41 3. 21 4. 81                                                                                                    |  |  |
| Q.6 Which of the following is not present in the Quick Access Toolbar by default in MS-Word 2010?<br>Ans 1. Redo 2. Undo 3. Cut 4. Save                                                                                                    |  |  |
| Q.7 In MS-Excel 2010 is used in hiding rows within the sheet.<br>Ans 1. Alt+9 2. Ctrl+0 3. Alt+0 4. Ctrl+9                                                                                                    |  |  |
| <ul> <li>Q.8 In MS-Excel 2010 ribbon contains tools for inserting functions, defining names and controlling the calculation options.</li> <li>Ans 1. FORMULA 2. FILE 3. REVIEW 4. DATA</li> </ul>                                                                           |  |  |
| <ul> <li>Q.9 In MS-Word 2010, which of the following statement is incorrect about Ruler?</li> <li>Ans 1. It helps to set tabs 2. It helps to change a line's indentation 3. It helps to change font styles 4. It helps to control the margins of document pages.</li> </ul> |  |  |
| Q.10 The tab in MS-Word 2010 is the default tab which appears when you open the document.<br>Ans 1. Insert 2. Home 3. Review 4. Layout                                                                                                    |  |  |
| Answers                                                                                                    |  |  |
| Q1: 1 Q2: 2 Q3: 1 Q4: 4 Q5: 2 Q6: 3 Q7: 4 Q8: 1 Q9: 3 Q10: 2                                                                                                    |  |  |

DP HC COMPUTER- 19/10/2022 (5:00 PM - 6:30 PM)

| Q.1 Which of the following keyboard shortcuts is used to reset Google Chrome browser zoom to default?<br>Ans 1. CTRL + R 2. CTRL + D 3. CTRL + 0 4. CTRL + 9                                                                                                    |
|----------------------------------------------------------------------------------------------------|
| <ul> <li>Q.2 Choose the wrong option related to cell of MS-Excel 2010:</li> <li>Ans 1. Cells can contain text, such as letters, numbers, and dates. 2. Intersection of Row and column is known as cell 3. Cell address is denoted as A1, A2, A3 4. Cell address is denoted as 1, 2, 3</li> </ul> |
| Q.3 is a global communication system that links together thousands of individual networks.<br>Ans 1. ATM 2. Topology 3. Internet 4. Intranet                                                                                                    |
| Q.4 Which of the following is NOT a valid MS-Excel 2010 Math function?<br>Ans 1. MOD() 2. ODD() 3. BASE() 4. OFF()                                                                                                    |
| Q.5 Which of the following shortcut key is used to add outline to selected cells in a worksheet of MS-Excel 2010?<br>Ans 1. Ctrl+Shift+Left Arrow 2. Ctrl+Shift+Ampersand sign (&) 3. Ctrl+Shift+Right arrow 4. Ctrl+Shift+Underscore (_)                                                        |
| Q.6 To quickly zoom the document in MS-Excel 2010, use the minus and plus symbols in the<br>Ans 1. Formula bar 2. Horizontal scroll bar 3. Status bar 4. Title bar                                                                                                    |
| Q.7 Columns in MS-Excel 2010 are identified by:<br>Ans 1. A, B, C 2. 1, 2, 3 3. *, &, ^ 4. @, \$, %                                                                                                    |
| <ul> <li>Q.8 In MS-Word 2010, you can cut text from one area of a document and paste that text anywhere in that document. When you cut the text, it is stored on</li> <li>Ans 1. TABLE 2. CLIPBOARD 3. CELL 4. ROW</li> </ul>                                                                    |
| Q.9 Google Chrome is a/an         Ans       1. Social network site       2. Internet service provider       3. Mobile phone       4. Browser                                                                                                    |
| Q.10 is one of the most popular functions in MS-Excel 2010, and it allows you to make logical comparisons between a value and what you expect.<br>Ans 1. COUNTIF 2. CEILING 3. FLOOR 4. IF                                                                                                    |
| Answers                                                                                                    |
| Q1: 3 Q2: 4 Q3: 3 Q4: 4 Q5: 2 Q6: 3 Q7: 1 Q8: 2 Q9: 4 Q10: 4                                                                                                    |

| Q.1 function in MS-Excel 2010 rounds a number to the nearest integer or to the nearest multiple of significance.<br>Ans 1. FLOOR 2. CEILING 3. COUNTIF 4. IF                                                                                                    |  |
|----------------------------------------------------------------------------------------------------|--|
| Q.2 What is the minimum zoom Percentage in MS-Excel 2010 application?<br>Ans 1. 50% 2. 20% 3. 0% 4. 10%                                                                                                    |  |
| Q.3 What will be the result if tOGGLE cASE is applied to the word 'Examination' in MS Word 2007?<br>Ans 1. eXAMINATION 2. EXAMINATION 3. examination 4. Examination                                                                                                    |  |
| <ul> <li>Q.4 A service that allows us to send messages in electronic mode over the internet with a unique address. It offers an efficient, inexpensive, and real-time means of distributing information among people.</li> <li>Ans 1. VLOG 2. BLOG 3. Videoconferencing 4. EMAIL</li> </ul> |  |
| Q.5 Data validation option is present in tab in MS-Excel 2010 ribbon bar.         Ans       1. Data       2. View       3. Insert       4. File                                                                                                    |  |
| <ul><li>Q.6 Which of the following the component where email is received and managed?</li><li>Ans 1. Trash 2. Inbox 3. Drafts 4. Sent mail</li></ul>                                                                                                    |  |
| Q.7 The distance between the written text and the edge of a paper in MS-Word 2010 is called         Ans       1. Ruler Line       2. Alignment       3. Indent Stop       4. Margin                                                                                                    |  |
| <b>Q.8 Which of the following formulas when executed will give an error in Microsoft Excel 2016?</b><br><b>Ans</b> 1. =SUM (L9 : L12) * SUM (K9 : K12) / (10 - 9) 2. = SUM (A9 : A15) * 10 3. = SUM (A9 : A15) * SUM (K9 : K15) 4. = SUM (A9 : A15) – B4 / 10                               |  |
| Q.9 The keyboard shortcut key to close the MS-Word 2010 document is<br>Ans 1. Ctrl + X 2. Ctrl + Z 3. Ctrl + Y 4. Ctrl + W                                                                                                    |  |
| Q.10 The rules governing the sending, traveling and receiving of information within the Internet are called<br>Ans 1. Algorithms 2. Programs 3. Protocols 4. Procedure                                                                                                    |  |
| Answers                                                                                                    |  |
| Q1: 2 Q2: 4 Q3: 1 Q4: 4 Q5: 1 Q6: 2 Q7: 4 Q8: 4 Q9: 4 Q10: 3                                                                                                    |  |

| <ul> <li>Q.1 Internet is a group of interconnected computers across the globe. Internet itself is a type of</li> <li>Ans 1. VPN 2. WAN 3. LAN 4. MAN</li> </ul>                                                                                                    |
|----------------------------------------------------------------------------------------------------|
| Q.2 function key is used to close a workbook in MS-Excel 2010.<br>Ans 1. Ctrl+F4 2. Ctrl+F3 3. Ctrl+F2 4. Ctrl+F1                                                                                                    |
| <ul> <li>Q.3 Consider a formula "=B2+4" in cell A1 of MS-Excel 2010. If cell A1 is copied and pasted into D4, then what will be the formula in D4?</li> <li>Ans 1. =D4+4 2. =B4+7 3. =E5+4 4. =B2+4</li> </ul>                                                                                                    |
| Q.4 shortcut key is used in MS-Excel 2010 to start a new line of text or add spacing between lines or paragraphs of text in a worksheet cell.         Ans       1. Ctrl+Space       2. ALT+Space       3. ALT+Enter       4. Ctrl+Enter                                                                                                    |
| Q.5 Google Chrome is a web browsing software developed in the year by Google Inc.<br>Ans 1. 2010 2. 2009 3. 2008 4. 2007                                                                                                    |
| <ul> <li>Q.6 Which of the following is a correct sequence of an email address?</li> <li>Ans 1. @, Domain name, User name 2. Domain name, @, User name 3. User name, @, Domain name 4. @, User name, Domain name</li> <li>Q.7 Which of the following keyboard shortcut is used to save a MS-Word 2010 document?</li> </ul>                                                                                                    |
| Ans       1. Ctrl + C       2. Ctrl + A       3. Ctrl + B       4. Ctrl + S         Q.8       In MS-Excel 2010                                                                                                    |
| <ul> <li>Ans 1. TODAY 2. YEAR 3. NOW 4. CURRENT</li> <li>Q.9 Which of the following operation adds content from clipboard to your document in MS-Word 2010?</li> <li>Ans 1. Hyphenation 2. Copy 3. Format painter 4. Paste</li> </ul>                                                                                                    |
| <ul> <li>Q.10 Choose the wrong option with respect to MS-Excel 2010:</li> <li>Ans 1. In MS-Excel 2010, Alt + 0 is used in hiding the columns within the sheet.</li> <li>2. In MS-Excel 2010, Ctrl + 9 is used in hiding the rows within the sheet.</li> <li>3. In MS-Excel 2010, Ctrl + 0 is used in hiding the columns within the sheet.</li> <li>4. In MS-Excel 2010, Home Tab in ribbon bar contains the most frequently used commands such as copying and pasting, sorting and filtering, formatting, etc</li> </ul> |
| Answers                                                                                                    |
| Q1: 2 Q2: 1 Q3: 3 Q4: 3 Q5: 3 Q6: 3 Q7: 4 Q8: 2 Q9: 4 Q10: 1                                                                                                    |

| <ul><li>Q.1 Which of the following is not a component of email address?</li><li>Ans 1. @ (at symbol) 2. System name 3. Username 4. Domain name</li></ul>                                                                                                    |
|----------------------------------------------------------------------------------------------------|
| <ul> <li>Q.2 After finishing the table in MS-Word 2010, in case you want to insert a new row at the bottom of a particular row in a table, which of the following options can be used?</li> <li>Ans 1. Insert Columns to the Right 2. Insert Rows Above 3. Insert Columns to the Left 4. Insert Rows Below</li> </ul>                                                                                                    |
| Q.3 offers real time chat between individuals and group of people.         Ans       1. BLOG       2. EMAIL       3. Instant messenger       4. VIRUS                                                                                                    |
| <ul> <li>Q.4 What will be the address of a cell which lies at the intersection of the seventh row and tenth column in an MS-Excel 2010 worksheet?</li> <li>Ans 1. G10 2. J7 3. 7J 4. \$J7\$</li> </ul>                                                                                                    |
| Q.5 shortcut key is used in MS-Excel 2010 renaming the table.<br>Ans 1. Ctrl + R<br>2. Alt + R<br>3. Alt + I<br>4. Ctrl + I                                                                                                    |
| <ul> <li>Q.6 Which of the following keyboard shortcut key in MS-Word 2010 is used to move the previous cell in a row of the table?</li> <li>Ans 1. Windows + Tab 2. Alt + Tab 3. Shift + Tab 4. Ctrl + Tab</li> </ul>                                                                                                    |
| <ul> <li>Q.7 State whether following statements related to MS-Word 2010 are True or False?</li> <li>(i) In Landscape orientation, the height of a page is larger than its width.</li> <li>(ii) In Portrait orientation, the width of a page is larger than its height.</li> <li>Ans 1. (i) - True (ii) - False</li> <li>2. (i) - False (ii) - False</li> <li>3. (i) - True (ii) - True</li> <li>4. (i) - False (ii) - True</li> </ul> |
| Q.8 shortcut key is used in MS-Excel 2010 to go to the insert tab.<br>Ans 1. ALT+F 2. ALT+N 3. ALT+T 4. ALT+I                                                                                                    |
| Q.9 Which of the following is not an example of markup language?<br>Ans 1. HTML 2. SGML 3. QBE 4. XML                                                                                                    |
| Q.10 tab in MS-Excel 2010 ribbon bar provides tools to manage the worksheet appearance, both onscreen and printed.<br>These tools control theme settings, gridlines, page margins, object aligning, and print area.<br>Ans 1. Page Layout 2. FILE 3. FORMULA 4. REVIEW                                                                                                    |
| Answers                                                                                                    |
| Q1: 2 Q2: 4 Q3: 3 Q4: 2 Q5: 1 Q6: 3 Q7: 2 Q8: 2 Q9: 3 Q10: 1                                                                                                    |

UPPCL EXAM COMPUTER MCQ Conducted By TCS

Join Telegram

| Q.1 Which of the following statements is/are true about Page Setup in MS-Word 2007?                                                                                                    |
|----------------------------------------------------------------------------------------------------|
| (i) In 'Normal', the value of margins is 2.0 cm in each direction.                                                                                                    |
| (ii) The size of A3 papers is 21 cm × 20.7 cm.<br>Ans A. (i) only B. Neither (i) nor (ii) C. Both (i) and (ii) D. (ii) only                                                                                                    |
| <pre>&gt;</pre>                                                                                                    |
| Q.2 Which of the following is a cross-platform web browser that was first bundled with Windows 10 in 2015? Ans A. Edge B. Safari C. Opera D. Mozilla Firefox                                                                                                    |
| Q.3 Electronic Numerical Integrator and Computer (ENIAC) was the first binary programmable computer based on Ans A. Charles Babbage's architecture B. Turing's machine concept C. Von Neumann's architecture D. Blaise Pascal's concept                                                          |
| Q.4 Which of the following statements is correct about the 'Start Menu' of the Windows 10 operating system?                                                                                                    |
| <b>Ans</b> A. It is located in the middle of the menu bar of the window. B. It is located in the right corner of the taskbar. C. It is located in the menu bar of the window. D. It is located in the left corner of the taskbar.                                                                |
| <ul> <li>Q.5 Which of the following statements is correct about output devices of a computer?</li> <li>Ans A. Mouse is an output device. B. It converts data into digital form. C. It is used to send data to a computer. D. It converts digital data into human understandable form.</li> </ul> |
| Q.6 Which of the following MS-Excel functions returns the binary number equivalent to a decimal number?<br>Ans A. DECTOBIN() B. DECIMAL2BINARY() C. DEC2BIN() D. TOBIN()                                                                                                    |
| <ul> <li>Q.7 Which of the following statements is/are true about data communication?</li> <li>(i) It is an act of sending or receiving data.</li> <li>(ii) In data communication, a protocol is a hardware that transfers messages from the sender to receiver.</li> </ul>                       |
| Ans A. Both (i) and (ii) B. (ii) only C. Neither (i) nor (ii) D. (i) only                                                                                                    |
| Q.8 By default, all sent mail is stored in the folder.         Ans       A. Sent         B. Trash       C. Draft         D. Inbox                                                                                                    |
| Q.9 Which of the following statements is correct about the Internet?                                                                                                    |
| <b>Ans</b> A. It is a private network that connects computers of an organisation. B. Internet and World Wide Web are the same. C. It uses the TCP/IP protocol. D. It is collection of web pages that is accessed through browsers.                                                               |
| Q.10 Which of the following statements is INCORRECT about LAN?                                                                                                    |
| Ans A. Two computers placed in two different continents may connect through LAN. B. A LAN with 10 Mbps speed called Ethernet. C. LAN is more secure in comparison to the Internet. D. LAN stands for Local Area Network.                                                                         |
| Q.11 Which of the following texts in MS-Word is an example of superscript?                                                                                                    |
| <b>Ans</b> A. X = Y – 10 B. H <sub>2</sub> O C. X <sup>2</sup> + Y <sup>2</sup> = 20 D. X = 25                                                                                                    |
| Q.12 When MS-PowerPoint 2007 software is opened, it displays the title slide. Which of the following statements is correct about this slide?                                                                                                    |
| <b>Ans</b> A. By default, it contains 3 place holders. B. It is not possible to change the font size and font face of its place holders. C. By default, it contains only the title and subtitle place holders. D. It is necessary to type something in each place holder.                        |
| Q.13 Which of the following keyboard shortcuts is used to change the casing of selected text in MS-Word 2007?<br>Ans A. Ctrl + A B. Shift + C C. Shift + F3 D. Shift + F5                                                                                                    |
| 、/                                                                                                    |

| <ul> <li>Q.14 Which of the following methods is used to create a presentation using a template in MS-PowerPoint 2007?</li> <li>Ans A. Office Button → New → Create Button B. Office Button → Installed Templates → Select a Template → Create Button C. Office Button → New → Installed Templates → Select a Template → Create Button D. Office Button → New → Blank → Select a Template → Create Button</li> </ul> |
|----------------------------------------------------------------------------------------------------|
| Q.15 Which of the following statements is INCORRECT about unit of computer memory?<br>Ans A. 1 nibble = 6 bits B. Basic unit of computer memory is bits C. 1 KB (kilobyte) = 1024 bytes D. 1 bytes = 8 bits                                                                                                    |
| Q.16 Cell B1 has the<br>"=IF(A1>=80,"AB",IF(A1<=60,"BC",IF(A1>=70,"CD","DE")))" formula, where cell A1 stores 55. Which of the following<br>should be the output in cell B1?<br>Ans A. AB B. CD C. BC D. DE                                                                                                    |
| Q.17 Which of the following statements is/are true about viewing a presentation in MS-PowerPoint 2007?                                                                                                    |
| (i) By default, there are 'Normal', 'Print Layout', and 'Web Layout' views commands in the status bar.<br>(ii) The Slide Show command may be executed by pressing the 'F2' key.                                                                                                    |
| Ans A. Both (i) and (ii) B. Neither (i) nor (ii) C. (i) only D. (ii) only                                                                                                    |
| Q.18 The CPU is the main component of a computer. Which of the following is the full form of CPU?<br>Ans A. Control Processing Unit B. Central Processing Unit C. Central Programming Unit D. Computer Processing Unit                                                                                                    |
| <ul> <li>Q.19 Which of the following statements is INCORRECT about alignment of text of a paragraph in MS-Word 2007?</li> <li>Ans A. Alt + L shortcut keys may be used to align text to the left. B. Ctrl + R shortcut keys may be used to align text to the right. C. Ctrl + L shortcut keys may be used to align text to the left. D. Ctrl + E shortcut keys may be used to align text in the centre.</li> </ul>  |
| Q.20 Which of the following is a system software?<br>Ans A. MS-Office B. Printer driver C. Adobe Reader D. Web browser                                                                                                    |
| Q.21 Which of the following statements is/are true about the Python programming language?                                                                                                    |
| (i) It supports OOP concepts.<br>(ii) It is a low level programming language.                                                                                                    |
| <b>Ans</b> A. Both (i) and (ii) B. (ii) only C. Neither (i) nor (ii) D. (i) only                                                                                                    |
| <ul> <li>Q.22 Which of the following statements is INCORRECT in forwarding an e-mail?</li> <li>Ans A. New message cannot be added to a forwarded e-mail message. B. Besides the original attached files, some new files may be also attached to a forwarded e-mail. C. An e-mail may be forwarded either manually or automatically. D. An e-mail can be forwarded to many persons.</li> </ul>                       |
| <ul> <li>Q.23 Which of the following statements is correct about the Windows operating system?</li> <li>Ans A. Windows NT was developed by Oracle and marketed by Microsoft. B. Windows NT was released in 1987. C. Windows 10 was released in 2010. D. Windows NT supports preemptive multitasking.</li> </ul>                                                                                                    |
| Q.24 Which of the following statements is/are true about headers and footers in MS-PowerPoint 2007?                                                                                                    |
| (i) By default, the slide number is displayed in the lower right corner of the slide.<br>(ii) The 'date and time' cannot be inserted using a header and footer.                                                                                                    |
| Ans A. (i) only B. (ii) only C. Neither (i) nor (ii) D. Both (i) and (ii)                                                                                                    |
| Q.25 Which of the following keyboard shortcuts is used to start a slide show from the first slide?<br>Ans A. F5 B. Ctrl + F5 C. Alt + F5 D. Shift + F5                                                                                                    |
| Q.26 Which of the following statements is correct about search engines?<br>Ans A. Bing was developed by Apple. B. Ask was launched in 2005. C. AltaVista was launched by Microsoft. D. Google search engine was originally known as BackRub.                                                                                                    |

| <ul> <li>Q.27 Which of the following options is used to change time from the 24-hour format to the 12-hour format in Windows 10?</li> <li>Ans A. Start → Settings → Time &amp; language → Date &amp; time → Change data formats B. Start → Settings → Date → Date &amp; time → Change data formats C. Start → Settings → Time &amp; language → Region → Change data formats D. Start → Settings → Date &amp; language → Date &amp; time → Change data formats D. Start → Settings → Date &amp;</li> </ul> |
|----------------------------------------------------------------------------------------------------|
| <ul> <li>Q.28 Which of the following options of the 'Format Cells → Alignment' menu is used to show content of a cell from the lower-left to upper-right direction in MS-Excel 2007?</li> <li>Ans A. Horizontal Direction B. Direction C. Vertical Direction D. Orientation</li> </ul>                                                                                                    |
| Q.29 Which of the following is an example of absolute cell reference in MS-Excel 2007?<br>Ans A. A5 B. \$A\$5 C. A\$5 D. \$A5                                                                                                    |
| Q.30 Which of the following should be the address of the range of the first five cells of the 1st column in MS-Excel 2007?<br>Ans A. A1:A5 B. A1:5 C. 1A:5A D. A1:E1                                                                                                    |
| Q.31 With respect to the TCP/IP model, what is the full-form of UDP?<br>Ans A. User Datagram Protocol B. User Data Processing C. Unique Datagram Protocol D. Uni-Directional Processing                                                                                                    |
| <ul> <li>Q.32 Which of the following keyboard shortcuts is used to insert a duplicate slide of the selected slide in MS-PowerPoint 2007?</li> <li>Ans A. Ctrl + D B. Ctrl + Alt + M C. Alt + D D. Ctrl + M</li> </ul>                                                                                                    |
| <ul> <li>Q.33 Which of the following statements is correct about the Linux operating system?</li> <li>Ans A. It is product of Oracle Incorporation. B. It is a multi-tasking operating system. C. It was developed by Dennis Ritchie.</li> <li>D. It is a single user operating system.</li> </ul>                                                                                                    |
| Q.34 A1 cell stores date "21-09-2022" that is Wednesday. Which of the following formulas of B1 cell displays "21-Sep-2022"?<br>Ans A. =TEXT(A1,"dd-mmm-yyyy") B. =TEXT(A1,"dd"-"mmm"-"yyyy") C.<br>=TEXT(A1,"dd-mmm-yyyy") D. =TEXT(A1,"ddd-mmm-yyyy")                                                                                                    |
| Q.35 Which memory can be directly accessed by the CPU of a computer?<br>Ans A. Hard disc B. Magnetic tape C. Memory card D. Cache memory                                                                                                    |
| <ul> <li>Q.36 Which of the following statements is/are true about instant messages using smileys?</li> <li>(i) In instant messaging, only text messages can be sent.</li> <li>(ii) A smiley is a graphical representation of emotion.</li> <li>Ans A. Both (i) and (ii) B. (ii) only C. (i) only D. Neither (i) nor (ii)</li> </ul>                                                                                                    |
| Q.37 Which of the following main menu items of MS-Word 2007 contains the 'Footnote and Endnote' command?<br>Ans A. Page Layout B. References C. Insert D. Home                                                                                                    |
| <ul> <li>Q.38 In an MS-Excel worksheet, the cells A1 to A20 store the name of 20 persons. Which of the following MS-Excel formulas counts the number of persons whose names start with the letter "A" and end with "f"?</li> <li>Ans A. =COUNTIF(A1:A20, "A*f") B. =COUNTIF(A1:A20, "A?f") C. =COUNTIF(A1:A20, "*Af") D. =COUNTIF(A1:A20, "Af*")</li> </ul>                                                                                                    |
| <ul> <li>Q.39 Which of the following statements is/are true about changing of mouse properties in Windows 10?</li> <li>(i) The cursor speed of the mouse cannot be changed.</li> <li>(ii) It is possible to change the function of the left mouse button to open the Context menu.</li> <li>Ans A. (ii) only B. Both (i) and (ii) C. Neither (i) nor (ii) D. (i) only</li> </ul>                                                                                                    |

| Q.40 Which of the following statements is/are true about a web browser?                                                                                                    |
|----------------------------------------------------------------------------------------------------|
| (i) It is a system software that interacts with the web server.<br>(ii) Safari is a web browser.                                                                                                    |
| Ans A. (ii) only B. Neither (i) nor (ii) C. Both (i) and (ii) D. (i) only                                                                                                    |
| Q.41 Which of the following main menus may be used to insert a picture (image) in a slide in MS-PowerPoint 2007?                                                                                                    |
| <b>Ans</b> A. Animation B. Insert C. View D. Design                                                                                                    |
| Q.42 Which of the following commands is part of the 'Page Setup' menu in MS-Word 2007?<br>Ans A. Orientations B. Page Color C. Page Border D. Watermark                                                                                                    |
| Q.43 Which of the following statements is correct about the quick access toolbar of MS-PowerPoint 2007?                                                                                                    |
| <b>Ans</b> A. By default, it is located at the bottom left corner of the window. B. By default, it contains the Open, Save, New, and Slide-<br>show commands. C. The number of commands in it is fixed and cannot be changed. D. By default, it contains only 3 commands.                                                                                                    |
| Q.44 Which of the following is the keyboard shortcut to open a document in MS-Word 2007?<br>Ans A. Alt + O B. Ctrl + Alt + O C. Ctrl + O D. Shift + O                                                                                                    |
| Q.45 Which of the following statements is correct about sending a new e-mail?                                                                                                    |
| Ans A. Bcc stands for 'Blind carbon copy' that is used to send the same message to more than one person and all of them can see the list of recipients of this message. B. The subject of the message is entered in the 'Heading' field. C. The sender's e-mail address is automatically stored in the 'To' field. D. The recipient's e-mail address is entered in the 'To' field. |
| Q.46 Which of the following is the extension of a file (in MS-Word 2007) when it is saved in the 'Word 97-2003 Document' format?                                                                                                    |
| Ans Adox Bdocx Cdoxc Ddoc                                                                                                    |
| Q.47 Which of the following is a component of a web search engine?<br>Ans A. Web server B. Internet Protocol C. Web browser D. Web crawler                                                                                                    |
| Q.48 Which of the following statements is/are true about Moore's Law?                                                                                                    |
| (i) The number of transistors on a chip would double every year.<br>(ii) The costs of a chip would be halved every two years.                                                                                                    |
| Ans A. (ii) only B. Both (i) and (ii) C. (i) only D. Neither (i) nor (ii)                                                                                                    |
| Q.49 Which of the following statements is correct about the world wide web (www)?                                                                                                    |
| <b>Ans</b> A. It was invented by John Bob. B. The HTTP protocol is to access a web page. C. It is an intranet that is established as a private network in an organisation. D. It is based on the OSI reference model.                                                                                                    |
| Q.50 Which of the following statements is correct about printing in MS-Excel 2007?                                                                                                    |
|                                                                                                    |
| Ans A. By default, Excel prints all data of the current worksheet. B. By default, Excel prints all data of the all worksheets of the current workbook. C. It is not possible to print non-contiguous ranges of cells. D. The ranges of cells for printing cannot be selected manually.                                                                                             |
| Ans A. By default, Excel prints all data of the current worksheet. B. By default, Excel prints all data of the all worksheets of the current workbook. C. It is not possible to print non-contiguous ranges of cells. D. The ranges of cells for printing cannot be selected                                                                                                    |
| Ans A. By default, Excel prints all data of the current worksheet. B. By default, Excel prints all data of the all worksheets of the current workbook. C. It is not possible to print non-contiguous ranges of cells. D. The ranges of cells for printing cannot be selected                                                                                                    |
| <b>Ans</b> A. By default, Excel prints all data of the current worksheet. B. By default, Excel prints all data of the all worksheets of the current workbook. C. It is not possible to print non-contiguous ranges of cells. D. The ranges of cells for printing cannot be selected manually.                                                                                      |
| Ans A. By default, Excel prints all data of the current worksheet. B. By default, Excel prints all data of the all worksheets of the current workbook. C. It is not possible to print non-contiguous ranges of cells. D. The ranges of cells for printing cannot be selected manually.                                                                                             |

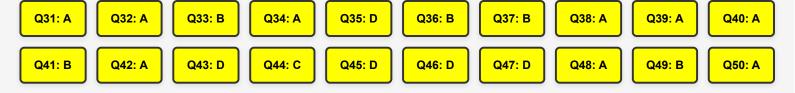

| <ul> <li>Q.1 A footnote in an MS-Word 365 document appears at the</li> <li>Ans A. top of the page B. top of the document C. bottom of the document D. bottom of the page</li> </ul>                                                                                                    |
|----------------------------------------------------------------------------------------------------|
| <ul> <li>Q.2 Which of the following is the major drawback of magnetic tape?</li> <li>Ans A. Economical B. Sequential format C. Non-volatile D. Flexible plastic usage</li> </ul>                                                                                                    |
| <ul> <li>Q.3 In Internet Explorer, which of the following icons placed on the top right corner of the window can be clicked to access the Favourite's folder?</li> <li>Ans A. Smiley icon B. Home icon C. Star icon D. Setting icon</li> </ul>                                                                                                    |
| Q.4 In MS-Excel 365, which function key is used to quickly change a cell reference to absolute in a formula?<br>Ans A. F12 B. F2 C. F10 D. F4                                                                                                    |
| Q.5       SSDs are solid-state storage devices based on memory technology.         Ans       A. magnetic       B. NAND flash       C. optical       D. laser                                                                                                    |
| Q.6 The Drop Cap feature of MS-Word 365 can be used to create a letter of much bigger size at/in the of a paragraph. Ans A. end B. beginning C. second line D. last line                                                                                                    |
| <ul><li>Q.7 Which of the following are also known as smileys with reference to instant messaging?</li><li>Ans A. Spontaneous B. Emotions C. Commotion D. Emoticons</li></ul>                                                                                                    |
| <ul> <li>Q.8 Which of the following is NOT proper internet etiquette?</li> <li>Ans A. You must include your name at the bottom of mails. B. You must use abbreviations wisely. C. Attachments need to be small. D. You can forward unwanted messages.</li> </ul>                                                                                                    |
| Q.9 Which of the following MS-PowerPoint views shows the thumbnail form of slides?<br>Ans A. Outline view B. Notes page view C. Master view D. Slide sorter view                                                                                                    |
| <ul> <li>Q.10 Which of the following statements is FALSE with reference to charts in MS-Excel 365?</li> <li>Ans A. Data that is arranged in columns or rows on a worksheet can be plotted in a column chart. B. Pie charts show the size of items with multiple data series. C. Line charts can show continuous data over time. D. Bar charts illustrate comparisons among individual items.</li> </ul> |
| Q.11 In MS-Word 365, the keyboard shortcut to open the 'Print Preview' window is<br>Ans A. Ctrl + F3 B. Ctrl + F4 C. Ctrl + F1 D. Ctrl + F2                                                                                                    |
| Q.12 Which of the following operating systems uses a Graphical User Interface?<br>Ans A. MS-DOS B. Windows Server Core C. Microsoft Windows XP D. Linux Mint                                                                                                    |
| <ul> <li>Q.13 Which of the following MS-Word 365 features is used for automatically fixing misspelled words and correcting capitalisation of words?</li> <li>Ans A. AutoText B. AutoFormat C. Autocorrect D. AutoFill</li> </ul>                                                                                                    |
| Q.14 Carrying out which of the following actions will show a shortcut menu during a slide show in MS-PowerPoint 365?<br>Ans A. Pressing the keyboard shortcut 'Shift + Enter' B. Clicking the shortcut button on the formatting toolbar C. Right clicking the current slide D. Clicking an icon on the current slide                                                                                    |
| Q.15 In the URL "https://www.computerorganisation.com/jargon/w/example.htm", which part refers to the website?<br>Ans A. https B. www C. computerorganisation.com D. example.htm                                                                                                    |

| Q.16 In MS-PowerPoint 365, during a slide show pressing the 'Home' key will take you the slide of the presentation. Ans A. second B. first C. middle D. last                                                                                                    |
|----------------------------------------------------------------------------------------------------|
| <ul> <li>Q.17 What will be the output of '=MAX(A1:A6)' if the cells from A1 to A6 are filled with 'A,12,B,20,C,15' in an MS-Excel 365 worksheet?</li> <li>Ans A. A B. 20 C. #NUMBER D. !ERROR</li> </ul>                                                                                                    |
| Q.18 Which of the following statements with reference to Wide Area Network (WAN) is true?<br>Ans A. There is only one type of WAN known as 'Switched WAN'. B. WAN's data rate is higher than LAN's speed. C. Due to long distance transmission, the noise and error tend to be more in WAN. D. The fault tolerance of a WAN is very high.                                |
| Q.19 Identify whether the given statements with reference to MS-Word 365 are true or false.<br>(I) The Shading option is used to colour the background behind the selected text or paragraph.                                                                                                    |
| (II) Multi-level list is not supported in an MS-Word document.<br>Ans A. (I) True, (II) False B. (I) True, (II) True C. (I) False, (II) False D. (I) False, (II) True                                                                                                    |
| <ul> <li>Q.20 Which of the following MS-Excel 365 features scans all the entries for a column in which data is entered with a match and finishes the entry with the unique match that is in the column?</li> <li>Ans A. AutoFormat B. AutoFill C. AutoComplete D. AutoCorrect</li> </ul>                                                                                 |
| <ul> <li>Q.21 Which of the following options is used to record timings of a presentation and helps to check that the presentation fits within a certain time frame in MS-PowerPoint 365?</li> <li>Ans A. Slide orientation B. Custom animation C. Slide transition D. Rehearsal</li> </ul>                                                                               |
| Q.22 Which of the following is the most recent version of the Windows operating system released in the year 2021?<br>Ans A. Windows 11 B. Windows 8 C. Windows 10 D. Windows 7                                                                                                    |
| <ul> <li>Q.23 Identify whether the given statements with reference to MS-Excel 365 are true or false.</li> <li>I. A workbook cannot have less than three worksheets.</li> <li>II. The first worksheet of an MS-Excel workbook cannot be renamed.</li> <li>Ans A. I – False, II – False B. I – True, II – False C. I – False, II – True D. I – True, II – True</li> </ul> |
| <ul> <li>Q.24 Which of the following is used to give a name to the IP address so that the user can locate a computer by a name, with reference to the internet?</li> <li>Ans A. TCP/IP B. DNS C. HTTPS D. UDP</li> </ul>                                                                                                    |
| Q.25 In MS-Excel 365, the cell reference '\$C4' is known as<br>Ans A. absolute column and row B. relative column and absolute row C. relative column and row D. absolute column and relative row                                                                                                    |
| Q.26 Computer languages namely, Ada, BASIC and C/C++ belong to which of the following categories?<br>Ans A. Machine languages B. Functional languages C. Procedural languages D. Assembly languages                                                                                                    |
| Q.27 Which of the following protocols of internet architecture is NOT a dominant component in data transmission?<br>Ans A. DNS B. TCP C. IP D. UDP                                                                                                    |
| <ul> <li>Q.28 Identify whether the given statements are true or false.</li> <li>(i) A web browser is an application used to access and view websites.</li> <li>(ii) A website helps you find other web pages, such as Google.</li> <li>Ans A. (i) False (ii) False B. (i) True (ii) True C. (i) True (ii) False D. (i) False (ii) True</li> </ul>                        |
| Q.29 Which of the following is NOT a search engine?<br>Ans A. Google B. YouTube C. Bing D. Brave                                                                                                    |

| Q.30 In MS-Word 365, which function key is used to open the 'Save As' window?<br>Ans A. F5 B. F12 C. F4 D. F7                                                                                                    |
|----------------------------------------------------------------------------------------------------|
| Q.31 Which of the following operations is NOT possible with reference to inserting rows and columns in an MS-Word 365<br>table?<br>Ans A. Insert Below B. Insert Left C. Insert Across D. Insert Right                                                                                                    |
| Q.32 Which of the following keyboard shortcuts in MS-Word 2010 is used to change the paragraph spacing to 1.5-line                                                                                                    |
| spacing?<br>Ans A. Ctrl + 1 B. Ctrl + 7 C. Ctrl + 3 D. Ctrl + 5                                                                                                    |
| Q.33 Which of the following operators in an MS-Excel 365 formula operator raises a number to a power?<br>Ans A. * (asterisk) B. % (percent sign) C. ^ (caret) D. / (forward slash)                                                                                                    |
| <ul> <li>Q.34 Which of the following options in Control Panel should be used to choose the program you want Windows to use for activities like web browsing, editing photos, sending e-mail and playing music in the Windows 10 OS?</li> <li>Ans A. File Explorer Options B. Default Programs C. Device Manager D. Devices and Printers</li> </ul>                                                                                                    |
| Q.35 Which of the following statements is FALSE with reference to MS-PowerPoint 365?                                                                                                    |
| <b>Ans</b> A. We cannot assign slide timings manually. B. After creating a slide, we can easily modify its layout. C. A custom slide show can be prepared by using a subset of slides. D. To end an MS-PowerPoint presentation, we must use the 'Esc' key.                                                                                                    |
| Q.36 Which of the following is considered to be India's first giga-scale supercomputer built by C-DAC?<br>Ans A. PARAM Padma B. PARAM 10000 C. PARAM 8000 D. PARAM Yuva                                                                                                    |
| Q.37 In MS-PowerPoint 2019, which of the following is used to display a group of related commands within tabs?<br>Ans A. Collapse B. Work Area C. View Options D. Ribbon                                                                                                    |
| Q.38 Identify whether the given statements are true or false.                                                                                                    |
| I. CRT uses electron gun for visual representation of data.<br>II. VDU is also called an input device.<br>III. A computer may have more than one <mark>input</mark> device.                                                                                                    |
| Ans A. I - False, II - True, III - True B. I - True, II - False, III - False C. I - True, II - False, III - True D. I - True, II - True, III - False                                                                                                    |
| Q.39 Which of the following privacy and security settings of the Google Chrome browser uses cookies to remember preferences even if we don't visit those pages?                                                                                                    |
| Ans A. Sync and Google services B. Clear browsing data C. Manage certificates D. Preload pages for faster browsing and searching                                                                                                    |
| Q.40 WinZip and WinRAR are which type of utility software?<br>Ans A. Disk defragmenter B. File compression tools C. Free up disk management tools D. Disk cleanup tools                                                                                                    |
| Q.41 In which of the following formats must a downloaded webpage be saved if we want to download all the assets like                                                                                                    |
| images, videos etc., along with the web page?<br>Ans A. webpage B. Webpage (complete) C. Webpage (pdf) D. Webpage (HTML only)                                                                                                    |
| <ul> <li>Q.42 Which of the following statements is FALSE with reference to email forwarding?</li> <li>Ans A. When forwarding an email, it is possible to add a message and/or modify the existing message. B. When forwarding an email, it is possible to forward to multiple recipients. C. When forwarding an email, it is possible to remove an existing attachment. D. When forwarding an email, it is not possible to remove an existing attachment.</li> </ul> |
| Q.43 Which of the following is NOT an MS-PowerPoint 365 view?<br>Ans A. Slide show B. Slide C. Inline D. Outline                                                                                                    |

| Q.44 Identify whether the given statements are true or false.                                                                                                    |
|----------------------------------------------------------------------------------------------------|
| (i) The Windows OS provides a Graphical User Interface (GUI) and multitasking capability to users.<br>(ii) The Windows operating system was developed by Google.                                                                                                    |
| Ans A. (i)- False, (ii)-True B. (i)- False, (ii)- False C. (i)-True, (ii)- False D. (i)-True, (ii)-True                                                                                                    |
| Q.45 External components like network card and sound card are connected to the motherboard through<br>Ans A. internal bus B. chip set C. front side bus D. expansion slot                                                                                                    |
| <ul> <li>Q.46 Which of the following options of the Alignment group is used to move the cell content farther away from the left cell border in MS-Excel 365?</li> <li>Ans A. Decrease Indent B. Text Control C. Orientation D. Increase Indent</li> </ul>                         |
| Q.47 Which of the following are applications of Information Electronics and Communication Technology (IECT)?<br>Ans A. e-commerce and e-governance B. e-banking and e-commerce C. e-banking and multimedia and entertainment D. e-<br>governance and multimedia and entertainment |
| <ul> <li>Q.48 Which of the following is a visual effect given as a slide moves on and off the screen during a slide show in MS-PowerPoint 365 presentations?</li> <li>Ans A. Slide Sorting B. Slide Transition C. ClipArt D. Slide Layout</li> </ul>                              |
| Q.49 OpenSUSE, Fedora and Debian are versions of which of the following GUI-based operating system?<br>Ans A. Windows B. Linux C. Apple iOS D. MacOS X                                                                                                    |
| Q.50 Which of the following features of Outlook 365 can be used to restrict intrusive spam?<br>Ans A. Safe recipients B. Safe senders C. Block senders D. Block recipients                                                                                                    |

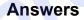

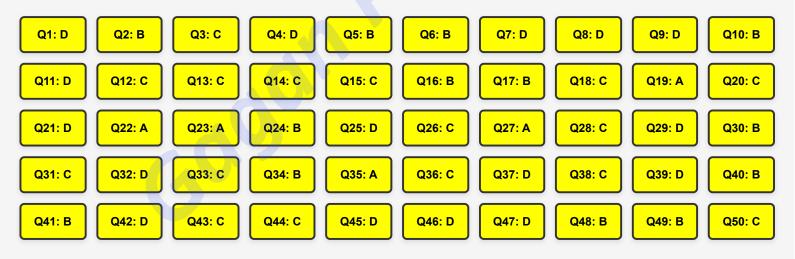

| ,                                                                                                    |
|----------------------------------------------------------------------------------------------------|
| Q.1 Which of the following options is generally used to store the contact information of the people you contact frequently by web mail?                                                                                                    |
| Ans A. Public profile B. Private profile C. Online address book D. Online calendar                                                                                                    |
| Q.2 Which of the following options is NOT available in Text Format options that appear when the cursor hovers over selected text in MS-PowerPoint 365?                                                                                            |
| Ans A. Align Text B. Insert Picture C. Font Color D. Numbering or Bullets                                                                                                    |
| Q.3 Who began developing the first mechanical computer in 1822?                                                                                                    |
| Ans A. Ada Lovelace B. Joseph Marie Jacquard C. Herman Hollerith D. Charles Babbage                                                                                                    |
| Q.4 Which protocol determines how to transform a stream of bytes in an IP packet while ensuring the quality of transport of this IP packet with reference to internet architecture?                                                               |
| Ans A. TCP B. DHCP C. ARP D. IP                                                                                                    |
| Q.5 Which of the following is a communication service provided by the internet?                                                                                                    |
| Ans A. Gopher B. Archie C. FTP D. Telnet                                                                                                    |
| Q.6 Which of the following is the core of the Linux system, manages the CPU, memory, and peripheral devices, and is the lowest level of the OS?                                                                                                   |
| Ans A. Bootloader B. Desktop environment C. Daemons D. Kernel                                                                                                    |
| Q.7 Which of the following codes provides a way through which an individual character can be represented in the form of web pages, text files and other documents, which can be used to represent characters from all languages around the world? |
| Ans A. Unicode B. Binary C. Extend ASCII D. ASCII                                                                                                    |
| Q.8 In one or several formulas of an MS-Excel 365 worksheet, you cannot use a cell reference to refer                                                                                                    |
| Ans A. data contained in different areas of a worksheet B. data on table of other word document C. data from one or more contiguous cells on the worksheet D. data on other worksheets in the same workbook                                       |
| Q.9 Who developed the Chromium web browser?                                                                                                    |
| Ans A. Microsoft B. Mozilla C. Google D. Apple                                                                                                    |
| Q.10 Which of the following is NOT a menu bar option in MS-Word 365?                                                                                                    |
| Ans A. Mailings B. Developer C. Dictate D. References                                                                                                    |
| Q.11 Which of the following is an example of procedural language?                                                                                                    |
| Ans A. Python B. C++ C. C D. Ruby                                                                                                    |
| Q.12 Which of the following characteristics refers to the use of technology to complete a task with as little human interaction as possible?                                                                                                    |
| Ans A. Remembrance power B. No EQ C. No IQ D. Automation                                                                                                    |
| Q.13 To delete multiple slides which are not in sequence in MS-PowerPoint 365, you must hold and select the slides you want and then right-click and select Delete Slide.                                                                         |
| Ans A. Shift B. Tab C. Ctrl D. Alt                                                                                                    |
| Q.14 Which of the following is a software program that serves the web pages requested by web users using a browser?<br>Ans A. Web client B. URL C. Web server D. Website                                                                          |
| \/                                                                                                    |

| Q.15 Which of the following sequence of steps is used to create a bulleted list for existing text in MS-Word 365?<br>Ans A. Design -> Bullets B. Home -> Bullets C. Insert -> Bullets D. Layout -> Bullets                                                                                                    |
|----------------------------------------------------------------------------------------------------|
| Q.16 Which of the following icons is NOT available in the Clipboard group of the Home tab in MS-Word 365?<br>Ans A. 🖌 B. 🎸 C. 📋                                                                                                    |
| D. X                                                                                                    |
| Q.17 In MS-PowerPoint, Normal view displays slide thumbnails on the side of the screen.<br>Ans A. bottom B. right C. left D. top                                                                                                    |
| Q.18 Which of the following options of the Home tab is used to set a column to a specific width in MS-Excel 365?<br>Ans A. Cell Alignment B. Cell Styles C. Format as Table D. Format                                                                                                    |
| Q.19 Which of the following is a type of browser window that opens without any user request while browsing the internet?<br>Ans A. Pop-up B. Pull-up C. Plugins D. Add-ons                                                                                                    |
| Q.20 Which of the following internet access methods relatively involves a large setup fee and expensive equipment upfront?<br>Ans A. DSL B. Cable modem C. Satellite D. Dial up                                                                                                    |
| <ul> <li>Q.21 Which of the following tabs of Settings can be used to turn on or off the Spelling, Grammar and Autocorrect tools in Gmail?</li> <li>Ans A. Labels B. Add-ons C. General D. Accounts and Import</li> </ul>                                                                                                    |
| Q.22 Which of the following is NOT a word processing file extension?<br>Ans Abat Brtf Cdoc Ddocx                                                                                                    |
| Q.23 Which of the following is widely used for implementing main memory? Ans A. Static RAM B. Magnetic drum memory C. Dynamic RAM D. Magnetic core memory                                                                                                    |
| <ul> <li>Q.24 Which of the following statements is FALSE with reference to task bar in the Windows 10 OS?</li> <li>Ans A. Locking the taskbar is handy to ensure it remains the way it is set up. B. The lock and unlock the taskbar section can be used to find out if it is locked. C. It cannot be moved to either the side or the top of the desktop. D. By default, the taskbar is at the bottom of the desktop.</li> </ul> |
| Q.25 Which of the following is NOT an option in Date & Time setting in the Windows 10 OS?<br>Ans A. Language B. Speech C. Continent D. Region                                                                                                    |
| <ul> <li>Q.26 Which of the following symbols is used to leave a placeholder that may be automatically filled by the search engine later while searching?</li> <li>Ans A. Plus (+) B. Colon (:) C. Hyphen (-) D. Asterisk (*)</li> </ul>                                                                                                    |
| Q.27 Which of the following cell references is used for the cell in column Z and row 20 in MS-Excel 365?                                                                                                    |
| <b>Ans</b> A. 20Z B. 20:20 C. Z20 D. Z:Z                                                                                                    |
| Q.28 The Wrap Text option is available in which group of the Home tab in MS-Excel 365?<br>Ans A. Alignment B. Styles C. Font D. Cells                                                                                                    |
| <ul> <li>Q.29 Which option of Format <object type=""> in the shortcut menu is used to manually set the object to a specific proportion in MS-PowerPoint 365?</object></li> <li>Ans A. Effects B. Line C. Fill D. Scale</li> </ul>                                                                                                    |
| ·′                                                                                                    |

| Ans A. Webcam B. Microphone C. Touch screen D. Barcode scanner Q.31 Which of the following Break options inserts a new section break and starts the new section on the same page in MS-                                                                   |
|----------------------------------------------------------------------------------------------------|
|                                                                                                    |
| Word 365?                                                                                                    |
| Ans A. Even Page B. Odd Page C. Next Page D. Continuous                                                                                                    |
| Q.32 What will be the output of the following MS-Excel 365 formula?<br>=50+20/5-3                                                                                                    |
| <b>Ans</b> A. 60 B. 61 C. 51 D. 11                                                                                                    |
| Q.33 Which of the following keyboard shortcuts is used to create a chart immediately after selecting the data in MS-Excel 365?                                                                                                    |
| Ans A. Alt + F3 B. Alt + F1 C. Alt + F2 D. Alt + F4                                                                                                    |
| <ul> <li>Q.34 In Windows 10, which of the following options of Display in Settings is to be selected to change the screen resolution?</li> <li>Ans A. Scale and layout B. Display resolution C. Calibrate display color D. Display orientation</li> </ul> |
| Q.35 Which of the following paste options will paste using original formatting of pasted text in MS-Word 365?                                                                                                    |
| Ans A. 1                                                                                                    |
| c.                                                                                                    |
|                                                                                                    |
| D.                                                                                                    |
| Q.36 You can choose to create a that will appear at the end of every email you send.                                                                                                    |
| Ans A. attachments B. signature C. subject D. formatting options                                                                                                    |
| Q.37 Patient monitoring system, pharma information system, lab-diagnostic system etc. are applications of computer in which of the following fields?                                                                                                    |
| Ans A. Banking B. Marketing C. Insurance D. Healthcare                                                                                                    |
| Q.38 Push, Fade, Wipe, etc. are options of which tab in MS-PowerPoint 365?<br>Ans A. Design B. Slide Show C. Transitions D. Animations                                                                                                    |
| Q.39 Which of the following is NOT the main part of a search engine?                                                                                                    |
| Ans A. Search algorithm B. Search index C. Kernel D. Crawler                                                                                                    |
| Q.40 Which of the following inbox categories helps to focus on the emails that matter the most and separates the inbox into different tabs in MS-Outlook 365?                                                                                             |
| Ans A. Important B. Unfocused C. Focused D. Other                                                                                                    |
| Q.41 Which of the following options in the Shape Format tab is used to make a line dotted or dashed in MS-PowerPoint 365?<br>Ans A. Shape Effects B. Shape Options C. Shape Outline D. Shape Fill                                                         |
| Q.42 The 'Ctrl + W' keyboard shortcut is used for which of the following purposes in MS-Word 365?                                                                                                    |
| <b>Ans</b> A. To paste the contents of the Clipboard B. To cut the selected content to the Clipboard and paste the contents of the Clipboard C. To copy the selected content to the Clipboard D. To close a document                                      |

| Q.43 Which of the following functions in MS-Excel 365 is used to search for an item in a range of cells, and then return the relative position of that item in the range?<br>Ans A. CHOOSE B. MATCH C. VLOOKUP D. Lookup                                                                                          |
|----------------------------------------------------------------------------------------------------|
| Q.44 What is the purpose of the keyboard shortcut 'Ctrl + Left bracket ([)' in MS-Word 365?<br>Ans A. Center the text B. Cancel a command C. Split the document window D. Decrease the font size by 1 point                                                                                                    |
| Q.45 During execution, CPU selects and retrieves instructions from the<br>Ans A. auxiliary memory B. secondary memory C. main memory D. registers                                                                                                    |
| <ul> <li>Q.46 You have selected a picture in a slide of MS-PowerPoint 365. Which of the following options is NOT available in the Format Picture shortcut menu?</li> <li>Ans A. Size &amp; Properties B. Layout C. Fill &amp; Line D. Effects</li> </ul>                                                          |
| Q.47 When MS-Excel 365 is in Edit mode, the word 'Edit' appears in the corner of the Excel program window.<br>Ans A. lower-right B. top-right C. top-left D. lower-left                                                                                                    |
| <ul> <li>Q.48 When one device attempts to send a message to another device, the data is sent over the internet in the form of manageable packets and each packet is assigned a that will connect it to its endpoint.</li> <li>Ans A. computer number B. port number C. network number D. router number</li> </ul> |
| <ul> <li>Q.49 If you always want first-line indentation, which of the following indentation options of the Paragraph tab is to be selected in MS-Word 365?</li> <li>Ans A. First line B. Alignment C. Spacing D. Hanging</li> </ul>                                                                               |
| Q.50 Shapes like circles, squares and arrows are available in which group of the Insert tab in MS-PowerPoint 365?<br>Ans A. Slides B. Tables C. Illustrations D. Images                                                                                                    |

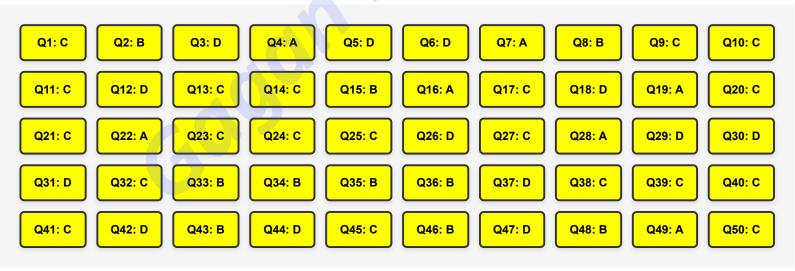

| lain | Vau | Tube |
|------|-----|------|
| юп   | rou | lube |
|      |     |      |

UPPCL EXAM COMPUTER MCQ Conducted By TCS

| ,                                                                                                    | 、       |
|----------------------------------------------------------------------------------------------------|---------|
| Q.1 The first part of an email address is the                                                                                                    |         |
| Ans A. system name B. username C. domain name D. mail server                                                                                                    |         |
| <ul> <li>Q.2 Which of the following sequences of steps is used to change the chart type of an existing chart in MS-Excel 365?</li> <li>Ans A. Format tab -&gt; Change Chart Type B. Chart Design tab -&gt; Change Chart Type C. Page Layout -&gt; Change Chart Type D. Draw -&gt; Change Chart Type</li> </ul>                                                                                                    | <       |
| Q.3 Appear, Fade, Fly in, etc., are the options of which tab in MS-PowerPoint 365?<br>Ans A. Animations B. Design C. Transitions D. Slide Show                                                                                                    |         |
| Q.4 Which of the following is the file extension of a multimedia file supported by operating system in general?<br>Ans Aobj Blib Cmpeg Dexe                                                                                                    |         |
| Q.5 Extended ASCII code uses bits to represent each character.         Ans       A. 8         B. 16       C. 4         D. 7                                                                                                    |         |
| <b>Q.6 Which of the following sequence of steps is used to open the MS-Word 365 software?</b><br><b>Ans</b> A. Press the Windows key + 'R' to bring up the Run dialog -> Type 'MS-Word.exe' without quotation marks in the box B.<br>Press the Windows key and 'R' to bring up the Run dialog -> Type 'WinWord.exe' without quotation marks in the box C. Press the Windows key + 'R' to bring up the Run dialog -> Type 'WinWord.exe' without quotation marks in the box C. Press the Windows key + 'R' to bring up the Run dialog -> Type 'Winexe' without quotation marks in the box D. Press the Windows key + 'R' to bring up the Run dialog -> Type 'Word.exe' without quotation marks in the box | ws      |
| <ul> <li>Q.7 In desktop versions of Outlook 365, you can check the spelling in your email message at any time manually by going to</li> <li>Ans A. File -&gt; Spelling &amp; Grammar B. Insert -&gt; Spelling &amp; Grammar C. Options -&gt; Spelling &amp; Grammar D. Review - &gt; Spelling &amp; Grammar</li> </ul>                                                                                                    |         |
| <ul> <li>Q.8 When one device attempts to send a message to another device, the data is sent over the internet in the form of manageable</li> <li>Ans A. packets B. bins C. envelopes D. labels</li> </ul>                                                                                                    |         |
| Q.9 Match the columns.                                                                                                    |         |
| Web browsers Manufacturers                                                                                                    |         |
| (i) Chrome (a) Microsoft                                                                                                    |         |
| (ii) Edge (b) Apple                                                                                                    |         |
| (iii) Safari (c) Google                                                                                                    |         |
| Ans A. (i)-(c), (ii)-(b), (iii)-(a) B. (i)-(c), (ii)-(a), (iii)-(b) C. (i)-(a), (ii)-(b), (ii)-(c) D. (i)-(b), (ii)-(a), (iii)-(c)                                                                                                    |         |
| Q.10 Which of the following functions in MS-Excel 365 is used to return the number of days between two dates?<br>Ans A. DAY B. DATE C. FIND D. DAYS                                                                                                    | <       |
| Q.11 Which of the following is used to search for articles or content on a certain website in the Google search engine?<br>Ans A. Asterisk (*) B. Tabs C. Hyphen (-) D. Colon (:)                                                                                                    | <       |
| Q.12 What will be the output of the following MS-Excel 365 formula?<br>=20/10*7+4-1<br>Ans A. 27 B. 20 C. 17 D. 30                                                                                                    | . – – ( |

| Q.13 DNS (Domain Number System) comes under which of the following services of the internet?<br>Ans A. Information retrieval B. WWW C. Directory D. Communication                                                                                                    |
|----------------------------------------------------------------------------------------------------|
| Q.14 In MS-Excel 2010, the feature helps us to add the contents of a cluster of adjacent cells.<br>Ans A. AutoSum B. PivotTable C. AutoFill D. Charts                                                                                                    |
| <ul> <li>Q.15 Which of the following keyboard shortcuts and their functions in MS-PowerPoint 365 is/are correct?</li> <li>(I) Ctrl + D – Duplicate an object.</li> <li>(II) Ctrl + X – Cut the selected object or text.</li> <li>Ans A. Only (II) B. Both (I) and (II) C. Only (I) D. Neither (I) nor (II)</li> </ul>                                                                                                  |
| Q.16 Which of the following icons is the Font Color icon in MS-Word 365?<br>Ans A. $\underline{A}$ B. $\underline{A}$ C. $\underline{\mathscr{C}}$ D. $\underline{A}_{\mathcal{C}}$                                                                                                    |
| Q.17 Which of the following keyboard shortcuts is used to open the zoom dialog box in MS-PowerPoint 365?<br>Ans A. Alt + H, F B. Alt + W, Q C. Ctrl + M D. Ctrl + B                                                                                                    |
| <ul> <li>Q.18 Which of the following is a DISADVANTAGE of the dial-up internet access method when compared with DSL and cable modem?</li> <li>Ans A. Limited perimeter B. Expensive C. Security risk D. Low speed</li> </ul>                                                                                                    |
| <ul> <li>Q.19 The UNIVAC I was the first general-purpose electronic digital computer designed in the United States for corporate applications. What is the full form of UNIVAC?</li> <li>Ans A. Universal Automatic Computer B. Universal Asynchronous Computer C. Universal Automatic Calculator D. United Automatic Computer</li> </ul>                                                                              |
| <ul> <li>Q.20 HTTP is an application layer protocol which enables WWW to work smoothly and effectively. What is the full form of HTTP?</li> <li>Ans A. Hypertext Transformation Protocol B. Hypertext Transfer Pipeline C. Hypertext Transfer Protocol D. Hypertext Transformation Pipeline</li> </ul>                                                                                                    |
| <ul> <li>Q.21 Identify whether the given statements with reference to CPU are true or false.</li> <li>(i) It is composed of the register memory, control unit and arithmetic logic unit.</li> <li>(ii) In modern computers, it is contained on an integrated circuit chip called a motherboard.</li> <li>Ans A. (i)-False, (i)-True B. (i)-False, (ii)-False C. (i)-True, (ii)-False D. (i)-True, (ii)-True</li> </ul> |
| Q.22 In MS-Excel 365, to turn on the Overtype mode so that existing characters are replaced by new characters while you type, press the key.         Ans       A. Backspace       B. Insert       C. Enter       D. Shift                                                                                                    |
| Q.23 The 'Presentation Views' group is available in which of the following tabs in MS-PowerPoint 365?<br>Ans A. Home B. View C. Review D. Transition                                                                                                    |
| Q.24 Which of the following MS-PowerPoint 365 views is used to easily rearrange the slides?<br>Ans A. Slide Master B. Handout Master C. Notes Page D. Slide Sorter                                                                                                    |
| <ul> <li>Q.25 Which of the following options of Gmail APP Launcher (<sup>Ⅲ</sup>) is used to add, access, group, view and edit contacts in Gmail?</li> <li>Ans A. Mail B. Tasks C. Contacts D. Calendar</li> </ul>                                                                                                    |
| <ul> <li>Q.26 The Insert key on the keyboard of a computer system is used to toggle between and modes during data entry.</li> <li>Ans A. backspace, overwrite B. delete, insert C. insert, overwrite D. delete, overwrite</li> </ul>                                                                                                    |

| Q.27 Which of the following does NOT belong to the<br>Ans A. Cray-1 B. Desktop computers C. Work                                                                                                    |                                                                                                    |
|----------------------------------------------------------------------------------------------------|----------------------------------------------------------------------------------------------------|
| Q.28 Which of the following sequences of steps is u<br>Ans A. Start -> Settings -> Update & Security -> Date -> Settings -> Time & language -> Date & time D. Start ->                                                                                                    | ate & time B. Start -> Settings -> Network & Internet -> Date & time C. Start                                                                              |
|                                                                                                    | <b>le in the Page Setup group of the Layout tab in MS-Word 365?</b><br>D. Line numbers                                                                     |
| Q.30 To indent the first line of a paragraph, put you<br>Word 365.<br>Ans A. Tab B. Shift C. Alt D. Ctrl                                                                                                    | r cursor at the beginning of the paragraph and press the key in MS-                                                                                        |
| Q.31 Which of the following tabs is used to change<br>Ans A. Design B. Picture Format C. Shape Fo                                                                                                    | -                                                                                                    |
| Q.32 The keyboard shortcut 'Ctrl + E' in MS-Word 3<br>Ans A. Right-align text B. Left-align text C. Ce                                                                                                    |                                                                                                    |
| Q.33 Match the columns.                                                                                                    |                                                                                                    |
| Programming Languages                                                                                                    | Their Types                                                                                                    |
| (i) C++                                                                                                    | (a) Markup                                                                                                    |
| (ii) HTML                                                                                                    | (b) Procedural                                                                                                    |
| (iii) C                                                                                                    | (c) Object oriented                                                                                                    |
| <b>Ans</b> A. (i)-(a), (ii)-(c) (iii)-(b) B. (i)-(a), (ii)-(b), (iii)-                                                                                                    | -(c) C. (i)-(c), (ii)-(b), (iii)-(a) D. (i)-(c), (ii)-(a), (iii)-(b)                                                                                       |
| Q.34 The semiconductor memory, Dynamic RAM (D<br>Ans A. resistor B. encoder C. diode D. capa                                                                                                    |                                                                                                    |
| Q.35 Which of the following sequences of steps is a<br>Ans A. File -> New B. File -> Open C. Home -                                                                                                    | used to open an existing MS-Word 365 document?                                                                                                    |
|                                                                                                    | everal cells at the same time, select the cells into which you want to enter<br>. In the active cell, type the data and then press<br>nter  D. Tab + Enter |
| <ul> <li>Q.37 Which option in the Picture Format tab is used PowerPoint 365?</li> <li>Ans A. Corrections B. Artistic Effects C. Trans</li> </ul>                                                                                                    | d to improve brightness, contrast, or sharpness of a picture in MS-<br>parency D. Color                                                                    |
| <ul> <li>Q.38 Which of the following sequence of steps is us PowerPoint365?</li> <li>1. On the shortcut menu, click on Format Pictu 2. Right-click the picture</li> <li>3. Under Scale, enter the percentage of the ori</li> <li>4. In the dialog box, click the Size tab</li> <li>Ans A. 2,4,3,1 B. 4,3,2,1 C. 1,2,3,4 D. 2,1,4</li> </ul> | ginal height or width                                                                                                    |
| Q.39 Which of the following symbol must be used in Ans A. # B. \$ C. @ D. %                                                                                                    | n an email address to separate the username and domain name?                                                                                               |

| Q.40 Which of the following provides a software interface that allows you to click hyperlinked resources on the WWW?<br>Ans A. URI B. Browser C. URL D. IP address                                                                                                    |
|----------------------------------------------------------------------------------------------------|
| <ul> <li>Q.41 Which of the following is the sub-system of Linux operating system that displays the graphics on the monitor and is commonly referred to as the X server or just X?</li> <li>Ans A. Init system B. Kernel C. Daemons D. Graphical server</li> </ul>                                                                                                    |
| Q.42 What is the maximum size of row height in MS-Excel 365 based on a point scale?<br>Ans A. 409 B. 255 C. 8.43 D. 15                                                                                                    |
| <ul> <li>Q.43 Which of the following options in the Windows 10 operating system places an app directly on the taskbar for quick access when you're on the desktop?</li> <li>Ans A. Store to taskbar B. Pin to taskbar C. Assign to taskbar D. Save to taskbar</li> </ul>                                                                                                    |
| <ul> <li>Q.44 Identify whether the given statements are true or false.</li> <li>(i) WWW is a worldwide network of devices such as computers, laptops, tablets, etc.</li> <li>(ii)The internet is a collection of websites or web pages stored on web servers and connected to local computers.</li> <li>Ans A. (i)-True, (ii)-False B. (i)-True, (ii)-True C. (i)-False, (i)-True D. (i)-False, (ii)-False</li> </ul>                   |
| <ul> <li>Q.45 Which of the following statements is FALSE with reference to the Help option in MS-Word 365?</li> <li>Ans A. The Help option can be accessed from the File menu. B. The F5 function key can be used at any time to open the Help viewer window. C. You must type your query in the 'Tell me what you want to do' box to get help. D. You must add a Help shortcut to Quick Access Toolbar to get to it easily.</li> </ul> |
| Q.46 Which of the following options is NOT available in the Editing group of the Home tab in MS-Word 365?<br>Ans A. Find B. Start Dictation C. Select D. Replace                                                                                                    |
| <ul> <li>Q.47 In Windows 10, which of the following options of Display in Settings is to be selected to change the size of your text and apps?</li> <li>Ans A. Display orientation B. Display resolution C. Scale and layout D. Calibrate display color</li> </ul>                                                                                                    |
| <ul> <li>Q.48 Cells that are on other worksheets in the same workbook can be referred by prepending the name of the worksheet followed by a/an symbol to the start of the cell reference in MS-Excel 365.</li> <li>Ans A. exclamation point (!) B. colon (:) C. percentage (%) D. asterisk (*)</li> </ul>                                                                                                    |
| Q.49 Which layer of internet architecture includes different protocols for building internet services?<br>Ans A. Physical B. TCP C. Application D. IP                                                                                                    |
| Q.50 Which of the following types of computing has application in the defense industry?<br>Ans A. Library manager B. GPS tracking C. e-banking D. Pharmacy management software                                                                                                    |

| Q1: B Q2: B   | Q3: A Q4: C   | Q5: A  | Q6: B  | Q7: D  | <b>Q8: A</b> | Q9: B  | Q10: D |
|---------------|---------------|--------|--------|--------|--------------|--------|--------|
| Q11: D Q12: C | Q13: C Q14: A | Q15: B | Q16: A | Q17: B | Q18: D       | Q19: A | Q20: C |
| Q21: C Q22: B | Q23: B Q24: D | Q25: C | Q26: C | Q27: A | Q28: C       | Q29: C | Q30: A |
| Q31: C Q32: C | Q33: D Q34: D | Q35: B | Q36: A | Q37: A | Q38: D       | Q39: C | Q40: B |
| Q41: D Q42: A | Q43: B Q44: D | Q45: B | Q46: B | Q47: C | Q48: A       | Q49: C | Q50: B |

| Q.1 Which of the following can be used to edit the content of a cell in MS-Excel 2016 worksheet?                                                                                                    |
|----------------------------------------------------------------------------------------------------|
| (i) F2,<br>(ii) Double click                                                                                                    |
| <b>Ans</b> A. Only (ii) B. Only (i) C. Neither (i) nor (ii) D. Both (i) and (ii)                                                                                                    |
| Q.2 Which of the following can be used to select a particular word in an MS-Word document? Ans A. Triple left click on the word B. Double left click on the word C. Single left click on the word D. Single right click on the word |
| Q.3 Which of the following MS-Word features draws a line passing through the text?<br>Ans A. Subscript B. Drop Cap C. Strikethrough D. Underline                                                                                    |
| Q.4 An IPv4 address is divided into four segments. What is the size of each segment?<br>Ans A. 32 bits B. 8 bits C. 8 bytes D. 16 bits                                                                                              |
| Q.5 Which of the following functions is/are performed by a user interface?                                                                                                    |
| (i) Accepting the user's inputs<br>(ii) Displaying the outputs                                                                                                    |
| Ans A. Both (i) and (ii) B. Only (i) C. Neither (i) nor (ii) D. Only (ii)                                                                                                    |
| Q.6 Which of the following operations can be performed on a worksheet tab in MS-Excel 2016?                                                                                                    |
| (i) Delete,<br>(ii) Rename,                                                                                                    |
| (iii) Hide<br>Ans A. Only (i) and (iii) B. (i), (ii), and (iii) C. Only (i) and (ii) D. Only (ii) and (iii)                                                                                                    |
| <ul> <li>Q.7 Which of the following CPU registers is/are used by ALU to store operands?</li> <li>Ans A. Address register B. Both program counter and accumulator C. Program counter D. Accumulator</li> </ul>                       |
| Q.8 Which of the following statements is/are true?                                                                                                    |
| (i) MS-PowerPoint has a variety of viewing options that change how your presentation is displayed.<br>(ii) In MS-PowerPoint, the number next to the slider displays the current zoom percentage, also called the zoom level.        |
| Ans A. Only (ii) B. Only (i) C. Neither (i) nor (ii) D. Both (i) and (ii)                                                                                                    |
| Q.9 Which of the following menus allows you to switch between Single Page and Two Page views in MS-Word 2016?<br>Ans A. Home B. Review C. View D. Design                                                                            |
| Q.10 In Gmail, you can choose a username that is characters long.                                                                                                    |
| Ans A. 6 to 30 B. 6 to 64 C. 8 to 64 D. 4 to 30                                                                                                    |
| Q.11 What is the output of the following MS-Excel function?                                                                                                    |
| =ROUNDUP(213.456, 0)<br>Ans A. 210 B. 220 C. 214 D. 213.456                                                                                                    |
| Q.12 A cell phone connected to a Bluetooth headset or a mobile computer connected to a portable Bluetooth thermal printer                                                                                                    |
| is an example of<br>Ans A. SAN B. MAN C. PAN D. LAN                                                                                                    |
| ارا                                                                                                    |

| <ul> <li>Q.13 If you press the key in MS-PowerPoint 2016, then the presentation will appear in full-screen mode from the beginning.</li> <li>Ans A. Shift+F5 B. F4 C. F7 D. F5</li> </ul>                                                                                                    |
|----------------------------------------------------------------------------------------------------|
| Q.14 What will happen when you press Ctrl+Y while working in MS-Word?<br>Ans A. The last action will be undone. B. The last word of the file will be deleted. C. The last action will be redone. D. The content of the whole file will be deleted.                                                                 |
| Q.15 MS-PowerPoint 2016 includes several tools to help organise and arrange content on your slides. Which of the following is/are such tools?                                                                                                    |
| (i) Ruler, (ii) Gridlines<br>Ans A. Neither (i) nor (ii) B. Only (i) C. Only (ii) D. Both (i) and (ii)                                                                                                    |
| Q.16 Which of the following keyboard shortcuts can be used in Google Chrome to open a link in a new window?<br>Ans A. Double click a link B. Ctrl + Click a link C. Shift + Click a link D. Alt + Click a link                                                                                                    |
| Q.17 Which of the following memories is placed between CPU and main memory to increase the CPU throughput?<br>Ans A. Secondary memory B. Sequential memory C. Cache memory D. Auxiliary memory                                                                                                    |
| Q.18 Which of the following is NOT a valid tab in Table Properties window in MS-Word 2016?<br>Ans A. Column B. Table C. Row D. Sheet                                                                                                    |
| <ul> <li>Q.19 Which of the following MS-Excel functions returns a number rounded up, away from zero, to the nearest multiple of significance?</li> <li>Ans A. CELL() B. FLOOR() C. CEILING() D. ROUND()</li> </ul>                                                                                                 |
| Q.20 Which of the following memories needs continuous refreshing at some time interval?<br>Ans A. Cache memory B. DRAM C. SRAM D. Secondary memory                                                                                                    |
| Q.21 The paragraphs, drawing and editing related commands appear under the menu in MS-PowerPoint 2016.<br>Ans A. Home B. Transitions C. Insert D. View                                                                                                    |
| Q.22 What does the second 'T' in the abbreviation HTTPS stand for?<br>Ans A. Truncation B. Termination C. Transfer D. Transition                                                                                                    |
| Q.23 With respect to file system, which of the following is NOT a valid category of FAT?<br>Ans A. FAT16 B. FAT10 C. FAT12 D. FAT32                                                                                                    |
| <b>Q.24</b> Which of the following characters is NOT allowed as a part of an email id in Gmail?<br><b>Ans</b> A. Numbers (0-9) B. Dot (.) C. Ampersand (&) D. At the rate (@)                                                                                                    |
| <ul> <li>Q.25 The WorldWideWeb was the first web browser, which was later renamed as in order to avoid any confusion with the World Wide Web.</li> <li>Ans A. Safari B. Nexus C. Firefox D. Internet Explorer</li> </ul>                                                                                           |
| <ul> <li>Q.26 Which of the following statements related to ALU is FALSE?</li> <li>Ans A. ALU performs both arithmetic and logic operations. B. ALU is one of the main components of the CPU. C. ALU uses CPU registers to perform operations. D. ALU controls the functioning of the control unit.</li> </ul>      |
| <ul> <li>Q.27 Which of the following statements is/are true?</li> <li>(i) System software facilitates the working of the application software.</li> <li>(ii) MS-Word is both system as well as application software.</li> <li>Ans A. Only (ii) B. Only (i) C. Both (i) and (ii) D. Neither (i) nor (ii)</li> </ul> |

| Q.28 What is the keyboard shortcut to invoke 'Insert Hyperlink' window in MS-Word 2016?<br>Ans A. Ctrl+H B. Ctrl+K C. Alt+K D. Alt+L                                                                                                    |
|----------------------------------------------------------------------------------------------------|
| <ul> <li>Q.29 Which of the following statements is/are FALSE?</li> <li>(i) Compiler generates executable codes.</li> <li>(ii) Assembler can be used to translate high-level language codes into machine codes.</li> <li>Ans A. Only (i) B. Both (i) and (ii) C. Neither (i) nor (ii) D. Only (ii)</li> </ul> |
| Q.30 Which of the following symbols/characters is used to enter formula in the cell of an MS-Excel worksheet?<br>Ans A. Ampersand (&) B. Equal (=) C. Per cent (%) D. Dollar (\$)                                                                                                    |
| <ul> <li>Q.31 What is the address of the cell in an MS-Excel worksheet which lies at the intersection of the second row and the third column?</li> <li>Ans A. 3B B. B3 C. C2 D. 2C</li> </ul>                                                                                                    |
| Q.32 In MS-PowerPoint 2016, the group on the menu contains commands for formatting text in your document.<br>Ans A. Paragraph; Review B. Paragraph; Home C. Font; View D. Font; Home                                                                                                    |
| <ul> <li>Q.33 Which of the following statements is/are true?</li> <li>(i) Yahoo is a web portal with web search as one of the portal's key features.</li> <li>(ii) Both Google and Bing are search engines.</li> <li>Ans A. Only (i) B. Both (i) and (ii) C. Neither (i) nor (ii) D. Only (ii)</li> </ul>    |
| <ul> <li>Q.34 Which of the following pairs of keyboard shortcuts is used to move a text from one place to other place in an MS-Word document?</li> <li>Ans A. Ctrl+Y and Ctrl+Z B. Ctrl+X and Ctrl+V C. Ctrl+C and Ctrl+V D. Ctrl+C and Ctrl+Z</li> </ul>                                                    |
| <ul> <li>Q.35 While entering data in a cell of an MS-Excel worksheet, which of the following keys can be pressed once to cancel all contents of the cell?</li> <li>Ans A. Delete B. Esc C. Tab D. Backspace</li> </ul>                                                                                       |
| Q.36 In which of the following network topologies is each node connected with exactly two other nodes?<br>Ans A. Star B. Ring C. Bus D. Mesh                                                                                                    |
| <ul> <li>Q.37 Which of the following functionalities of an operating system allocates memory space to different programs in execution?</li> <li>Ans A. Processor management B. Memory management C. Security management D. Device management</li> </ul>                                                      |
| Q.38 Which of the following represents a valid categorisation of the user interface?<br>Ans A. Textual and Graphical B. Textual and Virtual C. Textual, Graphical and Virtual D. Graphical and Virtual                                                                                                    |
| Q.39 What is the default file type (extension) for presentations created in MS-PowerPoint 2007 or newer versions?<br>Ans Axppt Bppt Cpptm Dpptx                                                                                                    |
| Q.40 Which of the following categories of computers are larger and NOT meant to be portable?<br>Ans A. Palmtops B. Notepads C. Desktops D. Laptops                                                                                                    |
| <ul> <li>Q.41 When you place email addresses in the field of an email, those addresses are invisible to the recipients of the email.</li> <li>Ans A. To B. Subject C. Cc D. Bcc</li> </ul>                                                                                                    |
| <ul> <li>Q.42 In MS-PowerPoint 2016, the is located just above the Ribbon and it lets you access common commands no matter which tab/menu is selected.</li> <li>Ans A. Quick Access Toolbar B. Title bar C. Status bar D. Scroll bar</li> </ul>                                                              |

| <ul> <li>Q.43 Which of the following correctly defines the default horizontal alignments in MS-Excel?</li> <li>(i) Numeric values → Left</li> <li>(ii) Text → Right</li> <li>Ans A. Both (i) and (ii) B. Neither (i) nor (ii) C. Only (ii) D. Only (i)</li> </ul>                                                                                                |
|----------------------------------------------------------------------------------------------------|
| <ul> <li>Q.44 Which of the following statements is/are FALSE?</li> <li>(i) The 'To' field in an email can be used for as many addresses as you like or allowed by the emailing system.</li> <li>(ii) Same email address cannot be put in both 'To' and 'Cc' fields.</li> <li>Ans A. Only (i) B. Both (i) or (ii) C. Only (ii) D. Neither (i) nor (ii)</li> </ul> |
| <ul> <li>Q.45 Which of the following statements is/are correct?</li> <li>(i) TCP/IP is more reliable than OSI.</li> <li>(ii) TCP/IP does not have very strict boundaries between layers.</li> <li>Ans A. Both (i) and (ii) B. Neither (i) nor (ii) C. Only (i) D. Only (ii)</li> </ul>                                                                           |
| <ul> <li>Q.46 Which of the following statements with respect to Windows systems is FALSE?</li> <li>Ans A. A folder can have multiple folders. B. A folder can have a folder and a file of same name. C. A folder can have both files and folders. D. A folder cannot have both PDF and ZIP files together.</li> </ul>                                            |
| Q.47 In MS-Word 2016, the options like bold, underline and italic appear under the menu/tab.<br>Ans A. Design B. Insert C. Review D. Home                                                                                                    |
| Q.48 What is the default file type (extension) for presentations created in MS-PowerPoint 97 to 2003 versions?<br>Ans Appt Bppto Cppxt Dpptx                                                                                                    |
| Q.49 Computers like desktop computers, laptops and palmtop computers can be classified as<br>Ans A. mini computers B. personal computers C. super computers D. mainframe computers                                                                                                    |
| Q.50 The browser was a text-based browser, which was invented in<br>Ans A. Lynx; 1992 B. Lynx; 1985 C. Safari; 1992 D. Safari; 1985                                                                                                    |

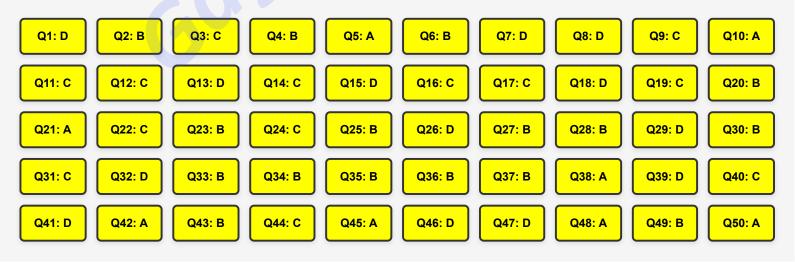

Join YouTube

UPPCL EXAM COMPUTER MCQ Conducted By TCS

| <ul> <li>Q.1 Which of the following is one of the fastest web browsers, and it has been developed to run specifically on Apple devices?</li> <li>Ans A. Mozilla Firefox B. Chrome C. Edge D. Safari</li> </ul>                                            |
|----------------------------------------------------------------------------------------------------|
| <ul> <li>Q.2 Which of the following statements is/are true?</li> <li>(i) Emails from senders on your blacklist always go to the Spam folder.</li> <li>(ii) The Drafts folder contains your saved emails, which you can send or edit later on.</li> </ul>  |
| Ans A. Neither (i) nor (ii) B. Only (ii) C. Both (i) and (ii) D. Only (i)                                                                                                    |
| <ul> <li>Q.3 Which of the following is a powerful, easy-to-use presentation graphics software program that allows you to create professional-looking electronic slide shows?</li> <li>Ans A. MS-Excel B. MS-Word C. MS-Access D. MS-PowerPoint</li> </ul> |
| Q.4 is NOT an example of a word processor.         Ans       A. Notepad       B. MS-Word       C. Open Office Calc       D. Google Doc                                                                                                    |
| <ul> <li>Q.5 What is the absolute address of the cell at the intersection of the seventh row and fifth column in an MS-Excel spreadsheet?</li> <li>Ans A. \$E\$7 B. &amp;E&amp;7 C. \$G\$5 D. &amp;G&amp;5</li> </ul>                                     |
| <ul> <li>Q.6 Using Windows taskbar, which of the following features can be set/changed?</li> <li>(i) Date</li> <li>(ii) Time</li> <li>Ans A. Neither (i) nor (ii) B. Only (i) C. Only (ii) D. Both (i) and (ii)</li> </ul>                                |
| Q.7 When you enter numeric data in the cells of an MS-Excel worksheet, then, by default, its horizontal alignment is<br>Ans A. justify B. right C. left D. center                                                                                         |
| Q.8 Which of the following symbols is used to create an absolute address of a cell in MS-Excel?<br>Ans A.\$ B.& C.* D.#                                                                                                    |
| Q.9 In Gmail, if you delete an email then it will be moved to the folder.<br>Ans A. Outbox B. Inbox C. Trash D. Spam                                                                                                    |
| Q.10 What is the keyboard shortcut to cut selected text in an MS-Word document?<br>Ans A. Ctrl + Z B. Ctrl + C C. Ctrl + X D. Alt + T                                                                                                    |
| Q.11 Which of the following statements is/are true?                                                                                                    |
| (i) The length of IPv4 address is 64 bits.<br>(ii) The length of IPv6 address is 256 bits.                                                                                                    |
| Ans A. Only (i) B. Only (ii) C. Neither (i) nor (ii) D. Both (i) and (ii)                                                                                                    |
| Q.12 Which of the following statements related to MS-PowerPoint 2016 is/are FALSE?                                                                                                    |
| (i) You can delete the slides from the Normal view.<br>(ii) You cannot delete the slides from the Slide Serter view.                                                                                                    |
| (ii) You cannot delete the slides from the Slide Sorter view.<br>Ans A. Neither (i) nor (ii) B. Both (i) and (ii) C. Only (i) D. Only (ii)                                                                                                    |
| Q.13 Which of the following MS-Word features identifies words that do not appear in a standard dictionary?<br>Ans A. Thesaurus B. Spellcheck C. Search & Replace D. Word wrap                                                                             |

| <ul> <li>Q.14 Slide setup, slide orientation, presentation themes and background appear under which of the following menus in MS-PowerPoint 2016?</li> <li>Ans A. Home B. Insert C. Design D. Review</li> </ul>                                                                                                    |
|----------------------------------------------------------------------------------------------------|
| Q.15 Which of the following is NOT a valid network topology?<br>Ans A. Mesh B. Star C. Ring D. Doughnut                                                                                                    |
| Q.16 Which of the following sequence of steps can be used to delete the content of a cell in an MS-Excel worksheet?<br>Ans A. Select -> Ctrl B. Select -> Alt C. Select -> Delete D. Select -> Esc                                                                                                    |
| <ul> <li>Q.17 Which of the following hardware components is also considered as a storage unit, although it has very small storage capacity?</li> <li>Ans A. Control Unit (CU) B. Registers C. ALU D. Data bus</li> </ul>                                                                                                    |
| <ul> <li>Q.18 Which of the following is the correct way to change the slide layout of a new slide in an MS-PowerPoint 2016 presentation?</li> <li>Ans A. Right-click on the newly inserted slide and choose the New Slide option B. Double-click on the slide in the Navigation Pane C. Triple-click on the slide in the Navigation Pane D. Right-click on the newly inserted slide and choose the Layout option to choose from the existing layout styles</li> </ul> |
| <ul> <li>Q.19 Clipboard functions, manipulating slides, fonts and paragraph settings appear under which of the following menus in MS-PowerPoint 2016?</li> <li>Ans A. Design B. View C. Review D. Home</li> </ul>                                                                                                    |
| Q.20 While sending an email, we keep the email address of the main recipient(s) of your email in the field.<br>Ans A. TO B. CC C. Subject D. BCC                                                                                                    |
| Q.21 From geographical area coverage perspective, which of the following categories of networks has the largest coverage?<br>Ans A. MAN B. WAN C. LAN D. PAN                                                                                                    |
| Q.22 First-generation computers can be characterised as<br>Ans A. mainframes B. super computers C. digital computers D. analogue computers                                                                                                    |
| <ul> <li>Q.23 What will be the output of the following MS-Excel function?</li> <li>=CEILING(34, 10)</li> <li>Ans A. 40 B. 35 C. 50 D. 30</li> </ul>                                                                                                    |
| Q.24 Which of the following is NOT a valid email ID?<br>Ans A. abcdef@gmail.com B. abc@def@gmail.com C. abc.def@gmail.com D. abc_def@gmail.com                                                                                                    |
| Q.25 Which of the following keys can be used to stop a page from loading in Google Chrome?<br>Ans A. Esc B. Tab C. Delete D. Backspace                                                                                                    |
| Q.26 Small figures used to represent folders, files or programs in a GUI-based system are known as<br>Ans A. desktops B. icons C. ions D. folders                                                                                                    |
| Q.27 Which of the following is the correct way to insert a new slide in an MS-PowerPoint 2016 presentation? Ans A. Left-click in the Navigation Pane under any existing slide and click on the New Slide option B. Double-click in the Navigation Pane under any existing slide C. Right-click in the Navigation Pane under any existing slide and click on the New Slide option D. Triple-click in the Navigation Pane under any existing slide                      |
| <ul> <li>Q.28 Which of the following statements is/are FALSE?</li> <li>(i) Both DOS and Linux are examples of system software.</li> <li>(ii) Railway reservation system is an example of special-purpose application software.</li> <li>Ans A. Only (i) B. Both (i) and (ii) C. Neither (i) nor (ii) D. Only (ii)</li> </ul>                                                                                                    |

| Q.29 Paragraph and font related settings appear under the menu in MS-Word 2016.<br>Ans A. View B. Design C. Home D. Layout                                                                                                    |
|----------------------------------------------------------------------------------------------------|
| Q.30 AltaVista is a which was purchased by in 2003.<br>Ans A. web browser, Yahoo! B. search engine, Yahoo! C. web browser, Google D. search engine, Google                                                                                                    |
| Q.31 What is the full-form of ULSI?<br>Ans A. Unique-Light-Scale Integration B. Ultra-Large-Scale Integration C. Ultra-Light-Scale Integration D. Unique-Large-<br>Scale Integration                                                                                                    |
| <ul> <li>Q.32 Identify whether the given statements are true or false.</li> <li>(i) Doughnut charts show the size of items in a data series, proportional to the sum of the items.</li> <li>(ii) The doughnut chart is similar to a pie chart, but it can contain more than one data series.</li> <li>Ans A. (i) False, (ii) True B. (i) False, (ii) False C. (i) True, (ii) True D. (i) True, (ii) False</li> </ul> |
| Q.33 The term 'tower model' is related to which of the following categories of computers?<br>Ans A. Laptops B. Palmtops C. Desktop computers D. PDAs                                                                                                    |
| <ul> <li>Q.34 Which of the following statements is/are true?</li> <li>(i) Without software, generally a hardware is useless.</li> <li>(ii) Compiler is an example of both,hardware and software.</li> <li>Ans A. Only (i) B. Both (i) and (ii) C. Neither (i) nor (ii) D. Only (ii)</li> </ul>                                                                                                    |
| Q.35 Files and folders are organised in a structure on a Windows computer.<br>Ans A. tree B. graph C. stack D. linear                                                                                                    |
| Q.36 What is the address of the first cell of an MS-Excel spreadsheet?<br>Ans A. 1A B. 1Z C. Z1 D. A1                                                                                                    |
| <ul> <li>Q.37 Which of the following operating systems are case-sensitive?</li> <li>(i) Unix</li> <li>(ii) Linux</li> <li>(iii) MS-Windows</li> <li>Ans A. (i), (ii) and (iii) B. Only (ii) and (iii) C. Only (i) and (ii) D. Only (i) and (iii)</li> </ul>                                                                                                    |
| Q.38 Which of the following keyboard shortcuts adjusts the line spacing to Double for the current selection?<br>Ans A. Alt + D B. Alt + 2 C. Ctrl + D D. Ctrl + 2                                                                                                    |
| Q.39 Which of the following is a well-known protocol for data communication over the internet?<br>Ans A. HTTP B. SNMP C. SMTP D. TCP/IP                                                                                                    |
| Q.40 What is the keyboard shortcut to open the 'Font' dialog box in MS-Word?<br>Ans A. Alt + T B. Ctrl + F C. Ctrl + T D. Ctrl + D                                                                                                    |
| Q.41 Proofing content, language selection, adding comments and comparing presentations appear under which of the following menus in MS-PowerPoint 2016?<br>Ans A. Review B. View C. Design D. Home                                                                                                    |
| <ul> <li>Q.42 Identify whether the given statements are true or false.</li> <li>(i) Two consecutive cells of a column of an MS-Word table cannot be merged.</li> <li>(ii) Two consecutive cells of a row of an MS-Word table cannot be merged.</li> <li>Ans A. (i) True, (ii) False B. (i) False, (ii) True C. (i) True, (ii) True D. (i) False, (ii) False</li> </ul>                                               |

| Q.43 Which of the following is NOT an example of operating system?<br>Ans A. Safari B. Linux C. Unix D. MS-DOS                                                                                                    |
|----------------------------------------------------------------------------------------------------|
| <ul> <li>Q.44 Which of the following features of a word processor automatically allows you to move to the next line when you have filled one line with text?</li> <li>Ans A. Word wrap B. Copy and Paste C. Cut and Paste D. Strikethrough</li> </ul>                     |
| Q.45 Which of the following menus contains the 'Merge & Center' command in MS-Excel 2016?<br>Ans A. Home B. Insert C. View D. Data                                                                                                    |
| Q.46 Which memory uses the concept of tracks and sectors?<br>Ans A. SRAM B. Hard disk C. DRAM D. Magnetic tape                                                                                                    |
| <ul> <li>Q.47 Which of the following was the first general-purpose electronic digital computer designed in the United States for corporate applications?</li> <li>Ans A. Z3 machine B. Turing machine C. UNIVAC I D. ENIAC</li> </ul>                                     |
| Q.48 Which of the following function keys/ keyboard shortcuts can be used to reload the current page in Google Chrome?<br>(i) F5<br>(ii) Ctrl + r                                                                                                    |
| <ul> <li>Ans A. Only (i) B. Both (i) and (ii) C. Neither (i) nor (ii) D. Only (ii)</li> <li>Q.49 Which of the following terms is used to describe the process of transferring files from your PC to another computer, generally a web server, on the internet?</li> </ul> |
| Ans A. Spoofing B. Downloading C. Processing D. Uploading                                                                                                    |
| <ul> <li>Q.50 Commands related to presentation views, Master slides, colour settings and window arrangements appear under which of the following menus in MS-PowerPoint 2016?</li> <li>Ans A. View B. Design C. Insert D. Home</li> </ul>                                 |

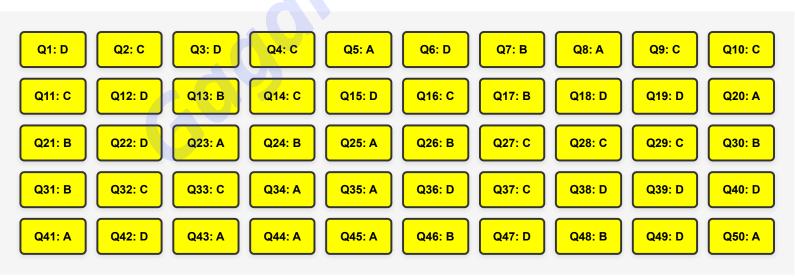

\_ \_

| <ul> <li>Q.1 Which of the following statements related to the internet is INCORRECT?</li> <li>Ans A. It is a collection of web pages that is accessed through browsers. B. It is a global network that connects billions of computers across the world. C. It uses TCP/IP protocol. D. It is different from the World Wide Web.</li> </ul>                                                                           |
|----------------------------------------------------------------------------------------------------|
| Q.2 Which of the following keyboard shortcuts is used to create a blank presentation in MS-PowerPoint 2007?<br>Ans A. Ctrl + N B. Alt + M C. Ctrl + Alt + N D. Ctrl + M                                                                                                    |
| Q.3 Which of the following text in MS-Word is an example of a subscript?<br>Ans A. X = 10 + Y B. X = 12 C. $X^2$ + $Y^2$ D. $H_2O$                                                                                                    |
| <ul> <li>Q.4 Which of the following statements is/are true about viewing a presentation in MS-PowerPoint 2007?</li> <li>(i) By default, slides are opened in 'Normal' view.</li> <li>(ii) The Slide Show command may be executed by pressing the 'F7' key.</li> </ul>                                                                                                    |
| Ans A. Both (i) and (ii) B. Neither (i) nor (ii) C. Only (i) D. Only (ii)                                                                                                    |
| <ul> <li>Q.5 Which of the following statements is INCORRECT about world wide web (WWW)?</li> <li>Ans A. It is an intranet that is established as a private network in an organisation. B. It is a collection of websites or web pages that is stored on web servers. C. In WWW, a web page is accessed by using the HTTP protocol. D. It was invented by Tim Berners-Lee.</li> </ul>                                 |
| <ul> <li>Q.6 Which of the following statements is INCORRECT about cell reference in MS-Excel 2007?</li> <li>Ans A. C\$5 is an example of a relative cell reference. B. C\$5 and \$C5 are examples of mixed cell references. C. \$C\$5 is an example of an absolute cell reference. D. A cell reference identifies the location of a cell that may be used in formulas, functions or other Excel commands.</li> </ul> |
| Q.7 Which of the following main menus may be used to insert a sound/movie in a slide in MS-PowerPoint 2007?<br>Ans A. View B. Insert C. Design D. Animation                                                                                                    |
| Q.8 Which of the following statements is/are true about header and footer in MS-PowerPoint 2007?                                                                                                    |
| (i) By default, the slide number is displayed on the upper right corner of the slide.                                                                                                    |
| (ii) The inserted 'date and time' using header and footer cannot be changed automatically.                                                                                                    |
| Ans A. Neither (i) nor (ii) B. Only (ii) C. Only (i) D. Both (i) and (ii)                                                                                                    |
| Q.9 Which of the following sequence of steps opens the 'Date & time' window in Windows 10 that is used to change the date and time of the system?                                                                                                    |
| Ans A. Start -> Settings -> Date -> Date & time B. Start -> Settings -> Time & language -> Date & time C. Start -> Settings -> Date & time D. Start -> Settings -> Date & language -> Date & time                                                                                                    |
| Q.10 Which of the following statements related to input devices of a computer is INCORRECT?                                                                                                    |
| <b>Ans</b> A. Data entered through keyboard is directly transferred to memory data register (MDR). B. A mouse is an input device. C. They are used to send data to a computer. D. They convert input data into digital form.                                                                                                    |
| Q.11 Which of the following statements is/are true about web browsers?                                                                                                    |
| (i) They are application software that are used to explore, retrieve and display the information available on the World<br>Wide Web.<br>(ii) They send requests to web servers all over the internet by using HTTP.                                                                                                    |
| Ans A. Both (i) and (ii) B. Neither (i) nor (ii) C. Only (i) D. Only (ii)                                                                                                    |
|                                                                                                    |
| Q.12 Which of the following statements is/are true about the Macintosh machine?                                                                                                    |
| (i) It is a product of Apple.<br>(ii) It was developed in 1972.                                                                                                    |
| <b>Ans</b> A. Neither (i) nor (ii) B. Both (i) and (ii) C. Only (i) D. Only (ii)                                                                                                    |

| Q.13 By default, which of the following commands is NOT present in the quick access toolbar of MS-PowerPoint 2007?<br>Ans A. Copy Slide B. Undo C. Save D. Redo                                                                                                    |
|----------------------------------------------------------------------------------------------------|
| Q.14 Which of the following statements related to sending a new email is INCORRECT? Ans A. CC stands for 'carbon copy' that is used to send the same message to more than one person and all of them see the list of recipients of this message. B. The sender's email address is automatically stored in the 'To' field. C. BCC stands for 'blind carbon copy' that is used to send the same message to more than one person and none of them can see the list of recipients of this message. D. The subject of the message is entered in the 'Subject' field. |
| Q.15 Which of the following statements is/are true about instant message using smiley?                                                                                                    |
| (i) In instant messaging, a smiley can be sent with the text messages.<br>(ii) A smiley is a graphical representation of emotion.                                                                                                    |
| Ans A. Only (ii) B. Neither (i) nor (ii) C. Only (i) D. Both (i) and (ii)                                                                                                    |
| Q.16 Which of the following main menu items of MS-Word 2007 contains the 'Watermark' command?<br>Ans A. Page Layout B. Home C. References D. Insert                                                                                                    |
| Q.17 Which of the following keyboard shortcuts is used to insert a blank slide in MS-PowerPoint 2007?<br>Ans A. Ctrl + Alt + M B. Ctrl + M C. Ctrl + N D. Alt + M                                                                                                    |
| Q.18 Which of the following is the keyboard shortcut for saving the content of a currently open Word document in MS-Word 2007?<br>Ans A. Shift + S B. Ctrl + Alt + S C. Alt + S D. Ctrl + S                                                                                                    |
|                                                                                                    |
| Q.19 The inbox is the default location for all Ans A. sent mail B. incoming mail C. forwarded mail D. deleted mail                                                                                                    |
| Q.20 Which of the following is the keyboard shortcut for opening a new blank document?<br>Ans A. Shift + N B. Alt + N C. Ctrl + N D. Ctrl + Alt + N                                                                                                    |
| Q.21 Which of the following keyboard shortcuts is used to start a slide show from the current slide?<br>Ans A. F5 B. Alt + F5 C. Shift + F5 D. Ctrl + F5                                                                                                    |
| Q.22 Which of the following statements is INCORRECT about printing in MS-Excel 2007?                                                                                                    |
| Ans A. By default, MS-Excel prints all data on the current worksheet. B. It is possible to print non-contiguous ranges of cells. C. By default, MS-Excel prints all data on all the worksheets of the current workbook. D. The ranges of cells for printing may be selected manually.                                                                                                    |
| Q.23 Which of the following statements is/are true about Page Setup in MS-Word 2007?                                                                                                    |
| (i) In 'Normal' the value of margins is 2.54 cm in each direction.<br>(ii) The size of A4 papers is 21 cm × 29.7 cm.                                                                                                    |
| Ans A. Only (i) B. Only (ii) C. Neither (i) nor (ii) D. Both (i) and (ii)                                                                                                    |
| Q.24 Who among the following scientists introduced the concept of stored program computer?<br>Ans A. Charles Babbage B. Blaise Pascal C. John Von Neumann D. Alan Turing                                                                                                    |
| Q.25 Which of the following commands does NOT belong to the 'Page Setup' menu in MS-Word 2007?<br>Ans A. Margins B. Orientations C. Paper Size D. Page Color                                                                                                    |
| Q.26 Which of the following statements is/are true about email?                                                                                                    |
| <ul> <li>(i) It is used to send electronic messages over the internet.</li> <li>(ii) The format of an email address is 'domainname@username'.</li> <li>Ans A. Only (i) B. Both (i) and (ii) C. Neither (i) nor (ii) D. Only (ii)</li> </ul>                                                                                                    |

| <b>Ans</b> A. It is a single user operating system. B. It is an open-source operating system. C. It was developed by Linus Torvalds. D. It is a multi-tasking operating system.                                                                                                    |
|----------------------------------------------------------------------------------------------------|
| Q.28 Let A1 cell store date '14-09-2022', that is a Wednesday. Which of the following formulas of B1 cell will display 'Wed'?<br>Ans A. =TEXT(A1,"dddd") B. =Day(A1,"dddd") C. =TEXT(A1,"ddd") D. =DAY(A1,"ddd")                                                                                                    |
| Q.29 Which of the following MS-Excel functions will return the factorial of a number?<br>Ans A. FACTORIAL() B. FACTR() C. FACT() D. FAC()                                                                                                    |
| Q.30 Which of the following is the default value of decimal places in 'Number' type formatting of a cell in MS-Excel 2007?<br>Ans A. 3 B. 1 C. 2 D. 4                                                                                                    |
| <ul> <li>Q.31 Which of the following statements is correct about the alignment of text of a paragraph in MS-Word 2007?</li> <li>Ans A. The keyboard shortcut 'Ctrl + L' may be used to align text to the left. B. The keyboard shortcut 'Alt + R' may be used to align text to the right. C. The keyboard shortcut 'Ctrl + C' may be used to align text to the centre. D. The keyboard shortcut 'Alt + L' may be used to align text to the left.</li> </ul>                                                                                                    |
| <ul> <li>Q.32 Which of the following MS-Excel formulas counts the number of cells having a string in the range A1 to A20 in a worksheet?</li> <li>Ans A. CountlF(A1:A20, *) B. Count(A1:A20, "*") C. CountlF(A1:A20, "*") D. Count(A1:A20, *)</li> </ul>                                                                                                    |
| Q.33 Which of the following web browsers was developed by Apple?<br>Ans A. Opera B. Safari C. Internet Explorer D. Mozilla Firefox                                                                                                    |
| <ul> <li>Q.34 Which of the following statements related to replying to an email is correct?</li> <li>Ans A. The 'Reply BCC' option is used to reply to all recipients on the BCC lines. It is not used to reply to the original sender. B. The 'Reply' option is used for replying to only the original sender. C. The 'Forward' option is used for replying to only the original sender. D. The 'Reply All' option is used for replying to all recipients on the CC lines. It is not used to reply to the original sender. D. The 'Reply All' option is used for replying to all recipients on the CC lines. It is not used to reply to the original sender.</li> </ul> |
| <ul> <li>Q.35 Which of the following statements about the taskbar of the Windows 10 operating system is INCORRECT?</li> <li>Ans A. The taskbar sits at the bottom of the screen. B. The Start Menu exists on the left of the taskbar. C. The status of the internet connection is displayed in the notification area of the taskbar. D. The icons of the pinned applications are displayed in the notification area of the taskbar.</li> </ul>                                                                                                    |
| <ul> <li>Q.36 Which of the following is an integrated component of CPU and is generally used to store data and address during program execution?</li> <li>Ans A. Arithmetic logic unit B. Control Unit C. Register D. Secondary memory</li> </ul>                                                                                                    |
| Q.37 Which of the following statements is/are true about changing of mouse properties in Windows 10?                                                                                                    |
| (i) The function of left mouse button cannot be changed.<br>(ii) The size of the mouse pointer may be changed.                                                                                                    |
| Ans A. Only (i) B. Neither (i) nor (ii) C. Both (i) and (ii) D. Only (ii)                                                                                                    |
| <ul> <li>Q.38 Which of the following statements related to primary memory of a computer is INCORRECT?</li> <li>Ans A. The CPU interacts directly with the primary memory. B. Random Access Memory (RAM) is a volatile primary memory.</li> <li>C. ROM is a non-volatile primary memory. D. RAM is a component of Arithmetic Logic Unit (ALU).</li> </ul>                                                                                                    |
| Q.39 Which of the following statements is correct about LAN?<br>Ans A. Two computers placed in two different continents may connect through LAN. B. LAN connection is less secure in comparison to internet connection. C. LAN stands for Local Actual Network. D. A LAN with 10 Mbps speed is called 'ethernet'.                                                                                                    |
| <ul> <li>Q.40 Which of the following keyboard shortcuts is used to display 'open window' for opening a PowerPoint presentation in MS-PowerPoint 2007?</li> <li>Ans A. Ctrl + O B. Alt + O C. Ctrl + Alt + O D. Shift + O</li> </ul>                                                                                                    |

| Q.41             | Let cell B10 have the<br>"=IF(A10>85,"A",IF(A10<65,"B",IF(A10>75,"C","D")))" formula, where cell A10 stores "75". Which of the following should<br>be the output in cell B10?                                                            |
|------------------|----------------------------------------------------------------------------------------------------|
| Ans              | A.C.B.A.C.B.D.D                                                                                                    |
| Q.42             | Which of the following statements about programming languages is/are true?                                                                                                    |
|                  | (i) The assembly language is machine independent.<br>(ii) Python is a low-level programming language.                                                                                                    |
| Ans              | A. Only (ii) B. Only (i) C. Neither (i) nor (ii) D. Both (i) and (ii)                                                                                                    |
| Q.43             | Which of the following is NOT a component of a search engine?                                                                                                    |
| Ans              | A. Web server B. Database C. Web crawler D. Search interfaces                                                                                                    |
| ><br>Q.44        | Which of the following statements related to system software is INCORRECT?                                                                                                    |
| Ans<br>software. | , , , , , , , , , , , , , , , , , , ,                                                                                                    |
| Q.45<br>Ans      | Which memory CANNOT be directly accessed by the CPU of a computer?<br>A. Memory card B. Cache memory C. RAM (Random Access Memory) D. ROM (Read Only Memory)                                                                             |
| Ans              | Which of the following is an INCORRECT statement about search engines?<br>A. AltaVista was launched by Apple. B. Bing was launched in 2009 by Microsoft. C. Ask was launched in 1996. D.<br>arch engine was originally known as BackRub. |
| Q.47<br>Ans      | In computer network, WAN stands for<br>A. Windows Actual Network B. Wide Area Network C. Wide Actual Network D. Windows Area Network                                                                                                    |
| Q.48             | Which of the following statements about the Windows operating system is INCORRECT?                                                                                                    |
| Ans<br>marketed  | A. The Windows 1.0 operating system was an extension of MS-DOS. B. Windows NT was developed by Oracle and by Microsoft. C. Windows NT supports preemptive multitasking. D. Windows 10 was released in 2015.                              |
| Q.49             | Which of the following should be the address of the third cell of the fifth row in MS-Excel 2007?                                                                                                    |
| Ans              | A. 53 B. C5 C. 35 D. 5C                                                                                                    |
| Q.50<br>Ans      | Which of the following keyboard shortcuts in MS-Word 2010 is used to go to the File tab?<br>A. Alt + F B. Alt + H C. Alt + G D. Alt + N                                                                                                  |
|                  | Answers                                                                                                    |

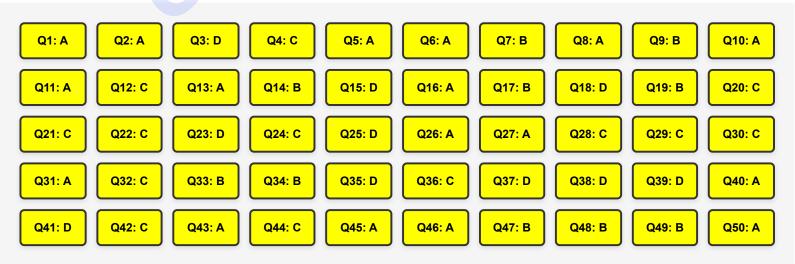

Join YouTube

| Q.1 Which of the following tabs contains options like Save, Save As, Open a New Document, etc. in MS-Word 365?<br>Ans A. Data B. Review C. File D. Home                                                                                                    |
|----------------------------------------------------------------------------------------------------|
| <ul> <li>Q.2 Which of the following is NOT a way through which we can access and use mail boxes?</li> <li>Ans A. Email clients B. Pager C. Webmail D. Mobile phone</li> </ul>                                                                                                    |
| Q.3 Which of the following is the keyboard shortcut to create a new blank document in MS-Word 365?<br>Ans A. Alt + N B. Shift + N C. Esc + N D. Ctrl + N                                                                                                    |
| Q.4 Which of the following keyboard shortcuts is used to start a slide show from the first slide in MS-PowerPoint 365?<br>Ans A. F9 B. F5 C. F2 D. F4                                                                                                    |
| Q.5 What will be the output of the following MS-Excel 365 formula:=12/8*6+4-2<br>Ans A. 8 B. 10 C. 11 D. 12                                                                                                    |
| Q.6 A computer monitor is also called a VDU. What does the term VDU stand for? Ans A. Video Dialysis Unit B. Vertical Dialysis Unit C. Vertical Display Unit D. Video Display Unit                                                                                                    |
| <ul> <li>Q.7 Which of the following is the correct order to turn off automatic bullets and numbering in MS-Word 365?</li> <li>1. Select AutoCorrect Options, and then select the 'AutoFormat As You Type' tab.</li> <li>2. Go to File &gt; Options &gt; Proofing.</li> <li>3. Select OK.</li> <li>4. Select or clear Automatic bulleted lists or Automatic numbered lists.</li> <li>Ans A. 2, 1, 4, 3 B. 1, 2, 3, 4 C. 2, 1, 3, 4 D. 2, 4, 1, 3</li> </ul> |
| Q.8 The 'Screenshot' option is available in the tab of MS-Word 2010.<br>Ans A. Design B. Home C. Insert D. Review                                                                                                    |
| Q.9 Which of the following software is used for creating and designing presentations?<br>Ans A. MS-Excel B. MS-Access C. MS-Word D. MS-PowerPoint                                                                                                    |
| Q.10 Which of following MS-Word 365 options is used to create our own table by drawing cell, row, and column borders?<br>Ans A. Insert table B. Draw table C. Quick table D. Create table                                                                                                    |
| Q.11       ASCII-7 is a 7-bit code, and it can represent maximum characters uniquely.         Ans       A. 256       B. 128       C. 64       D. 127                                                                                                    |
| Q.12 Which of the following tabs in MS-Excel 365 has the option to remove duplicate rows in a worksheet?<br>Ans A. Review B. Formulas C. View D. Data                                                                                                    |
| Q.13 Microsoft Edge, Opera, and Apple Safari are examples of a<br>Ans A. web page B. search engine C. web server D. web browser                                                                                                    |
| <ul> <li>Q.14 Almost every search engine uses a program or automated script, called to browse the World Wide Web in a methodical manner and index them in local repository.</li> <li>Ans A. Adware B. Spooler C. Crawler D. Spyware</li> </ul>                                                                                                    |
| Q.15 Which of the following stores programs and data currently being executed by the CPU?<br>Ans A. Auxiliary memory B. Primary memory C. Secondary memory D. Tertiary memory                                                                                                    |

| Q.16 Which of the following options can be used to insert an MS-Excel Worksheet in MS-PowerPoint 365?<br>Ans A. Insert -> Table B. Insert -> Chart C. Insert -> Forms D. Insert -> Object                                                                                                    |
|----------------------------------------------------------------------------------------------------|
| <ul> <li>Q.17 Which of the following options is used to easily spot trends in data using bars, colours, and icons to visually highlight important values in MS-Excel 365?</li> <li>Ans A. Conditional Formatting B. Pivot Table C. Cell Styles D. Format as Table</li> </ul>                                                                      |
| Q.18 Which of the following features of the Control Panel can be selected to uninstall or change programs on Windows 11?<br>Ans A. Default Programs B. Device Manager C. Devices and Printers D. Programs and Features                                                                                                    |
| <ul> <li>Q.19 Which of the following in a Word Processor window is used to furnish application or window-specific menus such as Home, Insert, and Design?</li> <li>Ans A. Menu Bar B. Title Bar C. Status Bar D. Ruler Bar</li> </ul>                                                                                                    |
| <ul> <li>Q.20 Which of the following types of references is used to refer to all cells in columns H through J in a formula in MS-Excel 365?</li> <li>Ans A. H:J B. HJ C. H-J D. \$H\$J</li> </ul>                                                                                                    |
| <b>Q.21</b> How many nibbles are contained in 2 megabytes?<br><b>Ans</b> A. 2 <sup>20</sup> B. 2 <sup>21</sup> C. 2 <sup>10</sup> D. 2 <sup>22</sup>                                                                                                    |
| Q.22 Which of the following tabs is the default tab in MS-Word 365?<br>Ans A. File B. Design C. Layout D. Home                                                                                                    |
| <ul> <li>Q.23 Which of the following is a special section of the Windows taskbar that displays programs running in the background and information such as the time and date, notifications, Internet connection status, and the current volume level?</li> <li>Ans A. Notification area B. Menu icon C. Quick launch bar D. Start menu</li> </ul> |
| Q.24 Which of the following is NOT a service provided by ISPs?<br>Ans A. Leased line access B. Internet access C. Database management D. Dial-up Access                                                                                                    |
| Q.25 Which of the following is a graphical web browser developed by Apple?<br>Ans A. Edge B. Chrome C. Safari D. Firefox                                                                                                    |
| <ul> <li>Q.26 Which of the following keyboard shortcuts can be used to open the Transitions tab and add transitions between slides in MS-PowerPoint 365?</li> <li>Ans A. Alt + A B. Alt + R C. Alt + K D. Alt + S</li> </ul>                                                                                                    |
| Q.27 Which of the following is the correct order to delete rows in MS-Excel 365? Ans A. Insert > Delete Sheet Rows B. Design > Delete > Delete Sheet Rows C. Home > Delete > Delete Sheet Rows D. Draw > Delete > Delete Sheet Rows                                                                                                    |
| Q.28 Which of the following is NOT a web mail provider?<br>Ans A. Yahoo B. Google C. Outlook D. upGrad                                                                                                    |
| <ul> <li>Q.29 Which of the following charts in MS-Excel 365 is used to show the size of items in one data series, proportional to the sum of the items of data that is arranged in one column or row?</li> <li>Ans A. Line B. Pie C. Bar D. Scatter</li> </ul>                                                                                    |
| Q.30 Which of the following is NOT a utility software?<br>Ans A. File Manager B. Antivirus C. Notepad D. Disk Defragmenter                                                                                                    |
| Q.31 Which of the following is a communication service provided by the internet?<br>Ans A. File Transfer Protocol B. Gopher C. Archie D. E-mail                                                                                                    |

| Q.32 Which of the following is NOT a valid option of the Print Layout while printing slides MS-PowerPoint 365?<br>Ans A. Notes Pages B. Full Page Slides C. Inline D. Outline                                                                                                    |
|----------------------------------------------------------------------------------------------------|
| Q.33 ENIAC, EDVAC, etc. are examples of generation computers. Ans A. first B. second C. fourth D. third                                                                                                    |
| Q.34 Which of the following logical functions in MS-Excel 365 returns TRUE if any argument is TRUE?<br>Ans A. AND B. IF C. OR D. LET                                                                                                    |
| <ul> <li>Q.35 Which of the following refers to a set of rules, for routing and addressing packets of data so that they can travel across networks and arrive at the correct destination?</li> <li>Ans A. Model B. Protocol C. Topology D. Architecture</li> </ul>                                |
| Q.36 Which of the following operators can be used, when we want to search for a specific word and any synonyms for that word in the Google search engine?                                                                                                    |
| Ans A. Period B. Quotations C. Minus D. Tilde<br>Q.37 Which of the following tabs of MS-Excel 365 contains cell alignment options like Top Align, Middle Align etc.?                                                                                                    |
| Ans A. Insert B. Data C. Home D. Draw Q.38 The flexibility to solve diverse problems represents the characteristic of a computer.                                                                                                    |
| Ans       A. diligence       B. speed       C. versatility       D. accuracy         Q.39       Which of the following is a special-purpose application software?         Ans       A. Database management system       B. Linux       C. Payroll system       D. Windows                        |
| Q.40 Which of the following is NOT a valid option for inserting rows and columns in an MS-Word 365 table?<br>Ans A. Insert Below B. Insert Between C. Insert Left D. Insert Right                                                                                                    |
| Q.41 Which of the following is the file extension for ASCII text files in the Windows operating system?<br>Ans ABAT BTXT CWAV DZIP                                                                                                    |
| Q.42 Which of the following statements is FALSE with reference to composing an e-mail?<br>Ans A. We can keep the 'Bcc' field blank. B. We can keep the 'Cc' field blank. C. The 'To' and 'Cc' fields are often used interchangeably. D. We cannot add more than one addresses in the 'To' field. |
| Q.43 Which of the following connections uses phone lines which carry digital signals instead of analog signals?<br>Ans A. Dial-up B. DSL C. Satellite D. Wi-Fi                                                                                                    |
| Q.44 What is the keyboard shortcut to make a duplicate of the selected slide in MS-PowerPoint?<br>Ans A. Ctrl + D B. Ctrl + X C. Ctrl + M D. Ctrl + F1                                                                                                    |
| <ul> <li>Q.45 Which of the following is the keyboard shortcut in Google Chrome to activate the first tab when multiple tabs are opened?</li> <li>Ans A. Ctrl + 1 B. Alt + 1 C. Alt + 9 D. Ctrl + 9</li> </ul>                                                                                    |
| Q.46 Which of the following options of Mouse properties is used to swap the functions of the right and left mouse buttons?<br>Ans A. Button configuration B. ClickLock C. Pointer Options D. Double-click speed                                                                                  |
| Q.47 Which of the following is the correct way to configure Outlook e-mail client on a PC?<br>Ans A. Edit -> Account Settings B. View -> Account Settings C. Actions -> Account Settings D. Tools -> Account Settings                                                                            |
| Q.48 Which of the following is the first screen that appears after the booting process of a Windows system?<br>Ans A. Status bar B. Menu bar C. Desktop D. Icon                                                                                                    |

| 1    | ransitior | to the next sli | de begins, in MS-P  | owerPoint 365?      |                                         |
|------|-----------|-----------------|---------------------|---------------------|-----------------------------------------|
| Ans  | A. Adv    | anced Animatio  | n B. Advance Slide  | e C. Effect Options | D. Duration                             |
|      |           |                 |                     |                     |                                         |
| Q.50 | Which of  | the following o | ptions of the Inser | t tab of MS-PowerPo | int 365 contains the 'equation' object? |
| -    | . –       |                 | C. Illustrations D  | <b>a</b>            |                                         |

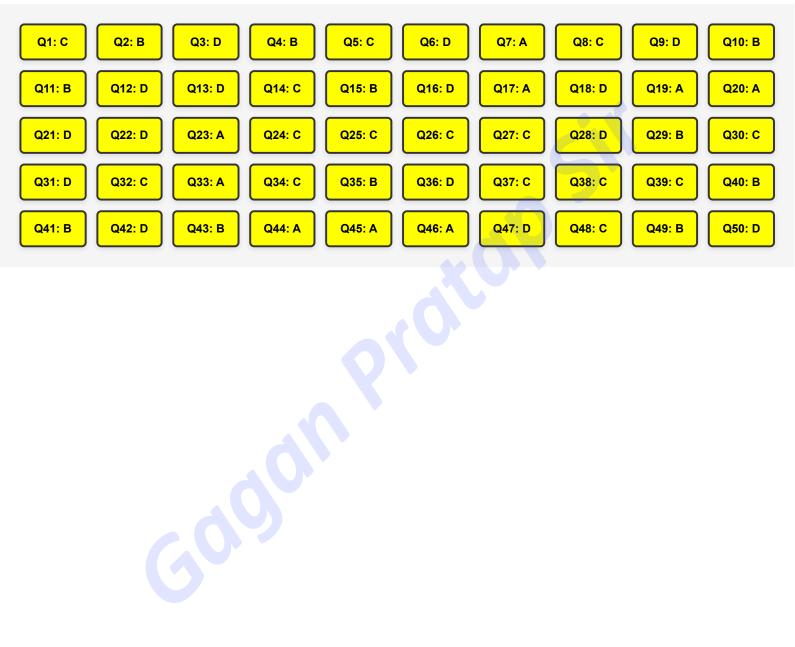

| Q.1 Which of the following search engines is launched by Microsoft? Ans A. Baidu B. Yandex C. Bing D. Google                                                                                                    |
|----------------------------------------------------------------------------------------------------|
|                                                                                                    |
| Q.2 Which of the following keyboard shortcut is used to quickly access the bookmarks creation menu in all major web browsers?                                                                                                    |
| Ans A. Shift + D B. Ctrl + D C. Alt + D D. Esc + D                                                                                                    |
| Q.3 Which of the following options from Print Layout settings can be used to print four slides in one page in MS-PowerPoint 365?                                                                                                    |
| Ans A. Full Page Slides B. Handouts C. Notes Pages D. Outline                                                                                                    |
| <ul> <li>Q.4 Which of the following statements is FALSE with reference to the Visual Display Unit (VDU) of a computer system?</li> <li>Ans A. VDU is a computer's primary output device. B. Cathode-Ray Tube and Flat-Panel Display are variations in VDUs C.</li> <li>The shape of pixels determines the image's sharpness displayed on the VDU. D. VDU creates images by arranging small dots, known as pixels, in a rectangular pattern.</li> </ul> |
| Q.5 Which of the following charts is ideal for showing trends in data at equal intervals, like months, quarters, or fiscal years in MS-Excel 365?                                                                                                    |
| Ans A. Map B. Line C. Pie D. Column                                                                                                    |
| Q.6 How many options are available in the Alignment group for aligning text in a table in MS-Word 365?<br>Ans A.9 B.6 C.7 D.3                                                                                                    |
| Q.7 Home shopping and advertising belong to which of the following categories of computer applications?<br>Ans A. Education B. Healthcare C. Marketing D. Military                                                                                                    |
| Q.8 Representation data in ASCII format in a computer system requires how many bits for each character?<br>Ans A.7 B.9 C.10 D.5                                                                                                    |
| Q.9 What is the shortcut key to start an MS-PowerPoint presentation from the current slide instead of the first slide?<br>Ans A. Shift + F4 B. Ctrl + F5 C. Ctrl + F4 D. Shift + F5                                                                                                    |
| Q.10 Which of the following views of a MS-PowerPoint 365 presentation is used to edit the appearance of presentation handouts, including the layout, headers and footers, and background?                                                                                                    |
| Ans A. Slide Master B. Notes Master C. Handout Master D. Slide Sorter                                                                                                    |
| Q.11 Which of the following function keys repeats the last command or action, if possible, in MS-Word 365?<br>Ans A. F3 B. F2 C. F1 D. F4                                                                                                    |
| Q.12 With reference to the internet what is the full form of ARPANET?<br>Ans A. Advanced Research Planning Agency Network B. Advanced Remedial Projects Agency Network C. Advanced<br>Research Projects Agency Network D. Automatic Research Projects Agency Network                                                                                                    |
| Q.13 Which of the following communication protocols is used to interconnect network devices on the internet?<br>Ans A. HTTP B. TCP/IP C. FTP D. WWW                                                                                                    |
| Q.14 What is the full form of IECT?<br>Ans A. Information Electronics and Communication Transmission B. Information Electric and Correspondence Transmission C.<br>Information Electronics and Communication Technology D. Information Electronics and Conversation Technology                                                                                                    |
| Q.15 Which of the following groups of the Home tab contains the Bullets and Numbering feature in MS-Word 365?<br>Ans A. Clipboard B. Styles C. Paragraph D. Editor                                                                                                    |

| Q.16 Which of the following best describes the terms Regular, Bold, and Italic in MS-Word 365?<br>Ans A. Font Style B. Size C. Color D. Effects                                                                                                    |
|----------------------------------------------------------------------------------------------------|
| Q.17 Which of the following fields will succinctly identify what we are writing about in an e-mail?<br>Ans A. CC B. Subject C. From D. To                                                                                                    |
| Q.18 Which of the following is the result of applying toggle case option to the word 'Online Test' in MS-Word 365?<br>Ans A. oNLINE tEST B. Online tesT C. Online test D. ONLINE TEST                                                                                                    |
| Q.19 Which of the following MS-Word 365 features is used to raise one or more characters above the baseline?<br>Ans A. Word wrap B. Drop cap C. Superscript D. Subscript                                                                                                    |
| Q.20 Which of the following is example of application software?<br>Ans A. Boot program B. Email clients C. Device driver D. BIOS                                                                                                    |
| <ul> <li>Q.21 Which of the following refers to the use of a small, dashed line to break up a word when it reaches the edge of a document or container in MS-Word 365?</li> <li>Ans A. Hyphenation B. Wrap text C. Merge and Centre D. Strikethrough</li> </ul>                                                                 |
| Q.22 Who created Analytical Engine, one of the early computing devices?<br>Ans A. Charles Babbage B. John Napier C. Herman Hollerith D. Blaise Pascal                                                                                                    |
| Q.23 Which of the following is true with reference to a Wide Area Network (WAN)?<br>Ans A. WAN's data rate is higher than LAN's speed. B. The fault tolerance of a WAN is very high. C. There is only one type of WAN known as switched WAN. D. Due to long distance transmission, the noise and error tend to be more in WAN. |
| <ul> <li>Q.24 Which of the following types of files are NOT allowed to be sent as an attachment by most of the e-mail service providers?</li> <li>Ans Adoc Bjpg Cpdf Dexe</li> </ul>                                                                                                    |
| Q.25 Which of the following options in MS-Excel 365 refers to displaying only the rows that meet certain conditions?<br>Ans A. Sorting B. Merging C. Filtering D. Pivoting                                                                                                    |
| <ul> <li>Q.26 Which of the following views allows to consistently format every slide, all at once, all in one place, and with one simple step on MS-PowerPoint?</li> <li>Ans A. Slide Sorter B. Slide Master C. Notes Page D. Outline</li> </ul>                                                                               |
| Q.27 Which of the following is NOT a web browser?<br>Ans A. Yandex B. Netscape C. Safari D. Opera                                                                                                    |
| <ul> <li>Q.28 Which of the following tabs of the Mouse component in the Control Panel should be used to select pointer speed of a mouse in Windows 10?</li> <li>Ans A. Pointers B. Hardware C. Buttons D. Pointer options</li> </ul>                                                                                           |
| Q.29 Which of the following is the file extension for a PC batch file in the Windows operating system?<br>Ans ADBF BCSV CBMP DBAT                                                                                                    |
| Q.30 Which of the following is the most recent version of the Windows operating system?<br>Ans A. Windows Vista B. Windows 10 C. Windows 8 D. Windows 11                                                                                                    |
| Q.31 Which of the following is the correct order to insert columns in MS-Excel 365?<br>Ans A. Home > Insert > Insert Sheet Columns B. Draw > Insert > Insert Sheet Columns C. Insert > Insert Sheet Columns D.<br>Design > Insert > Insert Sheet Columns                                                                       |

| Q.32 The terms 'Wide', 'Mirrored', 'Narrow' with reference to the Layout of a document describes which of the following options in MS-Word 365?                                                                                                    |
|----------------------------------------------------------------------------------------------------|
| Ans A. Orientation B. Breaks C. Size D. Margins                                                                                                    |
| Q.33 Which of the following is the information retrieval service provided by the internet?<br>Ans A. Gopher B. telnet C. News group D. E-mail                                                                                                    |
| <ul> <li>Q.34 'Computer is a dumb machine and it cannot do any work without instruction from the user'— this statement refers to which of the following computer characteristics?</li> <li>Ans A. No IQ B. Diligence C. No feeling D. Versatility</li> </ul>                                                                                                    |
| <ul> <li>Q.35 Which of the following is a movable, concealable icon bar that is set on the very edge of the graphical user interface (GUI) desktop and serves as a launching pad for applications?</li> <li>Ans A. Task bar B. Start menu C. Application D. Icon</li> </ul>                                                                                                    |
| Q.36 Which of the following options is used to display the content of an active cell in MS-Excel 2019?<br>Ans A. Scroll bar B. Title bar C. Formula bar D. Ruler                                                                                                    |
| <ul> <li>Q.37 Which of the following options of the Set Up Slide Show is used to select required slides for a presentation in MS-PowerPoint 365?</li> <li>Ans A. Show type B. Advance slides C. Show options D. Show slides</li> </ul>                                                                                                    |
| Q.38 Which of the following is an example of volatile memory?<br>Ans A. Hard drive B. RAM C. Flash memory D. ROM                                                                                                    |
| <ul> <li>Q.39 Which of following options of the Transitions tab is used to change how the transition occurs for e.g., the direction from which the slide enters in MS-PowerPoint 365?</li> <li>Ans A. Effect Options B. Animation C. Advance Slide D. Duration</li> </ul>                                                                                                    |
| <ul> <li>Q.40 What will be the output of the formula "=COUNTA(A:A)", if the contents of A1 to A8 are 'DATA,1,2,3,4,5,6,COUNT' in MS-Excel 365 ?</li> <li>Ans A. error B. 6 C. 8 D. 2</li> </ul>                                                                                                    |
| Q.41 Which of the following keyboard shortcuts is used to italicise text or remove italic formatting in MS-Excel 365?<br>Ans A. Ctrl + 4 B. Ctrl + 1 C. Ctrl + 3 D. Ctrl + 2                                                                                                    |
| <ul> <li>Q.42 Which of the following is used to give a name to the IP address so that a user can locate a computer by a name, with reference to the internet?</li> <li>Ans A. TCP/IP B. DNS C. UDP D. HTTPS</li> </ul>                                                                                                    |
| Q.43 Which of the following operators can be used to search for the exact phrase in the Google search engine?<br>Ans A. Quotations B. Minus C. period D. Tilde                                                                                                    |
| Q.44 openSUSE, Fedora, Debian etc., are versions of which of the following GUI based operating systems?<br>Ans A. Apple iOS B. MacOS X C. Linux D. Windows                                                                                                    |
| <ul> <li>Q.45 Which of the following is an area of mailbox in e-mail where the messages which are in the process of sending or which are failed to send are stored in general?</li> <li>Ans A. Outbox B. Sent mail C. Inbox D. Spam</li> </ul>                                                                                                    |
| <ul> <li>Q.46 Which of the following is true with reference to an e-mail address?</li> <li>Ans A. Popular e-mail providers for business or personal use include Gmail, Yahoo. B. The domain name is not specific to any organisation. C. The # symbol is the connector between the domain and the person who the e-mail address belongs to. D. Domain names cannot be commercial or personal.</li> </ul> |
| Q.47 Which of the following options is used to stop the footer from appearing on the title slide in MS-PowerPoint 365?<br>Ans A. Show slides B. Don't show on first slide C. Show options D. Don't show on title slide                                                                                                    |

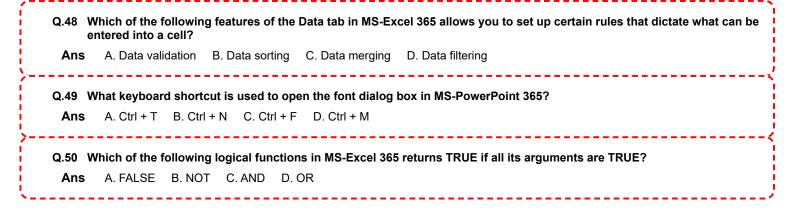

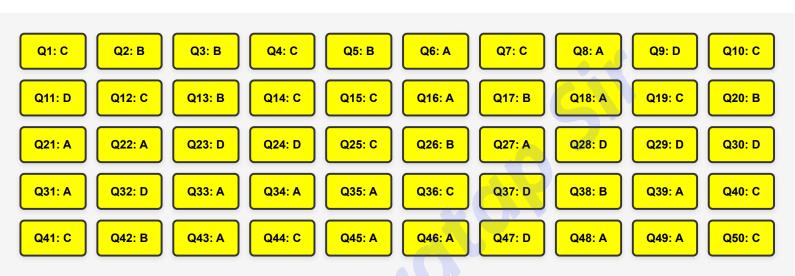